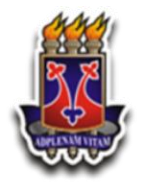

**UNIVERSIDADE ESTADUAL DO SUDOESTE DA BAHIA PROGRAMA DE PÓS-GRADUAÇÃO MESTRADO PROFISSIONAL EM QUÍMICA EM REDE NACIONAL-PROFQUI/UESB**

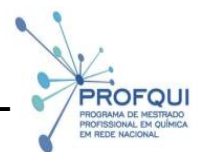

## **LEYDIANE TRINDADE DA SILVA**

**Análise e uso de aplicativos móveis no processo ensino aprendizagem da Tabela Periódica**

> **JEQUIÉ-BA JULHO/2019**

### **LEYDIANE TRINDADE DA SILVA**

## **Análise e uso de aplicativos móveis no processo ensino aprendizagem da Tabela Periódica**

Dissertação apresentada ao Programa de Mestrado Profissional em Química em Rede Nacional da Universidade Estadual do Sudoeste da Bahia, como parte dos requisitos para obtenção do título de Mestre (a) em Química.

Orientadora: Profª. Drª. Sulene Alves de Araújo Coorientador: Prof. Dr. Renê Alexandre Giampedro

**JEQUIÉ-BA JULHO /2019** S586a Silva, Leydiane Trindade da. Análise e uso de aplicativos móveis no processo ensino aprendizagem da tabela periódica / Leydiane Trindade da Silva.- Jequié, 2019. 91f. (Dissertação apresentada ao Programa de Pós-Graduação Mestrado Profissional em Química da Universidade Estadual do Sudoeste da Bahia - UESB, sob orientação da Profª. Drª. Sulene Alves de Araújo e coorientação do Prof. Dr. Renê Alexandre Giampedro)

Rafaella Câncio Portela de Sousa - CRB 5/1710. Bibliotecária – UESB – Jequié

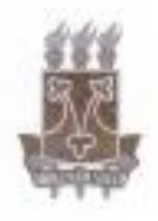

#### TERMO DE APROVAÇÃO

ROFOUR

#### LEYDIANE TRINDADE DA SILVA

### ANÁLISE E USO DE APLICATIVOS MÓVEIS NO PROCESSO ENSINO-APRENDIZAGEM DA TABELA PERIÓDICA.

Dissertação apresentada ao Programa de Pós-Graduação Mestrado Profissional em Química em Rede Nacional da Universidade Estadual do Sudoeste da Bahía, como parte dos requisitos para a obtenção do título de Mestre em Química.

### COMISSÃO EXAMINADORA

and Mike de

Prof<sup>a</sup>. Dr<sup>a</sup>. Sulene Alves de Araújio - Orientadora

(UESB)

Prof. Dr. René Alexandre Giampedro - Co-orientador

 $(UESB)$  $= \mathbb{R}U$ 

Prof. Dr. Marcelo Eça Rocha (UESB)

Marcos de Almeda Tageur

Prof. Dr. Marcos de Almeida Bezerra (UESB)

Dissertação aprovada pelo Colegiado do Curso de Pós-Graduação Mestrado Profissional em Química em Rede Nacional em 25/07/2019.

Dedico a Deus, Aos meus queridos pais, João Luciano e Maria de Lourdes, Minha Vovó Rita Januária, meu esposo Carlos Flamínio e filho Liam Carlos.

### **AGRADECIMENTOS**

Ao Meu amoroso Deus. Obrigada por permitir a realização de um sonho!

À minha família, sempre presentes e compreensivos. Em especial ao meu marido Carlos Flamínio Santos da Silva e meu filho Liam Carlos Trindade Santos pela paciência, amor e parceria, em todo esse tempo. Ao meu querido pai João Luciano e a minha querida mãe Maria de Lourdes por sempre me apoiarem e acreditarem em mim. Também agradeço às minhas irmãs Lilian Trindade e Luciana Trindade pela força e base em vários momentos. À minha estimada sogra Jucenildes Santos da Silva (in memorian), meu sogro Waldemir Miranda da Silva, minha cunhada Flávia Catarine Santos da Silva e Tia Neide Santos da Silva pelo apoio incondicional.

Aos meus professores do Profqui por proporcionarem reflexões relevantes acerca da nossa prática pedagógica. Quero agradecer à minha orientadora Drª. Sulene Alves de Araújo, pela paciência, incentivo e confiança. Sou profundamente grata!

Aos meus queridos colegas do mestrado Alba Consuelo (amiga de todas as horas), Eliane Teixeira, Fabiana Silva e Marcos Calheira, foi muito prazeroso partilhar grandes momentos com vocês.

Agradeço à Diretora do Colégio Estadual de Jequié, Emily de Souza Santos pela confiança e apoio nesse trabalho. Aos meus queridos alunos que participaram desse projeto com tanta satisfação.

Por fim, agradeço aos amigos queridos que me fortaleceram para que eu pudesse concluir esse sonho. Sou imensamente grata a todos vocês.

"O entusiasmo é a maior força da alma. Conserva-o e nunca te faltará poder para conseguires o que desejas". **[Napoleon Hill](https://www.pensador.com/autor/napoleon_hill/)**

O sucesso nasce do querer, da determinação e persistência em se chegar a um objetivo. Mesmo não atingindo o alvo, quem busca e vence obstáculos, no mínimo fará coisas admiráveis. **José [de Alencar](https://www.pensador.com/autor/jose_de_alencar/)**

## **LISTA DE FIGURAS**

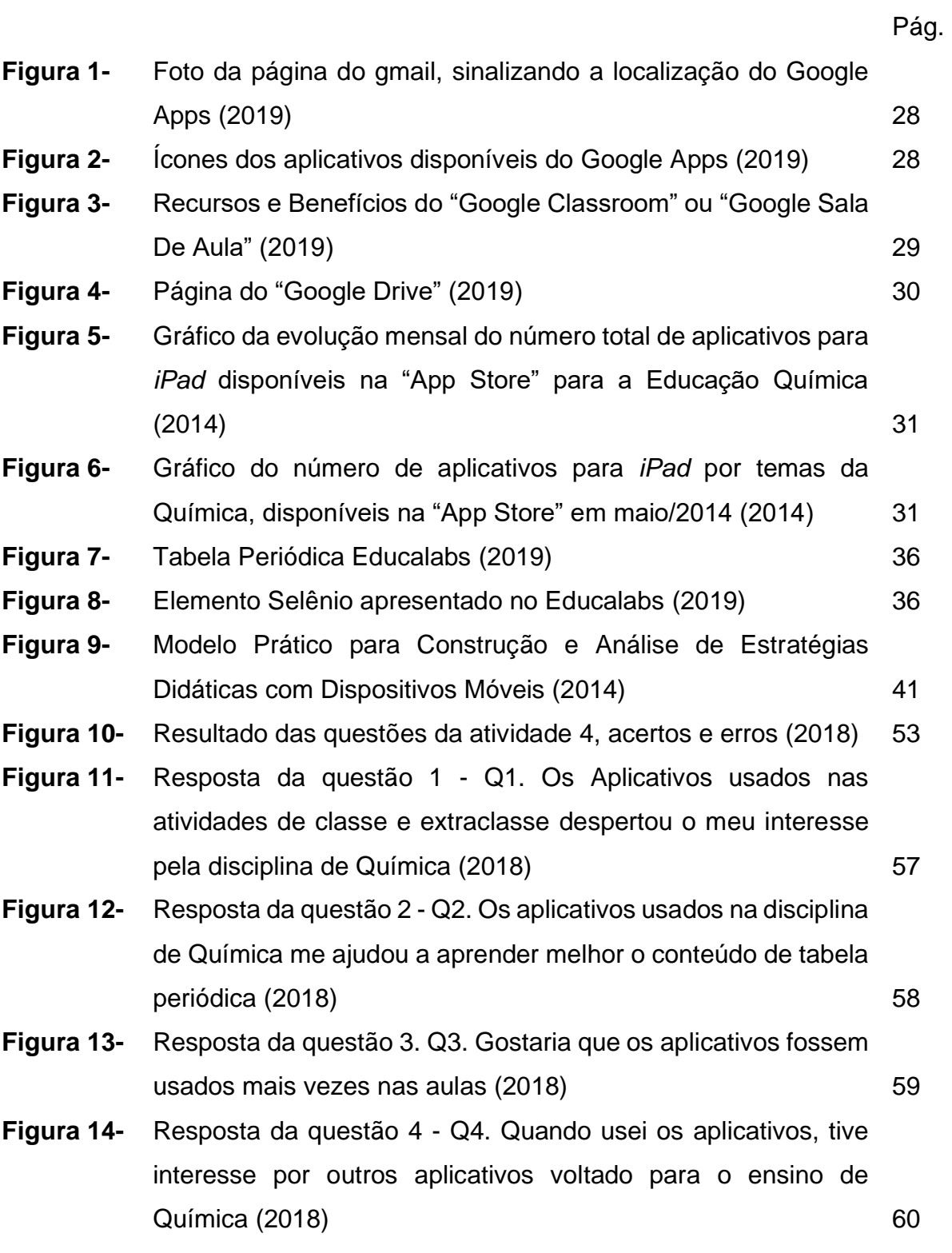

## **LISTA DE QUADROS**

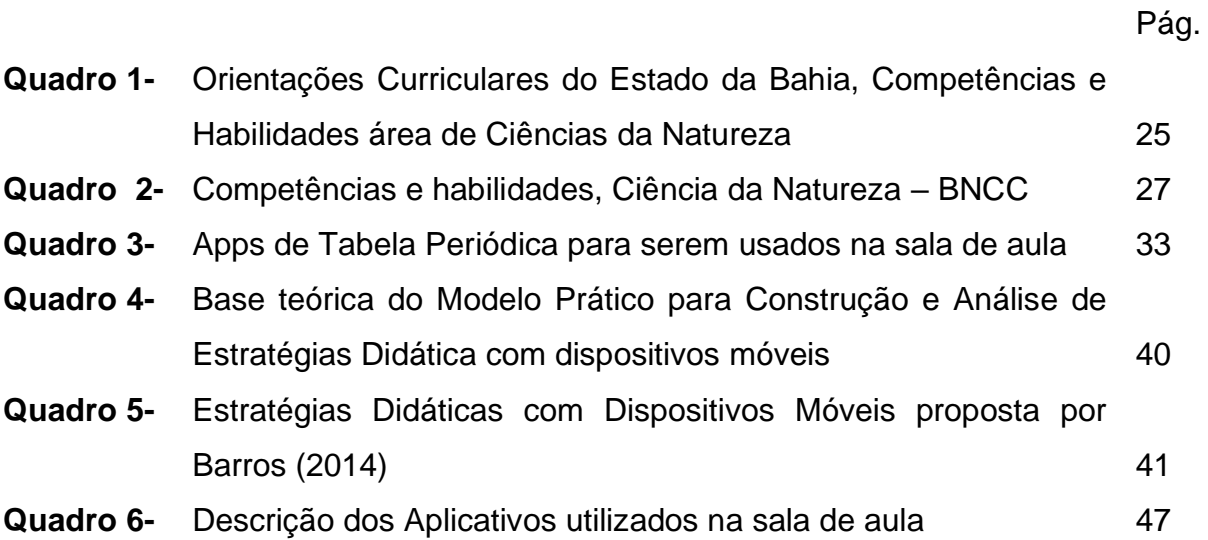

## **LISTA DE ABREVIATURAS E SIGLAS**

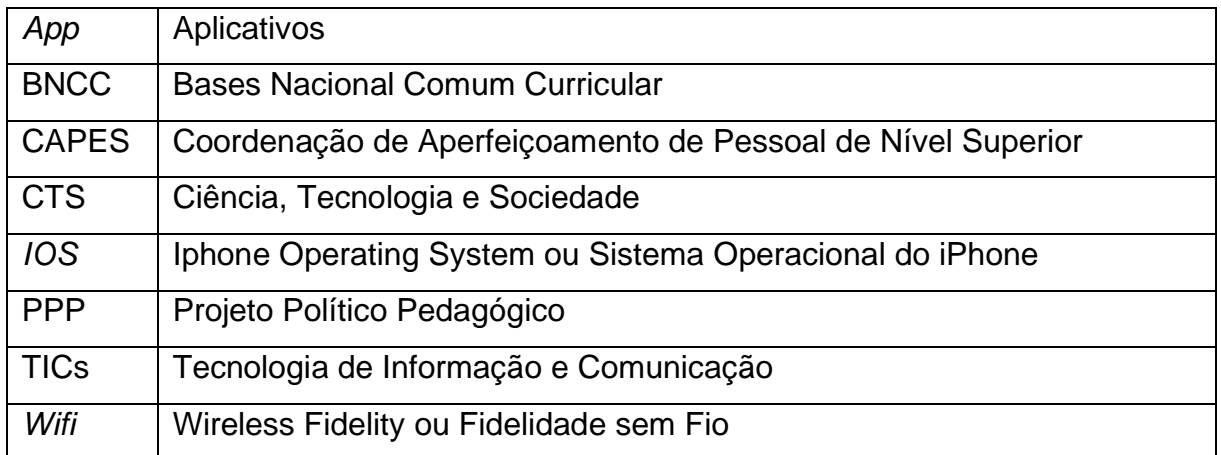

### **Análise e uso de aplicativos móveis no processo ensino aprendizagem da Tabela Periódica**

Autora: Leydiane Trindade da Silva Orientadora: Profª. Drª. Sulene Alves de Araújo Coorientador: Prof. Dr. Renê Alexandre Giampedro

**RESUMO:** Esta pesquisa foi desenvolvida como parte integrante do Programa de Mestrado Profissional em Química em Rede Nacional (PROFQUI), oferecido pela Universidade Estadual do Sudoeste da Bahia (UESB), Campus Jequié-BA, no período de 2017 a 2019. Teve por objetivo promover o ensino do conteúdo Tabela Periódica por meio do uso de aplicativos móveis no 1º ano do ensino médio do Colégio Estadual de Jequié. Como objetivo específico, buscou-se realizar atividades instrumentalizadas com uso destes recursos, para fortalecer o processo de ensino e aprendizagem. A metodologia envolveu uma abordagem qualitativa, na qual foram analisadas as experiências dos estudantes frente ao uso desta tecnologia. Inicialmente realizou-se um levantamento prévio no dispositivo móveis *Android* dos *Apps* gratuitos e pagos, com o conteúdo tabela periódica, na loja virtual "*Play Store*" e de Artigos que falavam sobre "O uso de aplicativos no ensino de Química", "O uso de celulares no ensino", "O uso das tecnologias móveis no ensino de Química". Os Aplicativos (*Apps*) escolhidos para serem utilizados foram: Tabela Periódica *Educalabs, Google* Sala de Aula, *Google Drive* e *WhatsApp*. O desenvolvimento das atividades aconteceu em cinco momentos: no primeiro momento, atividade diagnóstica e pesquisa sobre famílias e séries da tabela periódica, no segundo, terceiro e quarto momentos, atividades com o uso dos aplicativos, e ainda, no quinto momento, avaliação dos estudantes face ao uso destas ferramentas. Como resultado, os alunos obtiveram aproveitamento significativo nas atividades desenvolvidas, bem como, a avaliação realizada pelos mesmos sobre o "Uso dos aplicativos no contexto escolar", evidenciou maior interesse pela disciplina Química, melhor aprendizado do conteúdo, e vontade de intensificar a utilização dos aplicativos móveis em sala de aula.

**Palavras-chave:** Tabela Periódica, Química, Aplicativos, Smartphones.

### **Analysis and use of mobile applications in the Periodic Table teaching learning process.**

Autora: Leydiane Trindade da Silva Orientadora: Profª. Drª. Sulene Alves de Araújo Coorientador: Prof. Dr. Renê Alexandre Giampedro

**ABSTRACT:** This research was developed as part of the National Professional Chemistry Master Program (PROFQUI), offered by the State University of Bahia Southwest (UESB), Campus Jequié-BA, from 2017 to 2019 had the objective of promoting the teaching of Periodic Table content by means of the use of smartphone apps in the 1st year of high-school of the State College of Jequié. As a specific objective, instrumental activities alongside with these resources to strengthen the process of teaching learning were used. The methodology involved a qualitative approach, in which the experiences of the students regarding the use of this technology were analysed. Initially a pre-survey was performed in order to check the free and paid apps on *Android* mobile devices, with periodic table content, in the virtual store "Play Store" and Articles that approached about "The use of applications in the teaching of chemistry", "The use of mobile phones in education "," The use of mobile technologies in teaching chemistry ". The applications (apps) chosen to be used were: Educalabs Periodic Table, Google Classroom, Google Drive and *WhatsApp*. The development of the activities took place in five moments: at first, a diagnostic activity and research on families and series of the periodic table, in the second, third and fourth moments, activities with the use of the applications, and, at the fifth moment, evaluation of students towards the use of these tools. As a result, the students obtained a significant advantage in the activities developed, as well as their evaluation of the "Use of applications in the school context", made clear a greater interest for Chemistry, better learning of the content, and a desire to intensify the use of the applications in the classroom.

**Keywords:** Periodic Table, Chemistry, Apps, Smartphones.

# **SUMÁRIO**

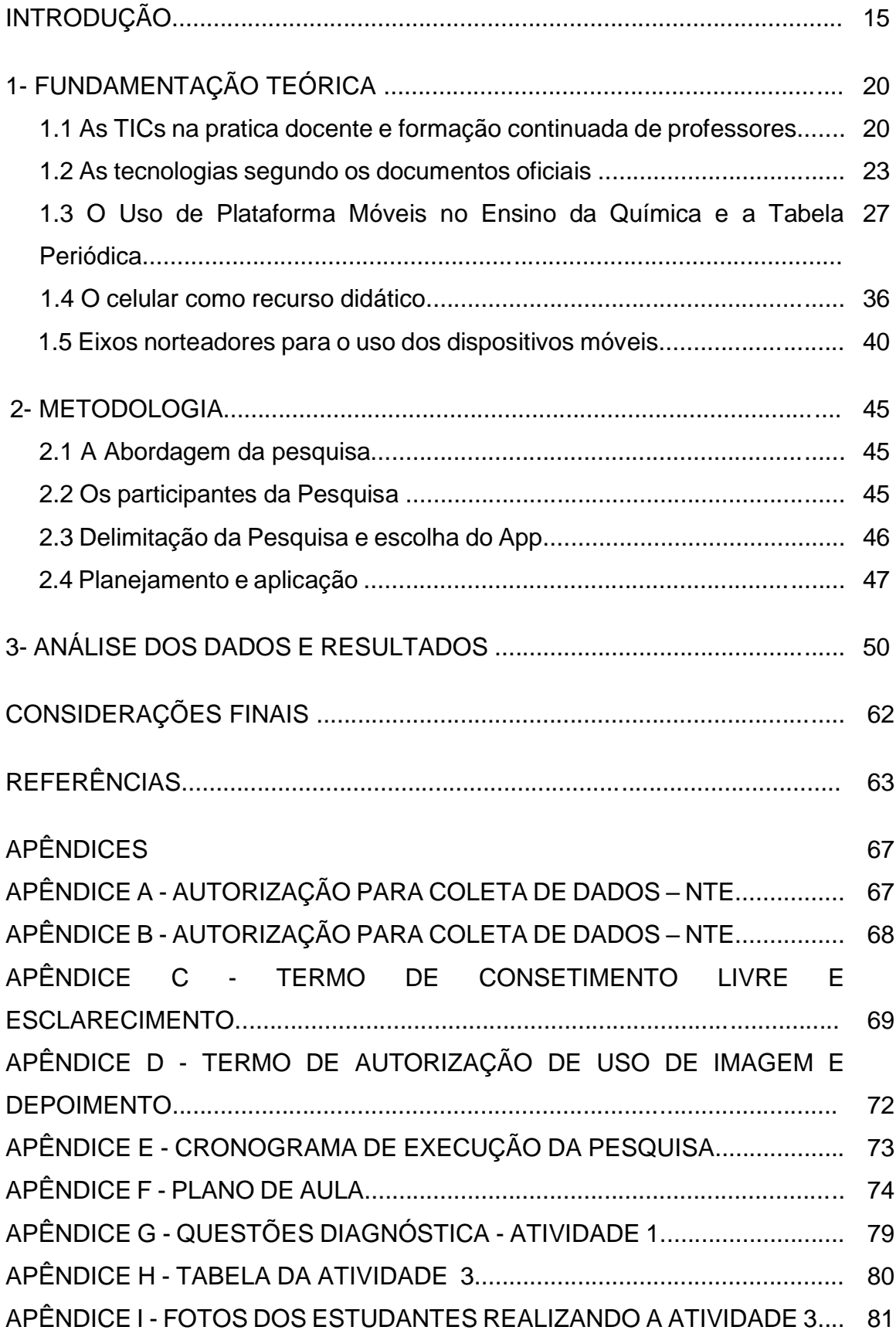

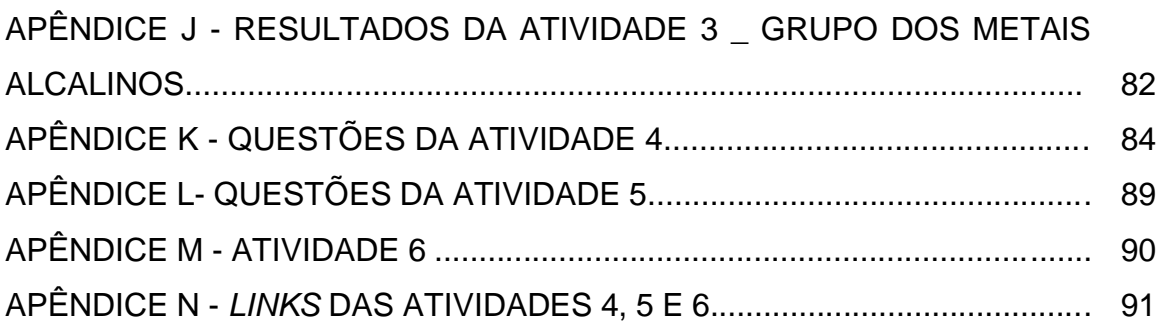

### **INTRODUÇÃO**

No século XX, as tecnologias de informação e comunicação chegaram de forma intensificada com os computadores, e logo após, a internet. Devido aos avanços tecnológicos, no século XXI, os recursos didáticos foram expandidos e as possibilidades foram disponibilizadas para as escolas de forma gratuita para serem mediadas dentro do processo ensino e aprendizagem, podendo o uso das Tecnologias de Informação e Comunicação (TICs) aumentar o interesse dos estudantes e auxiliar no processo de aprendizagem. Dentro dessa abordagem tecnológica que permite à disciplina de Química várias possibilidades como experimentos virtuais, uso de vídeos, atividades online, simuladores de moléculas entre outros (KOHN; MORAES, 2007; PEREIRA, 2014)

O uso das tecnologias tem sido desafiador para os educadores. Embora muitas vezes esses profissionais participem de formações continuadas sobre tecnologias, ainda não são efetuadas ações concretas nas escolas. Muitos fatores têm contribuído para a falta de implementação das tecnologias, os quais podemos destacar: a internet de baixa qualidade, falta de sala de laboratório de informática, pouca experiência e conhecimento dos profissionais para manusear os recursos tecnológicos, entre outros.

O ensino de Química exige uma linguagem amparada em teorias e fórmulas, o que gera indiferença e o ensino da disciplina torna-se na maioria das vezes desmotivadora deixando os estudantes entediados, principalmente quando abordamos a Química de forma tradicional, usando os livros didáticos, quadro ou até mesmo slides em powerpoint. Todas essas questões perpassam pelas dificuldades de abstração dos conteúdos. Infelizmente o ensino de Química ainda continua de forma descontextualizada e "um dos fatores são as metodologias ultrapassadas usadas na sala de aula, constatando desinteresse dos estudantes" (SILVA, 2011, p. 7).

O professor tem como desafio diário buscar alternativas para contextualizar, despertar e motivar o interesse dos estudantes pela disciplina e pelos conteúdos que serão ministrados. O uso de celulares pelos educandos é comum na sala de aula, ainda que seja proibido o seu manuseio em algumas escolas. Os jogos, vídeos e aplicativos entre outras coisas do mundo virtual atraem e vêm conquistando cada vez mais os jovens, que nem percebem o tempo passar. Os celulares (*Smartphones*) apresentam além dos recursos conhecidos, agenda, gravador de voz, câmera, alarme, rádio, entre outras inovações como: sistema operacional Windows (Word, Excel, Pdf, Power Point e outros), internet (e-*mails*, *youtube*, *sites*, *WhatsApp* e outros).

Considera-se o celular como instrumento de grande interesse para os estudantes, e essa ferramenta pode ser inserido no contexto escolar de forma que desenvolva ações para o processo do ensino e aprendizagem, e segundo Dorigoni e Silva (2007):

> A educação para as mídias como perspectivas de novo campo de saber e de intervenção vem se desenvolvendo desde os anos de 1970 no mundo inteiro com o objetivo de formar usuários ativos, criativos, críticos de todas as tecnologias de informação e comunicação. (DORIGONI; SILVA, 2007, p. 1).

O mundo atual exige do professor novos formatos de ensino, para diversificar e tornar as aulas mais atrativas, de modo que os conteúdos a serem trabalhados sejam compreendidos como o objetivo principal das aulas. Segundo Carvalho (1997 apud Silva, 2011, p. 7) "A humanidade vive um processo acelerado de modificações e rupturas, que se reflete em todos os setores da sociedade. Assim sendo, a educação e a informação assumem papel significativo nesse processo".

A escola é um lugar de aprendizagem e os docentes precisam estar conectados com o mundo tecnológico que está presente na vida dos alunos, de modo a desenvolver práticas que possam motivar os estudantes, proporcionando-os mecanismos tecnológicos para realizar essa tarefa. "No contexto de uma sociedade de conhecimento, a educação exige uma abordagem diferente em que o componente tecnológico não pode ser ignorado" (MERCADO, 1998, p. 1). Assim, as atividades didáticas – pedagógicas precisam ser repensadas e desenvolvidas com as novas tecnologias.

Não se pode mais negar que a tecnologia invadiu o contexto escolar, embora já existam muitas discussões acerca da temática, há ainda muita carência de trabalhos sobre o uso de plataformas móveis nas escolas, como o uso de celulares. O ensino de Química não foge desta realidade, percebe-se o quanto é importante a inserção de tecnologias, de forma coerente para o aprendizado dos educandos. É preciso aproveitar a imersão dos estudantes nas tecnologias, de forma que o celular se torne um aliado no ensino de Química.

Como parte inicial dessa pesquisa, e para melhor compreendermos esse contexto, foi realizado um levantamento prévio nos Periódicos da Capes, usando os descritores: "o uso de aplicativos no ensino de Química"; "o uso de celulares no ensino"; "uso das tecnologias móveis no ensino de Química". No banco de dados foram encontrados o total de 189 títulos, incluindo dissertações e teses, sendo selecionados para uma leitura mais aprofundada, dez dissertações e uma tese.

No repositório nacional "Química Nova na Escola" de 2014 a 2018, foram encontrados nove artigos pertinentes à temática. No acervo "Revista Novas Tecnologias na Educação" exibiam vinte artigos que falavam sobre "Aplicativos Móveis" e dois artigos com o conteúdo "Uso do celular na sala de aula", dentre esses cinco foram escolhidos devido a suas possíveis contribuições para esse estudo. No Google Acadêmico foram encontrados três artigos em Inglês, com proposta do uso dos aplicativos em sala de aula. A seguir, apresentamos os trabalhos que julgamos pertinentes para a melhor compreensão da temática da pesquisa, os quais trazem importantes contributos para o ensino médio e superior acerca das tecnologias de informação e comunicação.

O trabalho realizado por Gresczysczyn (2017), intitulado 'Múltiplas representações para o ensino de Química Orgânica: uso do infográfico como meio de busca de aplicativos", aborda recursos digitais, especificamente os aplicativos voltados para esta área de ensino, como forma de contextualizar o ensino e inserir as tecnologias na sala de aula. Teve como objetivo principal o uso de infográficos como facilitador na busca dos apps, selecionados por grupos pesquisados. Esse estudo sinalizou que os infográficos produzidos auxiliam o ensino dessa ciência, oferecendo integração das tecnologias com possibilidades de aprendizagem e aquisição de habilidades e competências na Química.

A Tese de Barros (2014) "Concepções, usos, modelos e estratégias da utilização de dispositivos móveis: uma análise da aprendizagem móvel entre professores de ciências em formação", aborda importantes contribuições da temática "dispositivos móveis". Teve como objetivo investigar as concepções, usos e estratégias de professores de Ciências em formação sobre tais ferramentas, indicando um modelo de construção das atividades didáticas mediadas por esses recursos. Os resultados apresentados mostram que os Professores em formação apresentam afinidades em relação ao uso dos dispositivos móveis nas atividades pessoais e no desenvolvimento dos estudos.

O artigo de Heidelmann e Moreno (2017) intitulado "Recursos Instrucionais Inovadores para o Ensino de Química", aborda o uso dos *Smartphones* nas salas de aula por professores e alunos, e a prática do uso das tecnologias como um desafio para o professor. Teve como objetivo realizar um levantamento de aplicativos destinados a Professores do Ensino Médio. A escolha dos Apps foi norteada por alguns critérios como: flexibilidade, facilidade, custo zero ou reduzido, organização, para versões disponíveis nos sistemas operacionais, *Windows, iOS* e *Android*. Também buscou atender as seguintes funções: criação de formulários de pesquisa on-line, edição de fórmulas químicas e moléculas, criação de mapas conceituais, criação de apresentações, criação de ambientes virtuais de aprendizado, recursos com jogos e simulações, uso de vídeos e edição de áudios.

O trabalho de Nichele E Schlemmer (2014), denominado "Aplicativos para o ensino e aprendizagem de Química", apresenta uma pesquisa sobre aplicativos para os conteúdos de Química no interstício de 2012 a 2014, dos sistemas operacionais *IOS* e *Android*. O estudo sinaliza para o crescente números de aplicativos durante esses dois anos, principalmente direcionados ao conteúdo Tabela Periódica, disponibilizados de modo gratuito.

O trabalho Eid, Al-Zuhair (2015) intitulado "Evaluation of the use of *iPad* in teaching General chemistry lab to freshmen students", (Avaliação do uso do *iPad* no laboratório de Ensino de Química Geral com os estudantes iniciais), relata o engajamento dos estudantes universitários ao usarem os aplicativos no desenvolvimento das atividades de laboratório. O trabalho buscou avaliar o uso do *iPad* em duas aulas no laboratório de Química Geral. Os resultados dos alunos que utilizaram essa ferramenta foram comparados com os de outros estudantes que tiveram aulas mediadas por técnicas convencionais de ensino. A avaliação final baseou-se nas respostas dos estudantes obtidas a partir de um formulário, que buscou avaliar a satisfação com o curso, os quais alcançaram melhores resultados em comparação com a classe convencional.

As leituras realizadas fomentaram algumas reflexões e perguntas sobre o uso da TICs: Como trabalhar com recursos tecnológicos melhorando o processo de ensino aprendizagem? Como tornar as plataformas, ou tecnologias móveis, em um recurso didático? Como os celulares podem ser usados como aliados do professor no ensino de Química?

Foi a partir de tais questionamentos que essa pesquisa se estruturou, por meio da elaboração de uma Sequência de Atividades (SA) mediadas pelo uso de celulares e aplicativos educacionais. Esses recursos tecnológicos foram utilizados como ferramentas para promover e facilitar a compreensão do conteúdo Tabela Periódica, de modo a tornar a aprendizagem desse componente curricular mais dinâmico, acessível, compreensível, evitando o uso de memorização e macetes, comumente associados a esse conteúdo.

É importante ressaltar que a sequência de atividades foi desenvolvida a partir das experiências vivenciadas com estudantes de ensino médio e observando as suas atitudes comportamentais frente aos conteúdos de Química, com uma proposta de uso de celulares e outros recursos tecnológicos, que os mesmos possuem, estimulando os estudantes a gostarem e vivenciarem a Química de forma prazerosa. Essa metodologia também atende aos requisitos do Programa de Pós-Graduação de Mestrado Profissional em Química em rede nacional, oferecido pela Universidade Estadual do Sudoeste da Bahia, Campus Jequié.

Portanto, essa pesquisa teve por objetivo principal promover o ensino do conteúdo Tabela Periódica por meio do uso de aplicativos móveis em uma escola estadual da rede pública de ensino, na disciplina Química, com as turmas do 1º ano do Ensino Médio. Como objetivo específico buscou-se desenvolver, aplicar e avaliar uma sequência de atividades, mediada pelo o uso de aplicativos para o conteúdo de Tabela Periódica de forma instrumentalizada, e fortalecer o processo de ensino e aprendizagem na disciplina de Química.

### **1. FUNDAMENTAÇÃO TEORICA**

Neste capítulo apresentamos os referenciais teóricos utilizados nesta dissertação, na perspectiva do uso das plataformas móveis no ensino de Química, por meio do conteúdo de tabela periódica. Buscamos um diálogo a respeito das possibilidades dessas ferramentas no processo de formação dos professores de Química, bem como, nas práticas pedagógicas docentes.

### **1.1 As TICs na prática docente e formação continuada de professores**

As Tecnologias de Informações e Comunicações (TICs) auxiliam o professor, melhorando o desenvolvimento de estratégias didática pedagógicas em diversos aspectos, dentre os quais se destaca a preparação de aulas mais dinâmicas, a elaboração de atividades, em um planejamento diversificado. Segundo Cardoso e Amorim (2011),

> [...] as TICs podem se apresentar como ferramentas importantes para aprendizagem escolar, desde que ressaltados o seu caráter tanto colaborativo como reflexivo, cujo propósito de uso seja favorecer a aprendizagem em relação a um determinado saber". (CARDOSO; AMORIM, 2011, p. 2)

Tal fato é cada vez mais constatado pela tendência atual da adoção das TICs nas escolas, pois já existem muitos recursos digitais disponíveis e direcionados para o ensino. Esses recursos podem proporcionar uma aprendizagem mais dinâmica e motivadora, tendo em vista que o ensino de Química permite variadas opções tecnológicas como o livro digital, simuladores de laboratório, simuladores de moléculas, vídeo, jogos, e uma infinidade de outros recursos tecnológicos.

Defendendo o uso das tecnologias, Tezani (2011) afirma que as Tecnologias da Informação e Comunicação (TIC) permitem a interação num processo contínuo, rico e insuperável que disponibiliza a construção criativa e o aprimoramento constante rumo a novo aperfeiçoamento.

Essa abordagem do ensino para com as Tecnologias da Informação e Comunicação (TIC), proporciona novas possibilidades para o conhecimento, principalmente quando o estudante se torna participativo no processo de aprendizagem. Nesse sentido, podemos refletir sobre a necessidade da formação continuada para os Educadores no intuito de buscar o fortalecimento das competências e habilidades desenvolvidas pelos educandos. E como afirma o autor supracitado:

> O uso das TICs na educação escolar possibilita ao professor e ao aluno o desenvolvimento de competências e habilidades pessoais que abrangem desde ações de comunicação, agilidades, busca de informações, até a autonomia individual, ampliando suas possibilidades de inserções na sociedade da informação e do conhecimento. (TEZANI, 2011, p. 36).

A formação continuada é garantida pela Lei de Diretrizes e Bases da Educação Nacional, Lei nº 9.394 de 20 de dezembro de 1996, e tem como por objetivo o aperfeiçoamento dos professores em exercício. A formação para as TICs visa integrar a tecnologia na prática pedagógica, e segundo Araújo e Silva (2016),

> As tecnologias de informação e comunicação tem sido um dos principais focos e discussões atuais na formação docente. Neste quadro, o que se tem ressaltado é que os cursos de formação docente necessitam formar professores que estejam preparados para utilizar e integrar as tecnologias nas situações de ensino. (ARAÚJO; SILVA, 2016, p. 75).

O estado da Bahia tem promovido formações continuadas para os docentes, com ênfase nas tecnologias de comunicação. A formação mais recente aconteceu em 2018 no período aproximadamente de 10 meses, com carga horária total de 120h, sendo 100% online, à qual todos os professores da rede estadual participaram ativamente para fins de promoção salarial.

O Curso denominado "Uso Pedagógico de Tecnologias Educacionais", foi estruturado em dois módulos. O módulo I, organizado em dois tópicos: "Comunicação e Gestão" e "Ferramentas de Produção", sendo no primeiro tópico apresentados como temas para estudo e prática: *Gmail, Google* Formulários, *Google* Sala de aula, *Google Drive*. O segundo tópico abordou: apresentação do *Google*, Planilhas do *Google*, Documentos do *Google, Hangout/Meet* (Vídeo Chamadas). No modulo II, "Comunicação e sala de aula" apresentou como temas para estudo e práticas o *Google Crome,* Agenda*,* Grupos*, Sites, Youtube*, *Keep*, *Maps*, *Web Store* e *Khan Academy*.

O curso teve como intuito apresentar as ferramentas disponibilizadas pelo *Gmail*, como *softwares* de produtividade *online*, com vários recursos que podem ser

usados para fins educacionais, tais como: elaborar atividades pontuadas, compartilhar vídeos e arquivos em pasta, realizando também videoconferências, entre outras atividades. A experiência prática do curso "Uso Pedagógicos de Tecnologias Educacionais" buscou beneficiar e estimular professores da rede pública estadual de ensino a uma prática direcionada ao uso das tecnologias dentro do contexto escolar de forma simples e sem recursos adicionais.

Para 2020, a Secretária de Educação do Estado da Bahia visa incorporar ferramentas (*Apps*) que permitam o acompanhamento virtual dos alunos pelos pais/responsáveis desses, pelos próprios alunos, em um sistema que será alimentado e retroalimentado diariamente por professores, gestores e coordenadores pedagógicos.

A formação continuada beneficia o desenvolvimento pessoal do profissional da educação, amplia as possibilidades do ensino e favorece conhecimento de novos recursos para o ensino. Ao Educador é fundamental ter domínio dos recursos tecnológicos que estão acessíveis para que possam realizar as atividades com maior propriedade, eficácia e incorporando à sua prática pedagógica. É importante ressaltar que compreendemos como acessíveis toda forma de recursos que sejam disponibilizados em condições viáveis de manuseio e uso. Neste sentido Jacon e Mello (2016) apontam:

> [...] para que os professores comtemplem as tecnologias móveis em seus planejamentos, é fundamental levar em conta se são ou não usuários de tais tecnologias dos sujeitos. Não basta ter acesso a novas tecnologias; é preciso, sobretudo, saber como utilizá-las para propiciar a aprendizagem dos sujeitos. (JACON; MELLO, 2016, p. 97).

As informações e práticas adquiridas nesse curso, promovido pela Secretaria de Educação do Estado da Bahia, favoreceram ações a serem desenvolvidas nesse projeto de pesquisa. Os cursos promovidos pelo Estado são pré-requisitos para fins de promoção salarial, os professores devem estudar os conteúdos disponibilizados na plataforma digital e realizar todas a atividades propostas com pontuação acima de 70% para aprovação.

#### **1.2 As tecnologias segundo os documentos oficiais**

Um documento de fundamental importância para a construção das ações práticas da escola é Projeto Político Pedagógico – PPP da unidade escolar que é crucial para o direcionamento de todas as disciplinas e normatização das ações desenvolvidas dentro da escola. O Projeto Político Pedagógico da Escola promove mudanças e mobiliza ânimos, proporcionando aos estudantes habilidades necessárias através da influência mútua e intervenção por parte do professor.

As metas e ações do Projeto Político Pedagógico (PPP), são norteadores para a construção do plano de aula e planejamento anuais das disciplinas. Segue algumas metas e ações que estão no PPP do Colégio Estadual de Jequié:

a) Metas:

- Melhorar as práticas pedagógicas da escola;
- Motivar o aluno a aprender

● Implementar projetos pedagógicos que desenvolvam competências nos educandos;

● Envolver os docentes em uma proposta de ensino-aprendizagem com estratégias diferenciadas para desenvolvimento das competências e habilidades inerentes a cada etapa;

#### **b) Ações:**

- Adotar estratégias de ensino diferenciadas, inovadoras e criativas;
- Desenvolver estratégias de acompanhamento e avaliação dos alunos;

• Acompanhar e avaliar a proposta pedagógica, com base nos dados e informações da análise situacional;

• Implementar projetos pedagógicos que desenvolvam competências nos educandos;

Para o direcionamento das ações do PPP da escola, têm-se as Orientações Curriculares para o Ensino Médio do Estado da Bahia (2015), documentos oficiais importantes para o planejamento pedagógico, aqui abordada na área de ciência da natureza, que apresenta quatro eixos comuns a todos os componentes das áreas. Os eixos comuns foram denominados Eixo 1, Eixo 2, Eixo 3 e Eixo 4.

✓ Eixo 1 - **Tecnologia e desenvolvimento sustentável**, em resumo é a relação entre tecnologia e sustentabilidade, o desenvolvimento e a utilização das

tecnologias devem estar em perfeita sincronia com as questões ambientais, esperase que os estudantes estejam preparados para situações de impactos ambientais.

✓ Eixo 2 - **Cuidar da terra é alimentar vidas**, discutir sobre a importância da busca constante do equilíbrio entre as produções e a preservação ambiental.

✓ Eixo 3 - **Conhecimentos Antigos: Alicerce das Ciências Naturais**. É fundamental que o estudante perceba a importância de cada momento da história da humanidade para o desenvolvimento das Ciências da Natureza articulando-o à condição atual das sociedades. A tríade CTS – Ciência, Tecnologia e Sociedade é trabalhada nesse eixo, de forma a deixar evidente que as transformações e avanços próprios da Ciência são frutos da sociedade que sinaliza suas necessidades, apontando, assim, o rumo que deve ser tomado pela tecnologia, o que influenciará intensamente a Ciência e vice-versa.

✓ Eixo 4 - **As diversas faces das Ciências da Natureza gerando conhecimento para a humanidade**, os componentes curriculares discutem sobre a influência do desenvolvimento das Ciências da Natureza nos diferentes aspectos que compõem e interferem na vida dos estudantes. A discussão sobre os aspectos positivos e os negativos próprios da construção científica deve ser o alvo dos trabalhos desenvolvidos nesse eixo. Construída essa compreensão, torna-se imprescindível e urgente trazer à tona, por exemplo, uma análise melhor fundamentada sobre os diversos aparelhos eletrônicos que são utilizados cotidianamente e que o estudante do Ensino Médio tão bem conhece. É ímpar a importância de ser promovido o encontro do conhecimento científico com o conhecimento prévio do discente, pois este certamente será o início da construção de outros conhecimentos de forma crítica e significativa.

Os eixos consideram o desenvolvimento das diversas competências e habilidades necessárias, que contemplam a conservação ambiental, a história da ciência e os recursos tecnológicos inseridos na atualidade, todos esses temas estão articulados por meio dos componentes curriculares da área de Ciências da Natureza ao longo de todo o Ensino Médio.

Segundo Trassi (2001, p. 1), as competências e habilidades desenvolvidas no Ensino de Química deverão capacitar os alunos a tomarem suas próprias decisões em situações problemáticas, contribuindo assim para o desenvolvimento do educando como ser humano e como cidadão.

A Tabela 1 relaciona as principais competências e habilidades das Orientações Curriculares Estadual do componente curricular Química - Eixo 1 - Tecnologia e Desenvolvimento Sustentável, consideradas na pesquisa.

Quadro 1- Orientações Curriculares do Estado da Bahia Competências e Habilidades área de Ciências da Natureza.

| Competências                                                                         | <b>Habilidades</b>                               |  |
|--------------------------------------------------------------------------------------|--------------------------------------------------|--|
| Identificar o processo tecnológico de produção                                       | Análise do impacto das tecnologias utilizadas na |  |
| que melhor se incorpora no desenvolvimento                                           | identificação, caracterização e produção de      |  |
| sustentável de um sistema em estudo.<br>novos materiais. Interpretação dos códigos e |                                                  |  |
|                                                                                      | símbolos utilizados pela Ciência Química na      |  |
|                                                                                      | representação dos recursos naturais.             |  |
| Identificar<br>tecnologias<br>associadas aos<br>as                                   | Reconhecer os conhecimentos da Ciência           |  |
|                                                                                      |                                                  |  |
| desenvolvimento humano.                                                              | ao desenvolvimento da humanidade.                |  |
| processos químicos nos diversos aspectos do                                          | Química nos processos tecnológicos aplicados     |  |

Fonte: Orientações Curriculares do Estado da Bahia, 2019.

Outro documento que norteará todas as escolas em nível nacional é a Base Nacional Comum Curricular (BNCC), que está sendo implementada até 2020 nas escolas e alcançará a elaboração dos currículos locais, realizando formação inicial e continuada dos professores, além de material didático, avaliação e apoio pedagógico aos alunos. Segundo a declaração do Ex-ministro Ricardo Vélez (2019),

> Quanto ao ensino médio, é necessário torná-lo atrativo aos jovens, aproximando-os das realidades práticas do trabalho [...]. Precisamos de um ensino médio moderno, em diálogo com novas tecnologias. A rede federal, pode ser indutora de um ensino médio vocacionado para a produção de tecnologia, atendendo as reais demandas do setor produtivo e da sociedade. (Brasil, 2019).

Em consonância com a Base Nacional Comum Curricular (2018), que aponta:

Ao longo da Educação Básica, as aprendizagens essenciais devem concorrer para assegurar aos estudantes o desenvolvimento de dez competências gerais, que consubstanciam, no âmbito pedagógico, os direitos de aprendizagem e desenvolvimento. Na BNCC, competência é definida como a mobilização de conhecimentos (conceitos e procedimentos), habilidades (práticas, cognitivas e socioemocionais), atitudes e valores para resolver demandas complexas da vida cotidiana, do pleno exercício da cidadania e do mundo do trabalho". (BRASIL, 2018, p. 8).

Dentre as dez competências prioritárias desse documento oficial, a número cinco diz que o estudante precisa desenvolver em seu processo formativo habilidades e competências relacionadas às tecnologias digitais de informação e comunicação, e aponta que:

> [...] de forma crítica, significativa, reflexiva e ética nas diversas práticas sociais (incluindo as escolares) para se comunicar, acessar e disseminar informações, produzir conhecimentos, resolver problemas e exercer protagonismo e autoria na vida pessoal e coletiva". (BRASIL, 2018, p. 9).

As contribuições na área de Ciências da Natureza devem ter uma base de conhecimento de forma contextualizada, preparando os estudantes para tomar iniciativas, apresentar proposições alternativas e fazer o uso criterioso de diversas tecnologias. Martins (2018) corrobora afirmando que:

> As pesquisas apontam que é necessário que os estudantes sejam ativos durante o processo de aprendizagem para que eles possam desenvolver competências, habilidades e assimilar informações, transformando-as em conhecimento. E em determinadas aulas tradicionais isto não acontece, pois, o foco está no professor, e não no estudante. Uma das formas de tornar os estudantes mais ativos é modificar a metodologia de ensino empregada em aula. (MARTINS, 2018, p. 4).

Segundo a BNCC a competência específica número um, da área de Ciências da Natureza, trata da:

> [...] análise de fenômenos naturais e processos tecnológicos com base nas relações entre matéria e energia, para verificar um estudo da estrutura da matéria e transformações das mesmas, possibilita a análise de limites e riscos do uso de diferentes materiais.

> [...] potenciais prejuízos de diferentes materiais e produtos à saúde e ao ambiente, considerando sua composição, toxicidade e reatividade, como também o nível de exposição a eles, posicionando-se criticamente e propondo soluções individuais e/ou coletivas para o uso adequado desses. BRASL, 2018, p. 541).

A Base Nacional Comum Curricular é estruturada a partir das competências e habilidades que devem ser desenvolvidas na educação básica. O desafio para o educador é avaliar por meio dessas competências e habilidades, almejando assim, um ensino mais voltado para o desenvolvimento e preparando os estudantes para o enfrentamento da realidade. Tabela 2 expõe as competências e habilidades da BNCC que estão comtempladas na pesquisa.

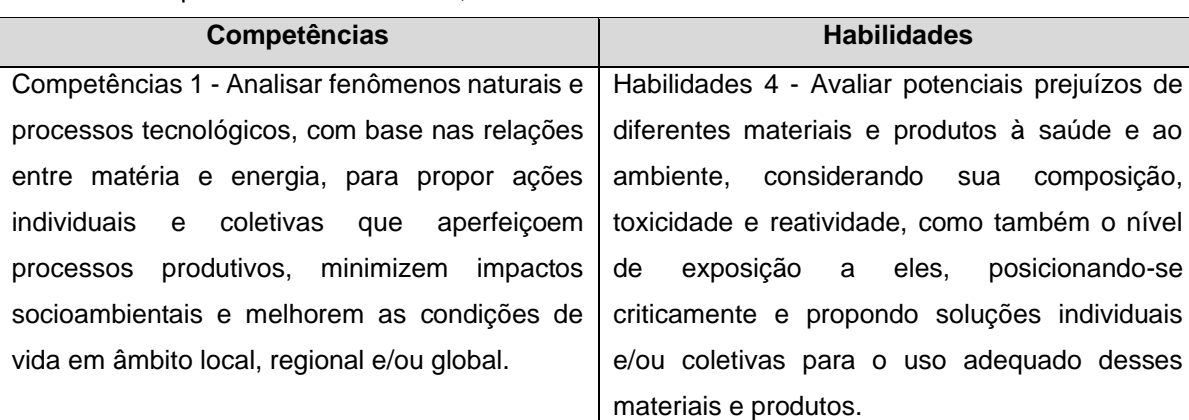

Quadro 2- Competências e habilidades, Ciência da Natureza – BNCC

Fonte: BNCC, 2018.

Os documentos oficiais como a Base Nacional Comum e Orientações Curriculares Estadual e o Projeto Político Pedagógico da Escola, são norteadores para o direcionamento do planejamento e ações da escola. Neste projeto de pesquisa, foram utilizados os documentos oficiais aqui apresentados como base para a elaboração do plano de aula apresentado no Apêndice F.

### **1.3 O Uso de Plataforma Móveis no Ensino da Química e a Tabela Periódica**

Uso das plataformas móveis, *Tablets, Smartphones, Notebooks*, ocasionou o crescimento e desenvolvimento de diversos aplicativos para as diferentes áreas, não só para diversão, mas também para fins educacionais. A tecnologia móvel como o *Smartphone* é usada todos os dias pelos estudantes, isto é, este recurso já faz parte da sua vida de forma habitual, assim, deve-se considerar o potencial desses instrumentos tecnológicos para o aprendizado.

Muitos aplicativos estão disponibilizados *online* no repositório do sistema operacional *Android*, denominado *Play Store.* Esses *Apps* apresentam-se organizados por categoria e avaliações de usuários, e podem ser facilmente acessados e instalados em qualquer *Smartphone.*

Para o ensino existe a categoria educação, porém, alguns aplicativos mesmo não sendo diretamente dessa categoria podem ser usados para esse fim, existindo assim, uma flexibilidade, como é o caso do *WhatsApp*, que é da categoria comunicação, mas pode ser usado para socialização de arquivos em *Pdf, Word, Excel, Powerpoint*, vídeos, *links*, entre outras possibilidades.

Um aplicativo também interessante é o "*Google Apps*" que tem um conjunto de aplicativos flexíveis que podem ser usados para diversas áreas do conhecimento. Esses recursos estão dentro do *Gmail*, no ícone "*Google Apps*" do lado direito e acima da página. A Figura 1 mostra a página do *Gmail* sinalizando o "*Google Apps*" indicado por uma seta.

Figura 1- Print da página do G*mail*, sinalizando a localização do *Google Apps*.

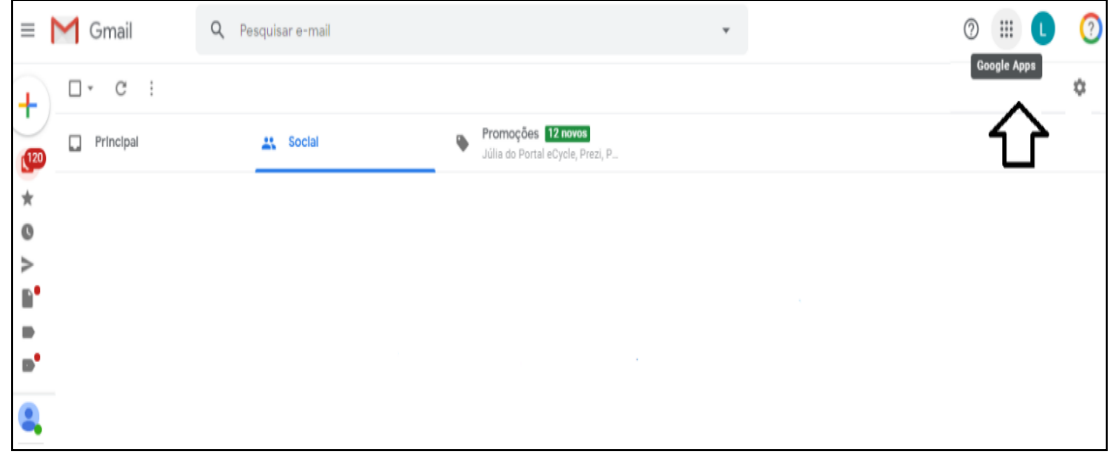

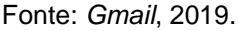

A Figura 2, apresenta os ícones dos aplicativos do "*Google Apps*" disponíveis no *Gmail*, que podem ser explorados e utilizados para comunicações, planejamentos, preparações de aulas, avaliações, entrega de atividades propostas entre outras possibilidades.

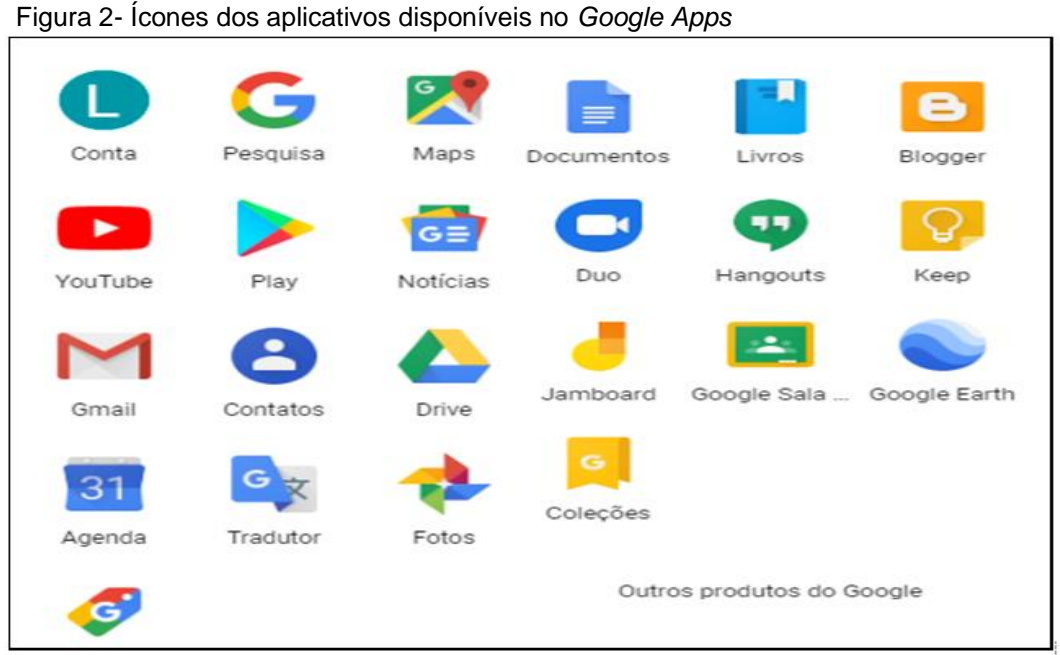

Fonte: *Gmail*, 2019.

Os Aplicativos do "*Google Apps*" são usados de forma gratuita, dentre esses os de maiores destaques para a educação são; *Google* Sala de Aula e o *Google Drive*.

O suporte<sup>1</sup> *online* do *Google* Sala de Sala descreve essa ferramenta como "um pacote gratuito de produtividade que inclui, *e-mail,* documentos e armazenamento desenvolvido de forma colaborativa por professores, para ajudá-los a poupar tempo, manter as turmas organizadas e melhorar a comunicação com os alunos". A Figura 3, mostra os recursos e benefícios do Google sala de aula.

Figura 3 - Recursos e Benefícios do "*Google Classroom*" ou "*Google* Sala de Aula"

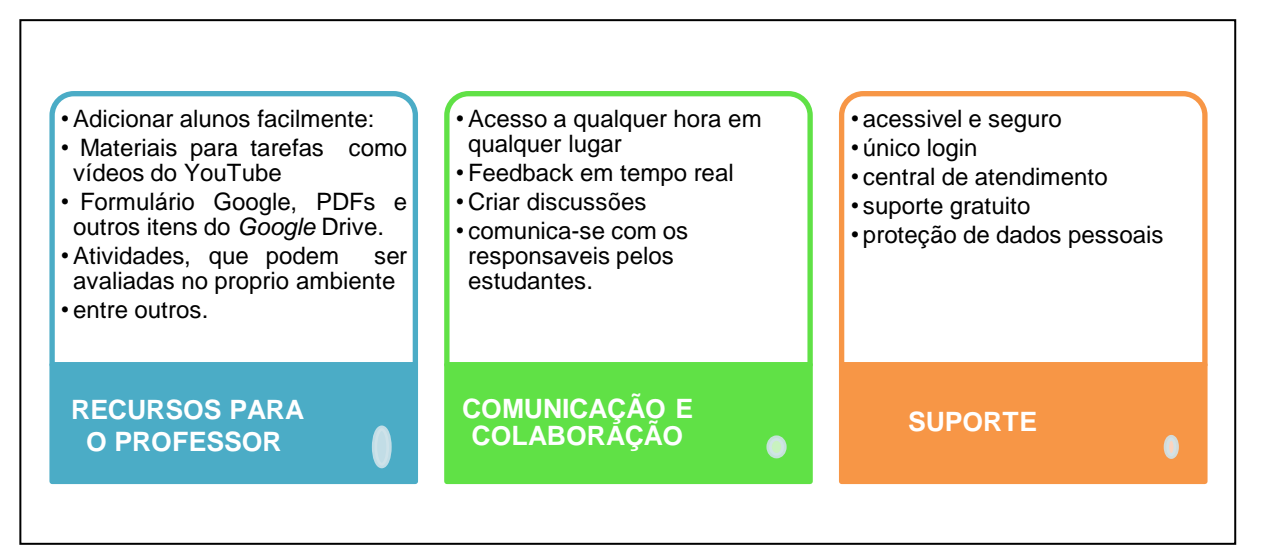

Fonte: Site de suporte do *Google*, 2019.

O *Google Drive*, um outro aplicativo, é um instrumento extremamente útil para armazenamento de arquivos na nuvem e podem ser compartilhados para outras pessoas com permissão para visualizar ou modificar o documento. Os educadores precisam, no entanto, conhecer os *Apps* disponíveis nessa plataforma, analisar as suas funções, características e aplicabilidades para que possam utilizá-los e inseri-los no seu plano de ensino, e desse modo é que "o conhecimento e a adoção de dispositivos móveis com potencial para o ensino de Química podem mobilizar os professores a desenvolver atividades no contexto da Educação Química" (NICHELE; SCHLEMMER, 2014, p. 8).

Na Figura 4, algumas funções estão expostas, como: Documentos do *Google (Word*), *Planilha*s *Google (Excel*), Apresentações *Google*, Formulários *Google*,

<sup>1</sup> https://support.google.com/edu/classroom/answer/6020279?hl=pt-BR&ref\_topic=7175444.

Desenhos *Google*, conecta mais *Apps*, entre outros. Figura 4, print da página do "*Google Drive*".

Figura 4 – Página do *Google Drive*

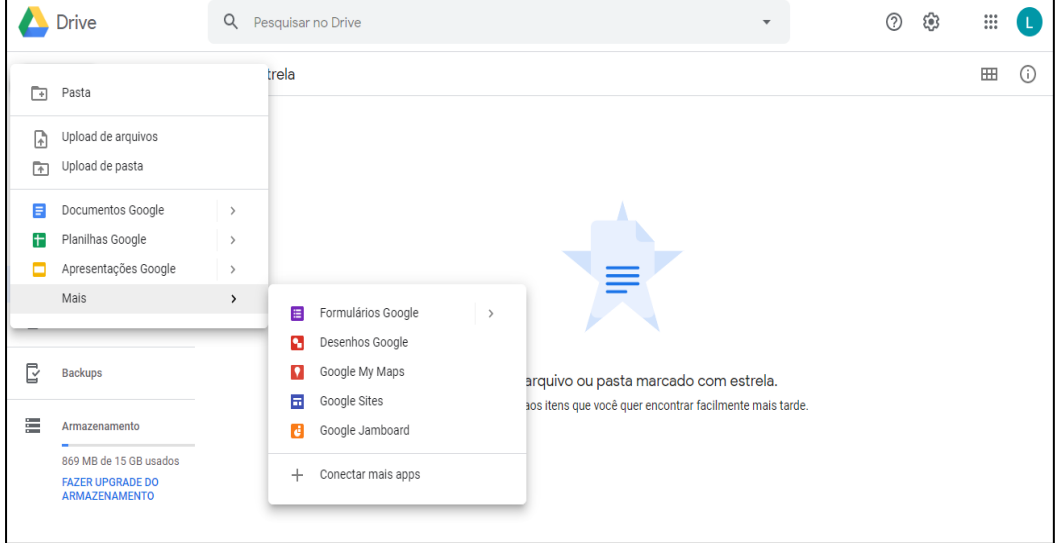

Esses Apps também podem viabilizar oportunidades que não são possíveis na sala, mas são possíveis virtualmente, como por exemplo o uso de um laboratório virtual, em uma escola que não tem esse espaço físico ou para experimentos de alto risco, possibilitando ao educando as observações dos fenômenos de forma macroscópica correlacionando com as dimensões sub-microscópica.

Existem uma infinidade de aplicativos para serem utilizados no ensino de Química. "Com base nos estudos realizado por Nichele e Schlemmer (2014), onde utilizaram a palavra "*Chemistry*" para a busca de aplicativos para *Tablets*, verificaram que "no interstício de 2012 a 2014, o número de aplicativos para *iPad* teve um crescimento de cerca de 122%, de 344 para 764 aplicativos, indicando a disseminação mundial desse tipo de tecnologia no contexto dos processos de ensino e aprendizagem da área de Química".

Segundo esses autores ocorreu um crescimento da criação de aplicativos na área de Química, sendo em maio de 2014 verificado os temas mais recorrentes nos Apps, o qual foi constatado que o tema de "Tabela Periódica" estava em primeiro lugar. Portanto no sistema operacional *iOS* tinha disponível 188 aplicativos de "Tabela Periódica" e no sistema operacional *Android* tinha disponível 125 Apps de "Tabela Periódica". Na Figura 5, mostra o resultado da pesquisa realizada por Nichele e Schlemmer (2014).

Fonte: Gmail, 2019.

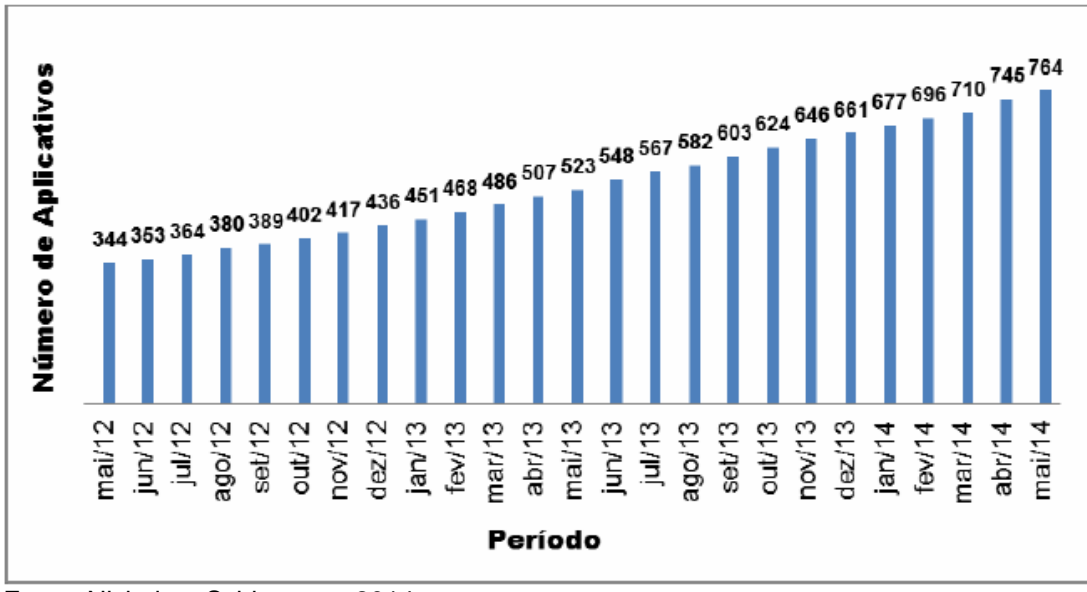

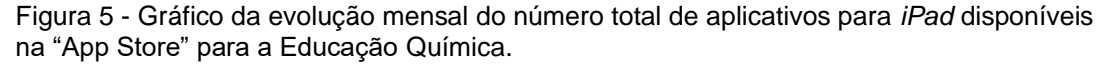

Fonte: Nichele e Schlemmer, 2014.

A Figura 6 mostra o número de aplicativos disponíveis para *iPad* em 2014 referentes ao conteúdo de Química. Os mais recorrentes nesse período são: Tabela Periódica, Estrutura e Modelo Molecular, Química Orgânica.

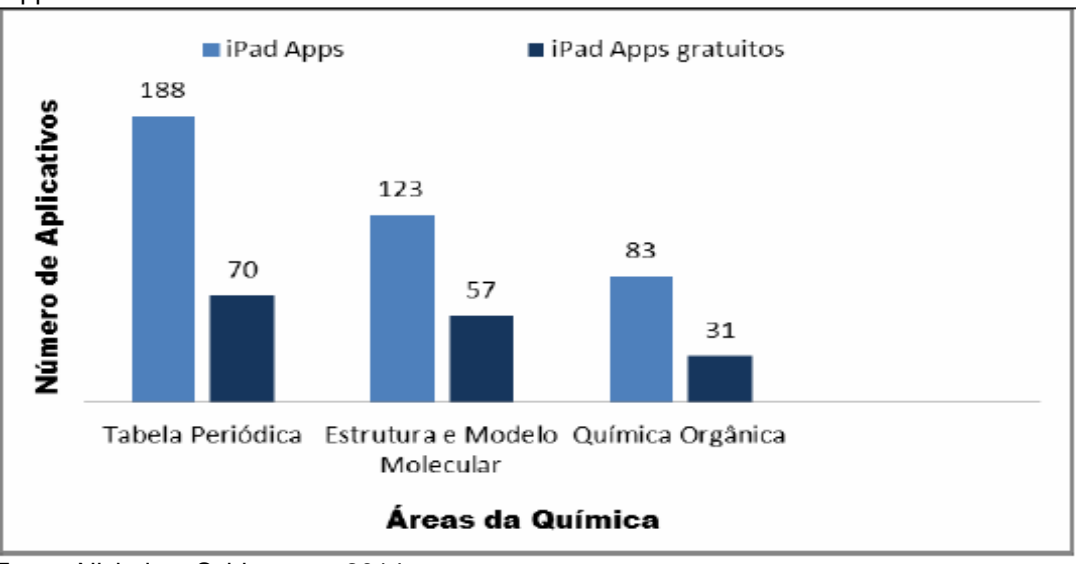

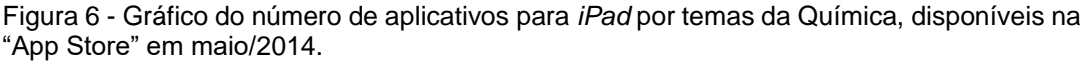

Fonte: Nichele e Schlemmer, 2014.

Verifica-se na literatura que existem alguns exemplos do uso dos aplicativos para o conteúdo da área de Química por alguns educadores. Esses aplicativos usados estão relacionados com os mais variados conteúdos da disciplina Química, um deles é o conteúdo de Tabela Periódica sendo o assunto de maior evidência de boas práticas de produção de recursos digitais para o ensino e aprendizagem, conforme Eichler (2016, p. 25).

No ano de 2018, foram encontrados cerca de 226 aplicativos referentes à Tabela Periódica na loja virtual da *Play Store*, a maioria da categoria educação. O crescimento significativo dos aplicativos na área de Química indica a necessidade de articular esses recursos digitais na prática pedagógica, possibilitando a produção do conhecimento e o incentivo à implementação de diferentes estratégias pedagógicas.

Em 2019, a quantidade de aplicativos de Tabela periódica não sofreu variação, mas continua tendo uma quantidade expressiva em relação aos outros conteúdos de Química. Este ano está sendo proclamado pela Unesco como o Ano Internacional da Tabela Periódica dos Elementos Químicos (International Year of the Periodic Table of Chemical Elements). Há 150 anos atrás em 1869, o cientista russo Dmitri Mendeleiev, organizava os elementos químicos em uma tabela, nessa época existiam 63 elementos químicos descobertos. Mendeleiev estava ciente da importância de sua investigação. Aquele poderia ser o primeiro passo rumo à descoberta, em século futuros, do segredo último da matéria, o padrão sobre o qual a própria vida se fundava, e talvez até as origens do universo (STRATHERN, 1940, p. 251)

A tabela periódica é a "base da Química moderna" (STRATHERN,1940), esta oferece dados relevantes de cada elemento químico, sem ela não seria possível prever propriedades físicas e químicas, organizações moleculares das substâncias, entre outras possibilidades, como número de prótons, elétrons, nêutrons, número atômico, camada de valência de cada átomo, possível formação de íons, eletronegatividade, afinidade eletrônica, densidade, raio atômico entre outras informações que são imprescindíveis para o conhecimento dos elementos constituintes.

Na busca dos aplicativos de Tabela Periódica no Smartphone Sistema *Android* na loja da *Play Store*, foram selecionados os 10 melhores *Apps* avaliados pelos usuários, com a interface gratuita em Português, afim de contribuir para o estímulo do uso dos aplicativos no Ensino Médio, por professores e estudantes de Química. Na Tabela 3, seguem informações de *Apps* de Tabela Periódica encontrados no sistema operacional *Android* (loja da *Play Store*) para serem usados na sala de aula.

O padrão de avaliações da *Play Store* é em formato de estrelas, que vai de um a cinco, se o aplicativo for avaliado com cinco estrelas significa que é excelente e atende as expectativas dos usuários.

| Icone do app   | Nome do app/ categoria                                                                                                    | Descrição do app                                                                                                    |
|----------------|----------------------------------------------------------------------------------------------------|----------------------------------------------------------------------------------------------------|
| 78<br>Platinum | Tabela Periódica<br>Nota. 4,9<br>Categoria: Educação<br>Sistema: iOS, Android<br>Periódica<br>Tabela<br>dos<br><b>Elementos Modern PTE</b><br>Nota. 4,8<br>Categoria: Educação<br>Sistema: Android<br>Tabela<br>Periódica<br>de<br>Elementos Químicos<br>Nota. 4,6<br>Categoria: Educação<br>Sistema: Android | Tabela Periódica - Tem uma<br>aplicação simples e funcional<br>para o seu celular ou tablet, na<br>qual recolhemos<br>todas as<br>propriedades dos<br>elementos<br>químicos.<br>elementos<br>Descrição<br>dos<br>químicos e suas curiosidades;<br>Jogos, Calculadora de Fórmula:<br>Conversão<br>escalas<br>entre<br>térmicas, cálculo de densidade,<br>lei geral de gases, lei de Boyle,<br>lei de Charles, lei de Gay-<br>Lussac, lei de Avogadro, etc.;<br>vidrarias<br>principais<br>de<br>laboratório com explicações;<br>Permite prever propriedades<br>como eletronegatividade, raio<br>iônico, energia de ionização.<br>Prever o comportamento de<br>átomos e das moléculas deles<br>formadas, ou entender porque<br>átomos<br>certos<br>são<br>reativos<br>extremamente<br>são<br>outros<br>enquanto |
| В<br>-Si<br>Al | Elementos<br>químicos<br>e<br>Tabela Periódica: Nomes<br>e Testes<br>Nota. 4,6<br>Categoria: Educativo<br>Sistema: Android                                                                                                    | praticamente inertes.<br>Apresenta questionários<br>por<br>fases<br>1) Elementos básicos - Teste<br>(alumínio Al, enxofre S). 2)<br>Elementos avançados - Quiz<br>$(estrôncio = Sr, polónio = Po)$ . 3)<br>Todos<br>elementos<br><b>OS</b><br>(do<br>hidrogênio (H) a oganessono<br>$(Og)$ ).                                                                                                    |

Quadro 3- Apps de Tabela Periódica para serem usados na sala de aula

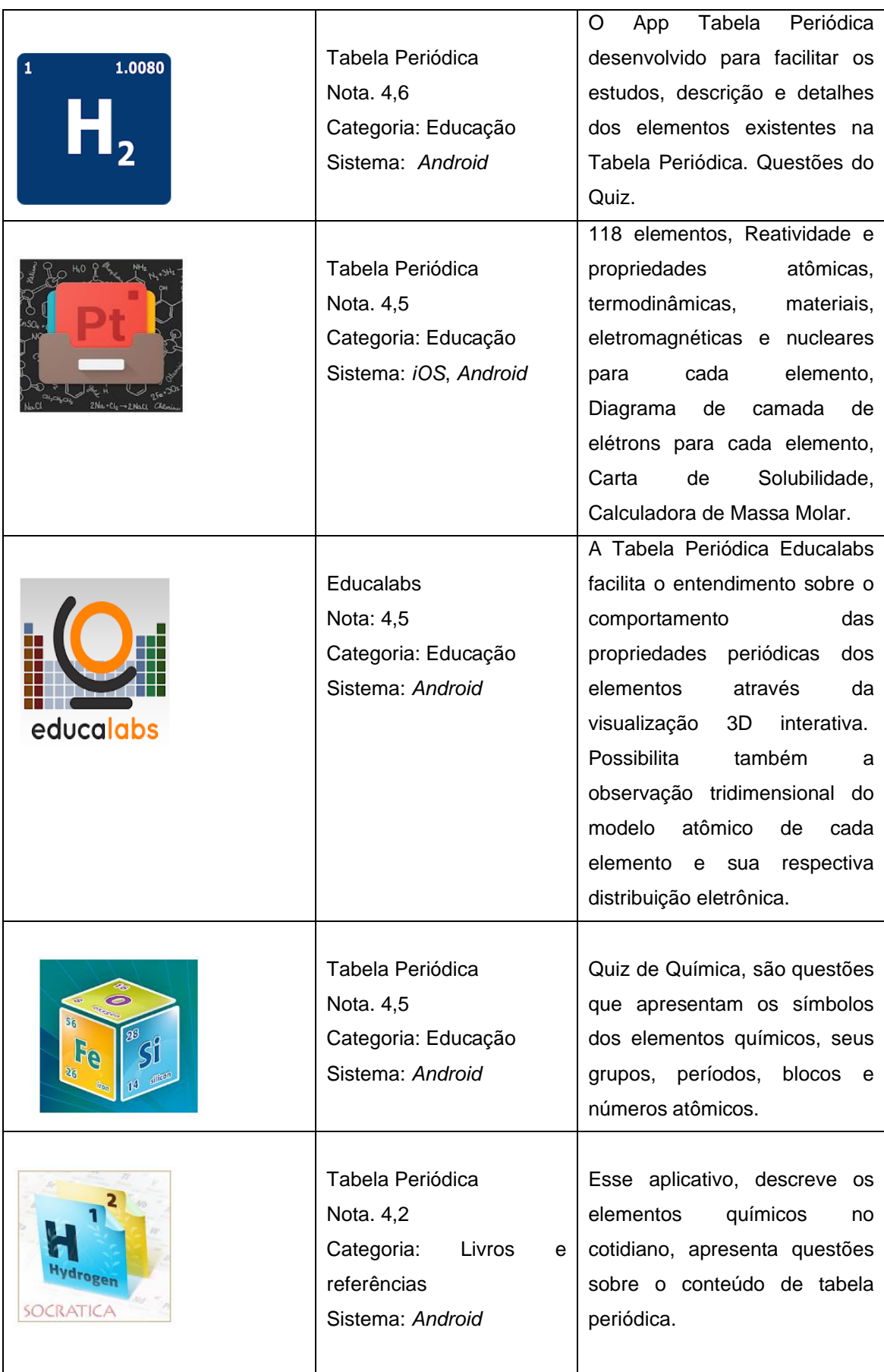

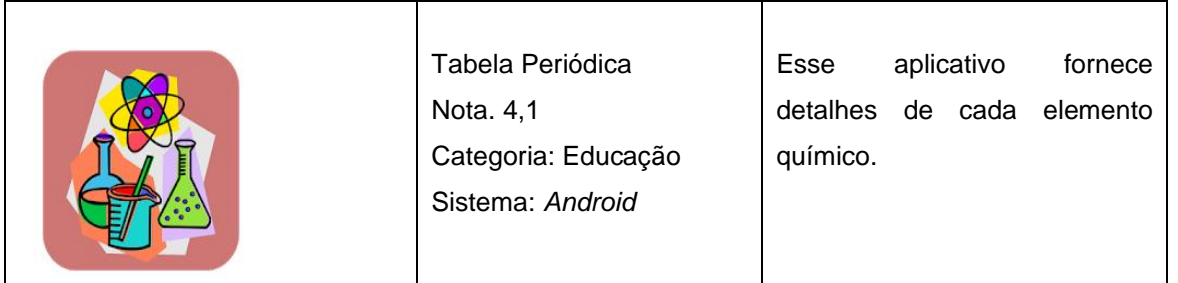

Fonte: Site do Google Play<sup>2</sup>, 2018.

Todos esses aplicativos referentes à tabela periódica são interessantes para serem usados em sala de aula, no entanto percebe-se que os vários aplicativos têm funções muitos parecidas na identificação dos elementos e suas propriedades gerais e específicas. Dos aplicativos selecionados o que mais chama a atenção é o *App* Tabela Periódica *Educalabs*, devido ao seu formato interativo, mostrando os elementos através da visualização em 3D, possibilitando a observação tridimensional do modelo atômico de cada elemento e sua respectiva distribuição eletrônica. Facilita o entendimento sobre o comportamento das propriedades periódicas dos elementos devido às suas incríveis funcionalidades e animação visual.

Nesse aplicativo consta a tabela periódica, na disposição em 4 formatos: Padrão (a tabela organizada na forma tradicional), Estendida (toda a série dos lantanídeos e actinídeos dentro da tabela na sequência de número atômico), Categoria (Actinídeos, desconhecidos, gases nobre, halogênios, lantanídeos, metais alcalinos, metais alcalinos-terrosos, metais de transição) e Linear (toda tabela no formato de linha organizada por sequência de número atômico). Apresenta todas as características do elemento químico, como categoria, subníveis de energia, configuração eletrônica, eletronegatividade, raio atômico, descoberta, fase, densidade, cor, ponto de fusão e ebulição, ponto triplo, ponto crítico, entalpia de fusão e vaporização, velocidade do som, energia de ionização, estrutura cristalina, classe magnética, condutividade térmica. Abre também o Wikipédia para informações adicionais sobre os átomos.

As Figuras 7 e 8 mostram o imagem do *App* Tabela Periódica *Educalabs*; na Figura 7 expõe a tela do celular com a imagem da Tabela Periódica ao abrir o *App Educalabs,* nela pode-se manusear a tabela nas variadas organizações, quando o

https://play.google.com/work/search?q=tabela%20periódica&hl=pt.

elemento é tocado (*Touch Screen*) aparece a imagem da Figura 8 que mostra o elemento, o átomo em 3D, as propriedades gerais e atômicas, a descrição do número atômico e massa, grupo, distribuição por camadas entre outras informações.

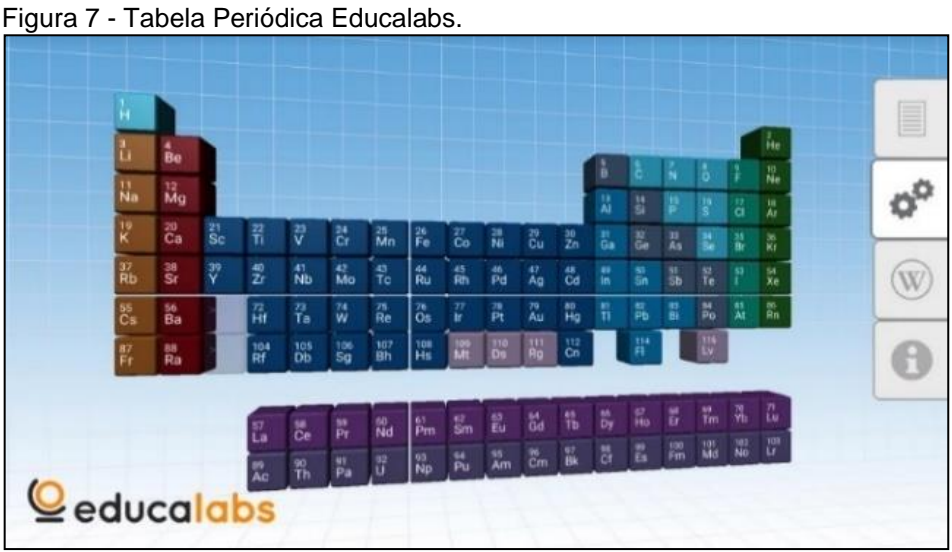

Fonte: Tela do smartphone, 2019.

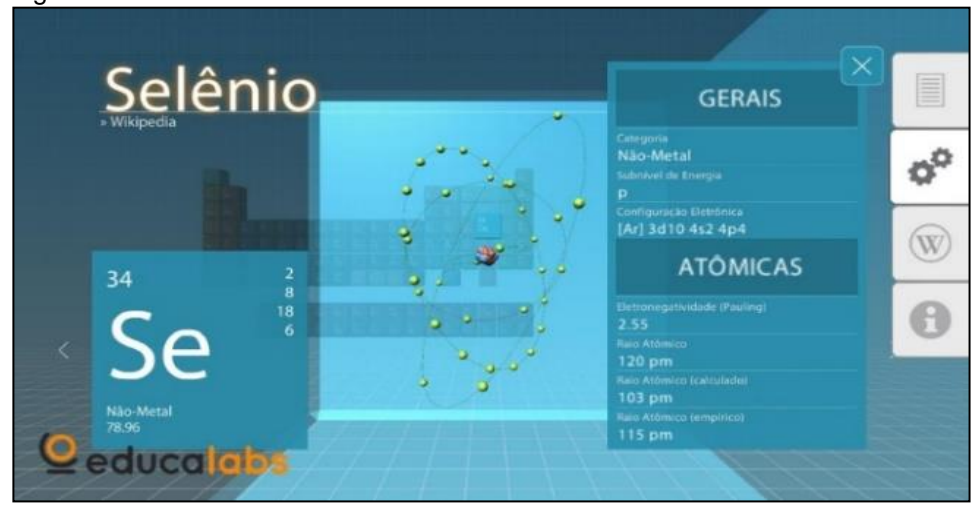

Figura 8 - Elemento Selênio - Educalabs.

Fonte: Tela do smartphone, 2019.

#### **1.4 O celular como recurso didático**

Existe no Colégio Estadual de Jequié (antigo Colégio Polivalente), na qual atuo como professora, um "Regulamento Escolar para Normas de Convivência em Coletividade". Na Seção I, Dos Direitos e Deveres dos Alunos no Art.12º item XII – "é vedado ao aluno entrar nas dependências escolares portando aparelho
eletroeletrônico, portáteis, celulares e congêneres ligados, bem como outros dispositivos sonoros. Além disso, os pais dos estudantes menores de idade assinam um termo de compromisso acordado com a escola, esse discrimina que o celular não será usado no ambiente escolar pelo seu filho.

Apesar das normas de convivência e o termo de compromisso, a maioria dos estudantes entram com o celular na escola. No ano de 2018, a direção da escola liberou o uso do celular no pátio da escola e nas aulas para fins didáticos, mas alguns estudantes continuaram usando em momentos não permitidos pelo professor. Observa-se que nem sempre a proibição é levada a sério pelos estudantes, alguns simplesmente descumprem as normas da escola.

Segundo Mateus e Dias (2015, p. 98) parece que uma boa maneira de se lidar com a questão do uso do celular é estabelecer regras claras sobre o seu uso, de modo que os alunos saibam o que pode ou não ser feito com os aparelhos, e em que situações. É importante que as regras existam, pois nem sempre esses recursos são utilizados dentro da sala de aula, existirão momentos específicos, os quais serão devidamente planejados e organizados pelos professores.

A nova geração de jovens não consegue viver sem o celular, existe uma necessidade de estar se comunicando a todo momento com pessoas que estão ou longe, possibilitando uma infinidade de situações. Nesse momento as pessoas estão criando, ensinando, conversando, comercializando, entre outras imagináveis conjunturas. Dantas (2014) afirma que:

> Para a geração tecnológica, novos conhecimentos, novas formas de adquirir conhecimento. A eles, o celular, por fazer parte de suas vidas; e com seus aplicativos fascinantes, permitindo seu uso na possibilidade de promover pesquisas, analises, investigações, reflexões e discussões passando do estágio de espectadores para produtor do conhecimento (DANTAS, 2014, p. 19).

Esse autor assegura que "é constrangedor e contraditório afirmar que o uso do celular prejudica o processo de ensino e aprendizagem, se por outro lado afirmamos que as tecnologias servem de apoio às ações educacionais".

Muitos discursos perpassam sobre a temática do "Uso do Celular na Escola", essa temática angustia o professor pois existe uma preocupação e insegurança de como conduzir o uso do celular na sala de aula, a solução, segundo Dantas (2014) seria:

A integração das novas tecnologias como recursos didáticos, como celular, por exemplo aqui visto como recurso didático no processo de ensino e aprendizagem só ocorrerá quando os educandos passarem a usá-los com a mediação do professor e este por sua vez, já tendo absorvido que tal recurso promove também a construção e não só a transmissão de conhecimento (DANTAS, 2014, p. 17).

Os professores devem superar as limitações, medos e incertezas pessoais e enfrentar os desafios que serão encontrados durante o processo metodológico, pois as aplicações de novos instrumentos, podem auxiliar na prática pedagógica e no aprendizado dos estudantes. Como afirma Dantas (2014):

> Entender que as tecnologias tem avançado significativamente e em excesso, precisa ser discutido. (...) Acredita-se na busca e aplicações de novas práticas que contribuam para o desenvolvimento do aluno criando metodologias a serem aplicadas ao contexto escolar (DANTAS, 2014, p. 12).

Visto que o celular (*Smartphone*) é constituído por vários recursos superando até em alguns aspectos o computador, como por exemplo o tamanho e peso sendo menor podendo colocá-lo no bolso; outra questão é a possibilidade da comunicação rápida. Todos esses aspectos são de fundamentais importância para quem é obrigado a fazer escolhas, muitos estudantes têm um celular, mas não têm um computador. "A questão central é que recursos tecnológicos como o celular, não são mais de uso privilegiado de algumas camadas da sociedade, ele atingiu uma nova dimensão, a popularização" (DANTAS, 2014, p. 18). Portanto, os recursos disponibilizados pelo celular devem ser investigados e selecionados para serem usados nas aulas do conteúdo que será trabalhado. A utilização do celular na educação é uma exigência desta sociedade não é mais uma opção. Assim, Silva, M. (2012) conclui que:

> [...] O papel dos professores não deve ser apenas de apresentar os tipos de atividades utilizadas de forma teórica, e sim ensinar como utilizar os celulares didática e pedagogicamente, mas principalmente que os mesmos promovam a aquisição de conhecimento por meio de um objeto do qual seus alunos se interessam e sabem utilizar, provendo condições para que os alunos saibam utilizar o aprendizado na sua interação, para a sua realidade de vida (SILVA, 2012, p. 10).

Por isso é de extrema importância o planejamento e análise didática de forma antecipada, organizada e contextualizada, considerando as competências e habilidades que serão desenvolvidas, "é importante ainda que o professor esteja aberto às mudanças, de modo a se fazer um pesquisador, um aprendiz, formando e informando-se, discutindo, buscando, aprendendo a aprender, mudanças significativas ocorrerão" (DANTAS, 2014, p. 18).

As tecnologias móveis podem ampliar os conceitos de aprendizagem para além da escola e é denominada aprendizagem com mobilidade (m-learning). *Mobile learning* ou *m-learning*, significa aprendizagem móvel, aprendendo de maneira livre, em qualquer lugar, através do *Smartphones* e/ou dispositivos móveis servindo para o aprendizado dos conteúdos aplicados em sala de aula ou fora da sala de aula. As principais vantagens do *m-learning* são: mobilidade, motivação, aproveitamento, diversidade, autodidatismo e melhoramentos entre outras. Afirma Pereira, Pereira e Alvez (2015) que:

> A tecnologia de comunicação instantânea, mediada pelos aparelhos celulares e smartphones, mudou completamente a forma das pessoas se comunicarem e relacionarem-se, e os educadores não podem deixar de considerar esses equipamentos como possíveis de serem usados no processo educacional, em especial como integrador entre os atores envolvidos. (PEREIRA, PEREIRA E ALVEZ, 2015, p. 30)

Ainda segundo esses autores os dispositivos com a comunicação móvel celular permitem aos alunos acessarem conteúdos e interagirem com professores e colegas estando estes em qualquer lugar, fortalecendo o aprendizado por meio da mobilidade. través das Tecnologias de Informação e Comunicação (TICs), celulares, smartphone, tablets e notebooks, os ambientes de aprendizagem móvel tem crescido cada vez mais e mudanças tem acontecido na prática pedagógica dos educadores, tanto no ensino superior quanto no ensino básico.

Esses recursos inovadores permitem a socialização de vários instrumentos de aprendizado como troca de experiências, informações, materiais didáticos entre outros recursos. Assim, estamos vivenciando novos rumos para educação em uma perspectiva virtual. Em 2018 foi aprovada as novas diretrizes do ensino médio, que prevê 20% da carga horária ofertada na modalidade à distância para diurno e 30% para o noturno. Isso nos mostra que no futuro próximo a escola estará dependente ainda mais das tecnologias.

#### **1.5 Eixos norteadores para o uso dos dispositivos móveis**

O "Modelo Prático para Construção e Análise de Estratégias Didáticas com Dispositivos Móveis" proposto por Barros (2014), surge a partir de várias pesquisas sobre aprendizagem móvel e análise de três modelos didáticos que teve como base teórica La Torre (2008), Sharples, Taylor e Vavoula (2008) e Laurillard (2011).

Barros (2014) descreve que o Modelo Holodinâmico, de La Torre (2008) procurou entender a sala de aula como um processo sistêmico, integral e holístico. O modelo de Sharples, Taylor e Vavoula (2008) exploraram o contexto, o processo comunicativo, a relação entre o objeto e o sujeito. Laurillard (2011) desenvolveu o *framework* (estrutura) e pesquisas com base no *Learning Design (projeto de aprendizagem)*. Na Tabela 4, observa-se cada tópico relacionados pelos autores.

Quadro 4- Base teórica do Modelo Prático para Construção e Análise de Estratégias Didática com dispositivos móveis.

| La Torre (2008)               | Sharles, Taylor e Vavoula (2008) | Laurillard (2011)             |
|-------------------------------|----------------------------------|-------------------------------|
| 1. Pressupostos Implícitos do | 1. Ferramentas Tecnológicas      | Nome, tópico,<br>a)<br>tempo, |
| professor                     | 2.Sujeito                        | número de alunos, descrição,  |
| 2. Contesto da Aula           | 3.Controle                       | objetos e resultados          |
| 3. Papel Docente              | 4.Contexto                       | b) Sequência                  |
| 4. Organização                | 5. Comunicação                   | 1. Título                     |
| 5. Recursos                   | 6.Objeto                         | 2. Tipo de Atividade          |
| 6.Clima                       |                                  | 3.Duranção                    |
| 7. Avaliação                  |                                  | 4.Organização<br>dos          |
|                               |                                  | estudantes                    |
|                               |                                  | 5. Presença do Professor      |
|                               |                                  | 6.Recurso                     |
|                               |                                  | 7. Descrição                  |
|                               |                                  | 8.Notas                       |

Fonte: Barros, 2014.

Conforme a base teórica apresentada na Tabela 4, Barros (2014), o qual elaboraram três eixos norteadores, representados na Figura 9.

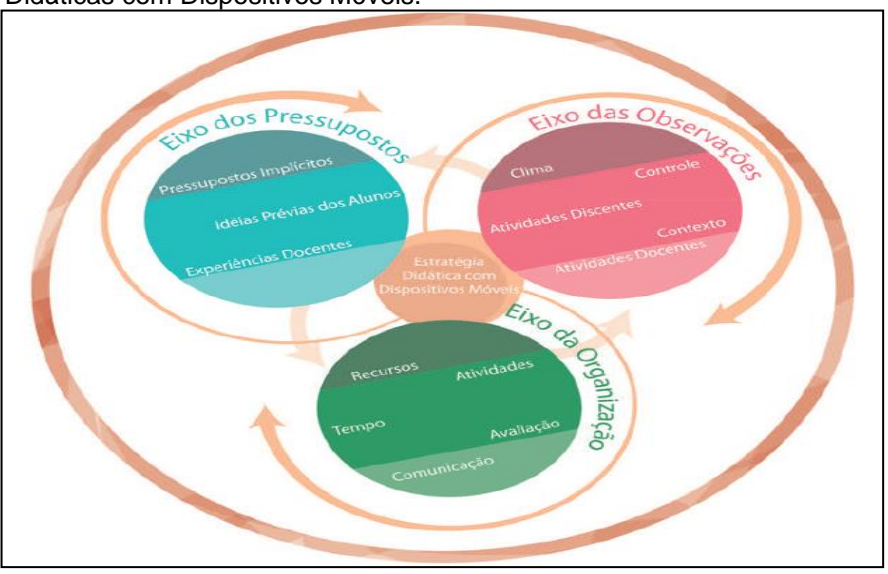

Figura 9 - Modelo Prático para Construção e Análise de Estratégias Didáticas com Dispositivos Móveis.

Fonte: Barros, 2014.

O primeiro é o "Eixo dos Pressupostos" (pressupostos implícitos, ideias prévias dos alunos, experiências dos docentes). O segundo é o "Eixo das Observações" (clima, controle, atividade discente, contexto, atividade docente). O terceiro é o "Eixo da Organização (recursos, atividades, tempo, avaliação).

A Tabela 5 descreve de forma sintetizada os tópicos de cada eixo das estratégias didáticas para os dispositivos móveis, que fundamenta as ações da prática pedagógica do educador e contempla todos os componentes curriculares.

| <b>EIXO PRESSUPOSTOS</b>      | <b>EIXO DAS OBSERVAÇÕES</b>           | EIXO DA ORGANIZAÇÃO               |
|-------------------------------|---------------------------------------|-----------------------------------|
| Pressupostos Implícitos:      | <b>Contexto</b>                       | <b>Atividades</b>                 |
| O professor e o estudante     | espaços, tempo, recursos e<br>ao      | As atividades podem<br>ser        |
| precisam, pensar, criar e     | mediatismo<br>imediatismo ou<br>da    | desenvolvidas de acordo com       |
| sentir a<br>formação          | estratégia.                           | produto que se deseja<br>$\Omega$ |
| pedagógica e didática e os    | Clima                                 | conceber, podendo<br>ser:         |
| valores e crenças.            | Confiança, respeito e estimulação     | Aquisição (Ler, Ouvir, Falar),    |
| Prévias<br>Ideias<br>dos      | mútuos; liberdade de expressão;       | Investigação,<br>Discussão,       |
| Alunos:<br>interesse<br>e     | processo colaborativo objetivos e     | Prática, Colaboração<br>e.        |
| motivação dos estudantes,     | metas em comum compartilhadas.        | Produção.                         |
| satisfação, expectativa e     | <b>Atividades Discentes</b>           | <b>Tempo</b>                      |
| autoaprendizagem.             | individualmente, em pequenos          | O<br>tempo<br>para<br>$\Omega$    |
| <b>Experiências Docentes:</b> | grupos ou em grandes grupos. Por      | desenvolvimento da estratégia.    |
| Formação, teoria e prática,   | fim, analisar a pontualidade, o       | A organização leva<br>em          |
| experiencia docente.          | interesse, a atenção e o nível de     | consideração o tempo real e o     |
|                               | participação.                         | tempo psicológico assim como      |
|                               | <b>Atividades Docentes</b>            | o tempo de motivação ().          |
|                               | critérios<br>Participação,<br>usa     | <b>Recursos</b>                   |
|                               | emocionais e ou critérios cognitivos; | Os recursos envolvem alguns       |
|                               | Metodologia a partir de alguns        | elementos como: a palavra,        |
|                               | critérios: (1) motivante<br>e e       | textuais, tradicionais,           |
|                               | estimuladora, (2) ordenada através    | audiovisuais, informáticos,       |
|                               | de uma sequência de ideias, (3)       | analógicos e imaginários.         |

Quadro 5- Estratégias Didáticas com Dispositivos Móveis, proposta por Barros (2014).

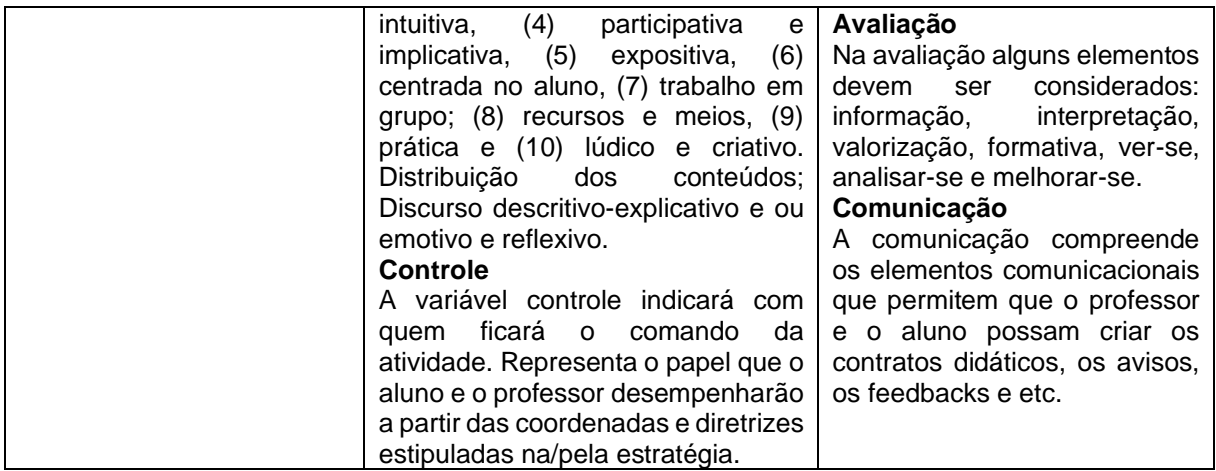

Fonte: Barros, 2014.

Barros (2014), expõe o Eixo dos Pressupostos de considerável importância para a compreensão de alguns aspectos para construção das estratégias didáticas. Os pressupostos implícitos correspondem ações que devem ser pensadas, criadas e sentidas pelo educador para a sua estratégia didática. Antes de elaborar o plano de aula o professor deve pensar como será desenvolvida a parte teórica e prática com os estudantes. Para isso, é necessário que este tenha uma formação ou competência para que o uso das tecnologias possa auxiliar na aprendizagem dos estudantes.

As ideias prévias dos estudantes fortalecem o planejamento didático do professor, contribuindo antes mesmo do desenvolvimento de alguma atividade, ou até mesmo esclarecendo os pontos que precisam ser trabalhados sobre o conteúdo que será estudando.

As experiências docentes que definem seu estilo e suas articulações com o processo de ensino aprendizagem, que significa dizer o quanto o professor sabe sobre aquele conteúdo ou prática. Quanto mais vivência o professor tem, possivelmente as temáticas serão melhores apresentadas.

Ainda segundo Barros (2014) no Eixo das Observações, o professor precisa observar o contexto, o clima, o controle e atividades tanto do docente como do discente.

O contexto é essencial ao se planejar uma estratégia didática e é uma das caraterísticas essenciais da aprendizagem móvel. O professor e os alunos desenvolverão diferentes estratégicas didáticas. O contexto pode estar relacionado com o recurso tecnológico, o ambiente ou espaço físico. No planejamento deve ser observado o espaço físico que será desenvolvida a aula, se dentro ou fora da escola, online ou offline, presencial ou não presencial.

O clima é outro elemento essencial ao se pensar uma estratégia didática, visto que delimita os limites e possibilidades da atividade. O clima segundo La Torre (2008) perpassa pela confiança, liberdade de expressão, respeito, ajuda e cooperação, tolerância e aceitação, ainda permite que o professor entenda melhor seus alunos e, além disso, que os alunos possam se sentir confortáveis na vivência da atividade.

O controle é outro elemento forte ao se pensar uma estratégia pois corresponde ao grau de envolvimento da atividade sobre alunos e professor. O controle permite direcionar a pessoa que conduzirá a aula. Apresenta as atividades docentes e discentes na estratégia que definem o papel de cada um no desenvolvimento da atividade.

Barros (2014) conclui que o Eixo da organização compreende o corpo da estratégia, articula os outros elementos para a constituição da estratégia, na qual encontra-se as atividades, o tempo, a comunicação, os recursos e a avaliação.

As atividades apresentam sequência de ações e procedimentos que deverão ser desenvolvidos pelos alunos e pelo professor. E podem ser desenvolvidas por diversos mecanismos pedagógicos como: atividades práticas, atividades de colaboração, investigação, oral ou escrita, existem várias possibilidades de atividades.

Considerando o tempo real e o tempo psicológico para o desenvolvimento da estratégia. O estudante precisa de um tempo para analisar e realizar a atividade, cada estudante tem o seu tempo pessoal, o educador precisar ter um olhar sensível para cada realidade.

Os recursos compreendem os instrumentos e as ferramentas que deverão ser movidos para que a estratégia tenha seu desenvolvimento. No caso das TICs, o recurso mais acessível atualmente é o que agregou várias ferramentas que só era possível com o computador.

A comunicação compreende os elementos comunicacionais que permitem que o professor e o aluno possam criar os contratos didáticos, os avisos, os feedbacks, etc. Como exemplo o aplicativo *WhatsApp* é um ótimo recurso para ser utilizado na sala de aula, permitindo a comunicação rápida entre as pessoas.

A avaliação compreende um essencial elemento no qual cada passo poderá ser avaliado como proposta de melhoria. Então cabe ao professor discutir a avaliação com o estudante, pois ela deve ser processual e contínua, buscando alcançar a aprendizagem dos conteúdos por meio das competências e habilidades.

Todos esses aspectos apresentados por Barros (2014) são extremamente importantes para orientar os educadores que usam ou querem usar as Plataformas Móveis como um recurso didático, possibilitando assim, o fortalecimento do ensino e garantindo uma aprendizagem mais prazerosa.

### **2. METODOLOGIA**

Nesta seção serão apresentados os procedimentos metodológicos realizados na pesquisa. Inicia-se com a abordagem da pesquisa, participantes da pesquisa, a descrição da escola, etapas da pesquisa e por fim os instrumentos criados para coleta de dados.

#### **2.1 Abordagem da pesquisa**

A pesquisa foi desenvolvida dentro de uma abordagem qualitativa que segundo Bogdan e Biklen (1994), pode ser compreendida como uma abordagem de investigação a partir da qual "o mundo seja examinado com ideia de que nada é trivial, que tudo tem potencial para constituir uma pista que nos permita estabelecer uma compreensão mais esclarecedora de nosso objeto de estudo". Segundo Teixeira e Neto (2017) a natureza da pesquisa foi interventiva está baseada em "(...) práticas que conjugam processos investigativos ao desenvolvimento concomitante de ações que podem assumir natureza diversificada. (...) podendo testar ideia e propostas curriculares, estratégias e recursos didáticos" (TEIXEIRA; NETO, 2017, p. 1056).

#### **2.2 Os participantes da pesquisa**

A pesquisa teve a participação de 35 (trinta e cinco) estudantes da 1ª série do Ensino Médio do Colégio Estadual de Jequié, antigo Colégio Polivalente Edivaldo Boaventura, Unidade Compartilhada (Ensino Médio com profissionalizante) do Território Médio Rios de Contas, situado à Av. Franz Gedeon, Bairro do Jequiezinho, município de Jequié/Ba. A escola é formada por três eixos integradores: 1º Eixo "Ensino Médio Regular", 2º Eixo "Ambiente e Saúde" que atende aos cursos de Análise Clínica, Enfermagem, Meio Ambiente e Saúde Bucal, e o 3º Eixo "Turismo, Hospitalidade e Lazer" que contempla os cursos de Nutrição Dietética e Cozinha.

Uma escola considerada de grande porte, constituída de 1.193 estudantes do Ensino Médio, da Educação Profissional Integrada (EPI) e Educação Profissional de Jovens e Adultos (PROEJA), distribuídos no turno matutino com 487 estudantes, turno vespertino com 209 estudantes e turno noturno com 497 estudantes.

Quanto à estrutura física, oferece vinte salas de aulas, seis laboratórios, sendo um para as áreas de Ciências da Natureza, uma para Artes, um para Análises Clínicas, um para Cozinha e Nutrição, uma para Enfermagem e um para Saúde Bucal. Constituída também de uma biblioteca, uma quadra poliesportiva, um auditório com capacidade para cerca de cento e cinquenta pessoas.

#### **2.3. Delimitação da pesquisa e escolha do** *App*

Inicialmente realizou-se um levantamento prévio dos aplicativos gratuitos e pagos na *Play Store* sobre o conteúdo de Tabela Periódica. Na qual verificou-se um número total de 226 aplicativos de Tabela Periódica tanto em Português, Inglês e outros idiomas, dentre eles eram gratuitos 206 e apenas 20 eram pagos. Selecionouse 10 aplicativos com maiores conceitos de avaliação pela *Play Store*, servindo assim como sugestões para as aulas de Química do ensino médio que estão apresentados na tabela 3.

Para realizar a investigação dos aplicativos disponíveis atualmente, utilizou-se um celular *Smartphone* com Sistema Operacional *Android*, isto é, loja virtual da *Play Store,* onde foram efetivadas as buscas por meio da palavra-chave "Tabela Periódica". Esse levantamento realizou-se no período de fevereiro a março de 2018, o resultado apresentou um número total de 226 Apps relacionados à Tabela Periódica, um acréscimo significativo, em torno de 80% comparado com a pesquisa Nichele e Schlemmer (2014).

Dessa maneira, os *Apps* escolhidos para a sequência de atividades foram: *Educalabs*, *Google Classroom, Google Drive, WhatsApp*. O *App* "Tabela Periódica *Educalabs*" apresenta uma interface diferenciada dos outros aplicativos de tabela periódica e de fácil manipulação, no *Google Drive,* as atividades foram elaboradas por meio do *Google* Formulário, o *Google* Sala de Aula e *WhatsApp* consistiram na comunicação para socializar o *link* das atividades.

Esses aplicativos disponibilizados através do *Google Chrome* para fins educacionais auxiliam e otimizam o tempo do educador e também dos educandos. A tabela 6 apresenta a descrição dos aplicativos utilizados para as atividades propostas.

| <b>Aplicativo</b>                | informações na plataforma      | Descrição                               |
|----------------------------------|--------------------------------|-----------------------------------------|
|                                  | Título:<br>Tabela<br>Periódica | A tabela Periódica<br>Resumo:           |
|                                  | Educalabs                      | facilita<br>Educalabs,<br>o             |
|                                  | Idioma: Português              | entendimento<br>sobre<br>O              |
|                                  | Custo: Gratuito                | comportamento<br>das                    |
|                                  | Categoria: Educação            | propriedades<br>periódicas<br>dos       |
| educalabs                        | Compatibilidade: Android       | elementos<br>através<br>da              |
|                                  | Nota: 4,5                      | visualização em 3 D interativa.         |
|                                  |                                | Possibilita<br>também<br>a              |
|                                  |                                | observação tridimensional<br>do         |
|                                  |                                | modelo<br>atômico<br>de<br>cada         |
|                                  |                                | elemento<br>respectiva<br>sua<br>e      |
|                                  |                                | distribuição eletrônica.                |
|                                  | Título: Google Drive           | Resumo: O Google Drive é um             |
|                                  | Idioma: Português              | lugar<br>seguro<br>você<br>para         |
|                                  | Custo: Gratuito                | todos<br>armazenar<br><b>OS</b><br>seus |
|                                  | Categoria: Educação            | acessá-los<br>arquivos<br>е<br>em       |
|                                  | Compatibilidade: IOS e Android | qualquer smartphone, tablet ou          |
| Google Drive<br>Google LLC       | Nota: 4,4                      | computador. É possível convidar         |
|                                  |                                | outras pessoas facilmente para          |
|                                  |                                | ver, editar ou comentar qualquer        |
|                                  |                                | arquivo ou pasta.                       |
| WhatsApp Messen<br>WhatsApp Inc. | Título:                        | Resumo:<br>WhatsApp<br>O                |
|                                  | <b>WhatsApp Messenger</b>      | Messenger é um aplicativo de            |
|                                  | Idioma: Português              | troca de mensagens. Podendo             |
|                                  | Custo: Gratuito                | compartilhar<br>links,<br>Imagens,      |
|                                  | Categoria: Comunicação         | fotos entre outras funções.             |
|                                  | Compatibilidade: IOS e Android |                                         |
| ****                             | Nota: 4,4                      |                                         |

Quadro 6 - Descrição dos Aplicativos usados na sala de aula.

## **2.4 Planejamento e Aplicação**

Foi elaborado o plano das aulas (Apêndice F) no qual contempla as competências e habilidades que seriam trabalhadas e as ações que seriam desenvolvidas durante o estudo do conteúdo de Tabela Periódica. O plano detalha os

**Fonte:** *Site* do *Google Play*, 2018.

passos que foram seguidos para o desenvolvimento das ações aplicadas durante o projeto de pesquisa.

As aulas aconteceram em cinco momentos: O **primeiro momento** aconteceu a 1ª e 2ª aula, com carga horária total de 2h/aula, nessa turma os horários eram consecutivos, são chamados de horários duplo ou geminados. Iniciou-se a atividade 1, intitulada "atividade diagnóstica" sobre o conteúdo de tabela periódica, logo após a sondagem, aconteceu a aula expositiva sobre a História da Tabela Periódica.

A **atividade 1** – Diagnóstica: Essa atividade teve a finalidade de identificar os conhecimentos prévios dos estudantes acerca do conteúdo tabela periódica e o uso de aplicativos. Aplicou-se um questionário com quatro questões subjetivas sobre a temática.

Após esse momento ocorreu a formação dos grupos para a **atividade 2** que seria realizada extraclasse. A turma foi dividida em 6 grupos – metais alcalinos, metais alcalinos terrosos, metais de transição, não metais, série dos lantanídios e actinídeos e gases nobres, as pesquisas foram realizadas em livros didáticos e internet (artigos). Os Estudantes pesquisaram sobre a tabela periódica: história, elementos, organização, propriedades, curiosidades, aplicabilidade dos elementos, elementos químicos presentes no cotidiano. Ao final da aula solicitou-se aos estudantes que baixassem na *Play Store* o aplicativo *Educalabs*.

No **segundo momento** aconteceram as 3ª e 4ª aulas**,** os estudantes manipularam o aplicativo *Educalabs* de tabela periódica baixado no smartphone e com o auxílio da pesquisa que foi realizada pelo grupo, preencheram uma tabela (Apêndice H) de informações sobre cada elemento químico do seu tema. Antes da realização da atividade 3 os estudantes tinham baixado o aplicativo Tabela Periódica *Educalabs* na *Play Store*. Os seis grupos da atividade 2 foram organizados em três grupos, os estudantes compartilharam e discutiram as pesquisas para os demais. Logo após a socialização das pesquisas pelos estudantes, aconteceu a produção da **atividade 3,** realizando o preenchimento da tabela proposta, utilizando o aplicativo e as pesquisas realizadas.

No **terceiro momento** foram realizadas as a 5ª e 6ª aulas expositivas e participativas sobre Tabela Periódica, propriedades, grupos, tipos de elementos e suas características gerais e específicas. Nesta aula não teve atividade escrita. A aula foi bastante participativa porque os estudantes já estavam familiarizados com o uso da tabela periódica por meio do aplicativo.

No **quarto momento** ocorreram as 7ª e 8ª aulas, na **atividade 4**, o conteúdo das questões consistiu em Tabela Periódica com uma abordagem cotidiana dos elementos químicos, elaboradas no *Google* Formulário, "**Atividade 4 – Quiz Tabela Periódica 01 – Atividade de classe",** realizada na biblioteca da escola, devido a transmissão do sinal da internet *WiFi* ser somente para pequena distância.

A atividade proposta aos estudantes era um questionário online que necessitava de internet para ser respondida. Para facilitar a acessibilidade dos estudantes, disponibilizou-se o *link* do formulário no aplicativo *Google* Sala de Aula e pelo aplicativo *WhatsApp*, a atividade realizada em dupla facilitou a dinâmica para responder a atividade, um estudante abria o *App Educalabs* e o outro manuseava o questionário. O objetivo foi a otimização do tempo, economia de papel e resultados obtidos logo após a finalização da atividade apontando os erros e acertos das questões, podendo assim, estudantes e professor observar e analisar os conceitos que precisam ser revistos e melhor trabalhados. Foram 10 questões objetivas do conteúdo de Tabela Periódica na abordagem cotidiana dos elementos químicos, estas questões apresentavam infográficos (imagens e ilustrações) auxiliando na interpretação das questões.

"**Atividade 5 - Quiz\_Tabela Periódica 02 - Atividade para casa".** A atividade era constituída por 3 questões subjetivas apresentando sugestões de vídeo, reportagem, aplicações e abordagens do cotidiano dos elementos da Tabela Periódica. As Questões foram organizadas no *Google* formulário, que disponibilizou um *link* (Apêndice L), compartilhado no *Google* Sala de aula e também pelo *WhatsApp*. Sendo uma atividade com questões abertas com pré-requisito para respondê-las, assistir aos vídeos e reportagem. A realização dessa atividade foi extraclasse.

 No quinto momento foram realizadas as aulas 9ª e 10ª. "**Atividade 6 - Avaliação dos estudantes frente ao uso dos aplicativos e recursos tecnológicos".** Por meio das questões propostas verificou-se a experiência de cada estudante com uso dos aplicativos e a ocorrência de algum tipo de contribuição na aprendizagem ou no interesse pela disciplina.

As atividades desenvolvidas nos cinco momentos utilizando aplicativos do conteúdo de tabela periódica, podem ser usados em celulares, notebooks ou tablets, sendo gratuitos e de livre acesso.

## **3. ANÁLISE E RESULTADOS**

Após o levantamento das atividades aplicadas com os estudantes, realizou-se a análise dos resultados. Na primeira atividade aconteceu o diagnóstico da turma, a qual apresentou alguns pontos relacionados a Química e aplicativos. Constatou-se que na questão 1, que perguntava sobre a importância da Tabela Periódica, alguns estudantes responderam: "Conhecer os elementos químicos", "Aprender a compreender essa matéria complicada", outros "não sei". Percebe-se que a maioria dos estudantes tiveram em algum momento informações sobre a tabela periódica, alguns achavam a Química complicada e poucos estudantes não conheciam. Segundo Albergaria (2015):

> "Os alunos que vão entrar no ensino médio, já vêm com algumas informações sobre a disciplina de Química que na maioria das vezes é interpretada de maneira equivocada, o que leva os alunos a não gostarem da disciplina, antes mesmo de conhecê-la". (ALBERGARIA, 2015, p. 8)

Na questão 2, foi perguntado sobre a organização da tabela periódica e as respostas foram por "nível, subnível e camadas", por "família ou grupos" outros não sabiam. Observa-se que alguns estudantes conheciam algumas classificações da tabela periódica, que possivelmente viram no 9º ano do ensino fundamental, existindo uma base inicial de conceitos sobre o conteúdo abordado.

Na questão 3 os estudantes citaram dois elementos e sua aplicação no cotidiano, as respostas mais pronunciadas foram "álcool, flúor, cloro, ferro, bicarbonato de sódio", observamos claramente nesta questão que eles não sabiam diferenciar elementos químicos e substâncias. Acreditamos que tal fato seja comum sendo algumas teorias interpretadas de forma ambígua e devem ser melhor conceituadas nas aulas.

Na questão 4, a pergunta foi relacionada ao uso de aplicativos ou softwares nas disciplinas estudadas. Os estudantes foram unânimes em responder que "não", nenhum professor tinha trabalhado com esses recursos, mostrando que na educação básica esses recursos ainda são poucos utilizados.

As ideias prévias dos alunos compreendem as concepções que eles possuem, as motivações, interesses, expectativas, grau de bem-estar, satisfação, autoaprendizagem (BARROS, 2014). Portanto essa abordagem traz instrumentos para que o educador compreenda e faça uma análise individual e do grupo de estudantes, direcionando assim o planejamento pedagógico para as necessidades especificadas do diagnóstico. "As concepções prévias podem contribuir para a promoção de novas estratégias de ensino, envolvendo o conhecimento científico com a realidade dos alunos" (MENDES; CARDOSO, 2009, p. 3). Essa visão prévia das concepções dos estudantes em relação à tabela periódica foi de grande relevância para o trabalho que foi realizado logo após desse diagnóstico.

A atividade 2 consistiu em conhecer os grupos que constituem a tabela periódica, verificando as propriedades específicas de cada elemento e analisando alguns aspectos relevantes como: história, organização, propriedades, curiosidades, aplicabilidade e identificando a presença dos elementos químicos no cotidiano. Os estudantes fizeram as pesquisas por meio da internet, livros didáticos e entregaram de forma impressa.

Esse momento possibilitou investigação de novos conceitos, troca de experiências, a percepção da disciplina Química presente no dia a dia, entre várias outras possibilidades de interação do grupo. Em consonância com a fala de Martins (2018) as atividades grupais dentro e fora da escola, são as preferidas pelos estudantes, pois exploram as relações entre os grupos, facilitando o intercâmbio entre eles. Explora também a capacidade argumentativa dos jovens, e o posicionamento diante de problemáticas sociais contemporâneas.

Na atividade 3 (Apêndice H) a turma foi dividida em três grupos, onde ocorreu a socialização das pesquisas realizadas na atividade 2. A atividade 3 fomenta o processo de ensino e aprendizagem com o auxílio do aplicativo "Tabela Periódica *Educalabs*". Portanto, com a ajuda do aplicativo "Tabela Periódica *Educalabs*" (antes solicitado aos estudantes que baixassem em casa) eles receberam uma tabela previamente elaborada com os seguintes itens; elementos, símbolo, número atômico, configuração eletrônica, grupo/categoria, camadas ou níveis, estado físico a 25ºC, história, aplicabilidade, curiosidade dos elementos. Observou-se que os estudantes estavam envolvidos com o manuseio do aplicativo que apresenta interface simples possibilitando ao usuário encontrar facilmente os itens para preenchimento da tabela.

A atividade foi desenvolvida de forma significativa na qual os grupos apresentaram os resultados de sua tabela (Apêndice J). Contemplando nesse momento o Eixo da Observação, Barros (2014), nos aspectos das "atividades discentes", isto é, quando o estudante vivencia as estratégias de várias maneiras,

individual, em grupo pequeno ou grande e também na "atividade docente" analisando o nível de interesse dos estudantes, a participação ativa, aspectos cognitivos e motivador. Ao usar o Aplicativo no celular os estudantes vivenciaram uma aula inovadora, aprendendo o conteúdo de Química por meio de um instrumento tecnológico acessível e dinâmico. É importante que o educador tenha uma visão das tecnologias para que as aulas possam ser planejadas de forma criativa, dinâmica e integradora. Moreno (2017), diz que os aplicativos são recursos com constantes inovações em uma sociedade ansiosa por novidades. Valete (2014), destaca também que existe um grande interesse pelos professores em fazer algo inovador, para que resolva problema de evasão, falta de interesse dos estudantes pelas aulas e, consequentemente, o alto número de repetências em disciplinas, especialmente das ciências exatas.

Na atividade 4 (Apêndice K) analisou-se os conhecimentos adquiridos dos estudantes durante as atividades 2 e 3, e observou-se a interação dos mesmos em uma atividade incomum, usando o *Smartphone* e *Notebook* para responder a atividade proposta, sendo apresentado o conteúdo de Tabela Periódica com ênfase em uma abordagem cotidiana dos elementos químicos. A atividade foi realizada em dupla, possibilitando também o uso do aplicativo *Educalabs***,** onde foram usados dois recursos tecnológicos, o *Smartphone* e o *Notebook*, onde receberam o resultado logo após o envio das respostas.

Essa atividade foi realizada na biblioteca da escola pois era necessário o uso da internet para a efetivação do questionário online que foi denominado **Quiz Tabela Periódica 01,** constituído de 10 questões objetivas. O *Google* formulário disponibilizou gráficos em porcentagem das questões, permitindo uma análise quantitativa dos resultados. A Figura 10 apresenta uma síntese das respostas de cada questão. Observa-se que os estudantes obtiveram bons resultados. As questões que estavam relacionadas com identificação de elementos, grupos e/ou famílias e isotropia, a porcentagem foi entre 70% a 80% de acertos. Porém, nas questões 8 e 9 que tratavam de semelhança, níveis de energia e propriedades dos elementos químicos, a maioria dos estudantes apresentaram desconhecimento dos conteúdos, cerca de 21,7% e 43,5% de acertos respectivamente. Segundo Barros (2014) dentro do "Eixo da Organização" na avaliação considera-se a interpretação, informação, valorização, analisa-se e melhora-se. No intuito de analisar e melhorar o ensino e aprendizagem é que esses conteúdos precisavam ser retomados para uma outra explanação, assim

houve um momento para retomada dos conteúdos e análise das questões. Essa reflexão é importante para que não exista lacunas sobre o conteúdo abordado pelo professor. A Figura 10, mostra em porcentagem os erros e acertos da atividade.

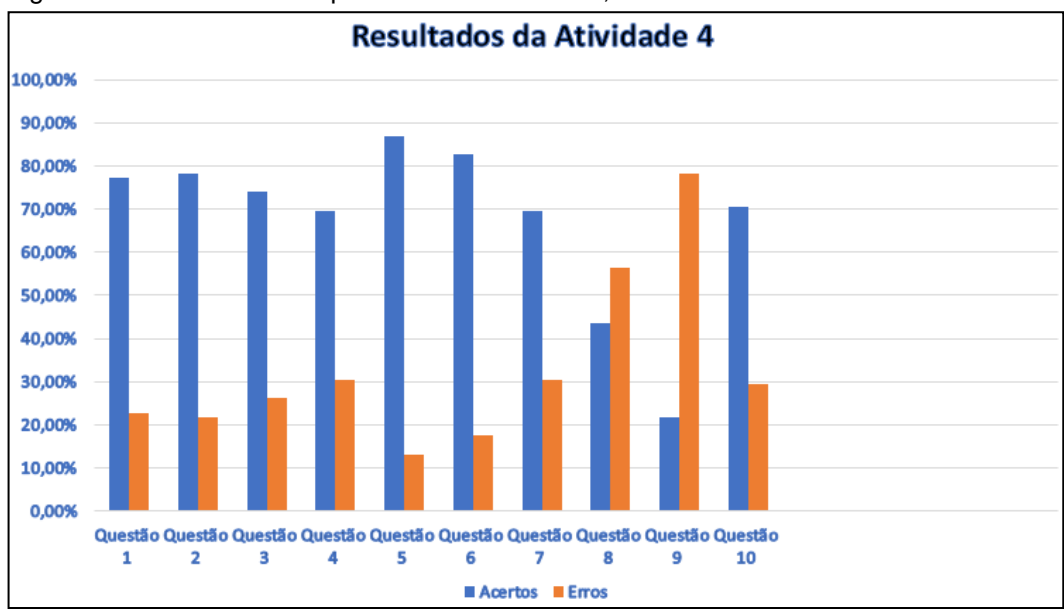

Figura 10 - Resultado das questões da atividade 4, acertos e erros.

As respostas evidenciaram habilidades relevantes como: interpretação dos códigos e símbolos utilizados pela Química e a possibilidade de análise dos processos químicos nos diversos aspectos sociais. Esses conhecimentos são importantes para levar o educando a pensar e refletir sobre assuntos da sua própria realidade. "Diante desse cenário, faz-se necessário oportunizar o uso e a análise crítica das novas tecnologias, explorando suas potencialidades e evidenciando seus limites na configuração do mundo atual" (BRASIL, 2018). Dessa forma as tecnologias podem potencializar a formação do indivíduo, nas competências cognitivas, pessoais e sociais.

A atividade 5, denominada **Quiz\_Tabela Periódica 02\_Atividade para casa**, foi construída no Aplicativo *Google* Formulário. Apresentava três questões subjetivas, que foram respondidas por 25 estudantes. Foi disponibilizado o link dessa atividade por meio da sala de aula virtual e do *WhatsApp*.

A primeira questão solicitava aos estudantes que assistissem a um vídeo sobre o acontecimento em Goiânia "Césio 137: 30 anos - Fantástico - 03/09/2017 (Vídeo da questão 1)". Depois que assistiram ao vídeo eles fizeram um breve comentário sobre os cuidados e precauções para com os elementos químicos e descreveram as semelhanças e diferenças entre o Césio 133 e 137. Os estudantes relataram a

Fonte: elaboração própria, 2019.

importância de se ter cuidados ao manusear uma substância química desconhecida, mostrando que a questão principal é a falta de conhecimentos básicos sobre Química e radioatividade. Expuseram também sobre a importância do descarte adequado de materiais. Segue algumas respostas dos estudantes:

> Estudante 1: "Devemos ter bastante cuidado com o césio 137 porque ele causou em Goiânia 4 mortes, 151 contaminados graves e no total de 1.143 pessoas afetadas. O césio é um elemento químico de número atômico 55, com massa atômica de 133 e 137, se trata de um metal alcalino, macio de cor prateada e dourada. As semelhanças e diferenças é por possuir o mesmo número de elétrons e possuem números diferentes de nêutrons."

> Estudante 2: "Alguns elementos químicos são prejudiciais à saúde, quando esses elementos forem usados tem que ter muito cuidado e não tocar na substância pois pode ser muito perigoso, uma das principais diferenças entre o césio 133 e césio 137, é que o césio 137 tem um número de massa maior do que o césio 133, e também tem número de nêutrons diferentes, as semelhanças são que eles têm o mesmo número de prótons e de elétrons que é 55".

> Estudante 3: "Devemos ter cuidado na hora de jogar certo tipo de lixo na coleta, pois esse tipo pode afetar não só os que catam o lixo como a natureza e o ar também. o césio 133 é um elemento químico menos eletronegativo e só tem um isótopo estável. O césio 137 que é um produto de fissão, é obtido dos resíduos produzidos pelos reatores nucleares."

As respostas apresentadas evidenciam que ao assistir o vídeo os estudantes puderam perceber os perigos relacionados aos elementos ou substâncias desconhecidas, observando também os cuidados e precauções que devem ser tomadas ao encontrar produto sem informações. Outra importante questão é a possibilidade de o estudante perceber o tema radioatividade de forma reflexiva contemplando os diferentes tipos de radiações naturais e artificiais, efeitos da radiação no organismo, entre outras discussões que a temática permite. Dentro do conteúdo de Tabela Periódica vários outros contextos do cotidiano podem ser discutidos como lixo, preservação ambiental, reciclagem de materiais, saúde, alimentação, medicamentos, tecnologia, entre outras possibilidades.

Na questão 2 dessa atividade, disponibilizou-se um link de uma reportagem sobre a contaminação do chumbo na cidade Sorocaba no estado de São Paulo onde eles puderam analisar os efeitos indesejados do elemento químico em questão, como também as características físicas desse elemento. Segue algumas respostas dos estudantes:

> Estudante 2 – "Número atômico 82, Massa 207,2(1). Classificação 14 (IVA), Configuração eletrônica  $[Xe]$  4f<sup>14</sup> 5d<sup>10</sup> 6s<sup>2</sup> 6p<sup>2</sup>. Os efeitos colaterais podem ser diarreia crônica, alterações no sistema nervoso; Danos ao cérebro; Diminuição da fertilidade do homem através de danos ao esperma; Diminuição da aprendizagem em crianças."

> Estudante 4 – "Nome, símbolo, número: Chumbo, Pb, 82 Série Química: Metal representativo Grupo, período, bloco: 14 (IVA), dureza 11340 kg/m3, 1,5. Massa atômica: 207,2(1) u. Em humanos, a acumulação de chumbo no organismo pode afetar severamente as funções cerebrais, sangue, rins, sistema digestivo e reprodutor, inclusive com possibilidade de produzir mutações genéticas em descendente."

> Estudante 8 – "Os efeitos biológicos do chumbo são os mesmos qualquer que seja a rota de entrada (inalação ou ingestão), uma vez que há interferência no funcionamento normal da célula e em inúmeros processos fisiológicos. As maiores concentrações de chumbo são encontradas nos ossos, porém os primeiros efeitos adversos da exposição ao metal não são aí observados; inclusive, são limitadas as informações com respeito ao efeito e potenciais mecanismos de ação do chumbo sobre os ossos."

Nas respostas da questão 2, assim como a questão 1, os estudantes tiveram mais uma vez a oportunidade de relacionar o elemento da tabela periódica com o cotidiano, percebendo assim, os prejuízos que a contaminação do chumbo pode acarretar para os seres humanos, observaram também os aspectos físicos presentes nos elementos da tabela periódica. Na questão 3, foi exposto um texto que falava sobre o Cálcio como responsável da estrutura óssea e a possível semelhança com o Estrôncio. Onde eles perceberam que os elementos eram semelhantes pertencendo à mesma família da tabela periódica, apresentando propriedades físicas e químicas semelhantes, justificando assim a substituição do estrôncio no lugar do cálcio.

> Estudante 1 – "O cálcio e o estrôncio pertencem à mesma família da tabela periódica, sendo assim eles têm características em comum, entre eles o comportamento desses elementos nas reações Químicas."

> Estudante 4 – "Porque possui características muito semelhantes com a cálcio acho que é a capacidade de forma sais semelhantes."

> Estudante 6 – "Pelo fato de o estrôncio pertencer a mesma família da tabela periódica, esses elementos da mesma família podem

apresentar propriedades físicas e Químicas semelhantes por isso justificaria o estrôncio ser utilizado no local do cálcio."

Os estudantes observaram que existem algumas semelhanças em relação os elementos que estão presentes em uma mesma família. Esse ponto comum aos elementos químicos foi retomado pois, na atividade 4, os estudantes apresentaram dificuldades nas questões que abordaram sobre esse assunto, sendo assim, discutiuse novamente sobre as características dos elementos químicos.

Nesses casos apresentados foram contemplados segundo Barros (2014) o "eixo da organização", assegura que "As atividades podem ser desenvolvidas de acordo com o produto que se deseja conceber, podendo ser: Aquisição (Ler, Ouvir, Falar), Investigação, Discussão, Prática, Colaboração e Produção".

Segundo Pereira, Pereira e Alvez (2015, p. 30) "os dispositivos com a comunicação móvel celular permitem ao aluno acessar conteúdos e interagir com professores e colegas estando estes em qualquer lugar, fortalecendo assim o aprendizado". Portanto observa-se que os recursos utilizados nas atividades propostas possibilitaram um ensino além dos muros da escola, tornando a Química mais acessível e mais próxima do cotidiano e da realidade do aluno, além disso os recursos tecnológicos tais como celulares, smartphones de forma instrumentalizada, possibilitou alternativas para auxiliar o processo de ensino aprendizagem da disciplina Química.

A atividade 6 – **"O uso dos aplicativos no contexto escolar"** esse questionário consta de cinco questões onde os estudantes avaliaram a experiência ao usar os aplicativos durante a aula de Química. O questionário mostrado no Apêndice M, foi disponibilizado para os estudantes através do link gerado pelo *Google* formulário por meio do aplicativo *WhatsApp* para que fosse respondido pelo celular, sendo uma atividade extraclasse. As questões foram: Q1. Os Aplicativos usados nas atividades de classe e extraclasse despertou o meu interesse pela disciplina de Química. Q2. Os aplicativos usados na disciplina de Química me ajudou a aprender melhor o conteúdo de tabela periódica. Q3. Gostaria que os aplicativos fossem usados mais vezes nas aulas. Q4. Quando usei os aplicativos tive interesse por outros aplicativos voltados para o ensino de Química. Q5. Escreva um breve comentário da sua experiência com o uso de Smartphone e aplicativos no contexto escolar. As questões Q1, Q2, Q3 e Q4 tinham as opções de escolha (concordo plenamente, concordo, discordo, neutro), a questão Q5 os estudantes falaram da experiência com o uso dos aplicativos.

As Figuras de 11 a 14 ilustram os resultados dos questionamentos sobre os aplicativos no contexto escolar. A primeira imagem apresenta os resultados da questão 1 (Q1). Nessa primeira questão observa-se que 35,3% concordaram plenamente e 52,9% dos estudantes concordaram com a afirmação que os aplicativos usados nas atividades de classe e extraclasse despertaram o seu interesse pela disciplina de Química e apenas 11,8% ficaram neutros.

Dessa forma, observa-se a função motivacional que o aplicativo teve em despertar o interesse dos estudantes pela disciplina de Química. Apesar da motivação ser algo subjetivo, mas como afirma Bzuneck e Guimarães (2007, p. 415) "Ter alunos intrinsecamente motivados no contexto escolar é um sonho acalentado por todo professor que conheça a descrição e as consequências desse estado motivacional."

Percebe-se que a motivação é crucial para a aprendizagem, geralmente todos têm um objetivo a ser alcançado, mas nem sempre, no percurso, a autoestima ou motivação estão elevadas. É necessário fatores externos para que a motivação seja despertada. "Diante disso, os professores devem proporcionar aos alunos uma possibilidade de internalização da motivação, mas antes, é necessário que os professores conheçam melhor as motivações de seus estudantes, pois assim poderão trabalhar melhor essas questões nos seus planejamentos de ensino e execução de suas aulas." (CAPES/PIBID, 2017). Na figura 11, mostra o gráfico dos resultados da questão um, a opinião dos estudantes sobre o interesse da disciplina Química quando usou os aplicativos.

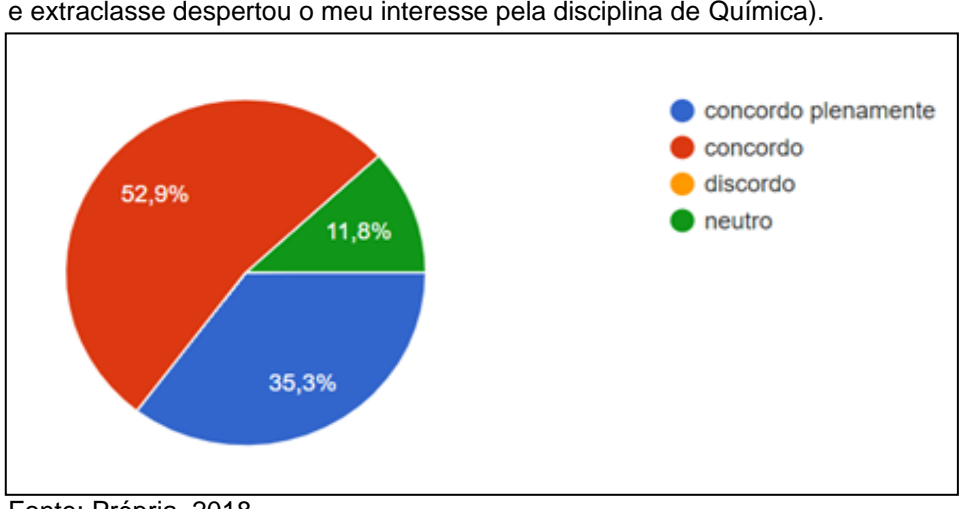

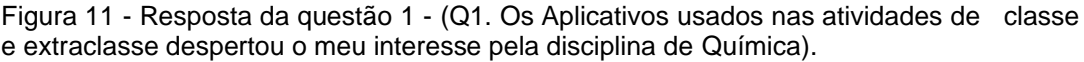

Fonte: Própria, 2018

A figura 12 exibe os resultados da questão 2 (Q2). Os aplicativos utilizadas na sala de aula e extraclasse ajudaram os estudantes com o conteúdo de tabela periódica. O qual 47,1% concordaram plenamente e 52,9% concordaram que aprenderam melhor com o uso do aplicativo. Um estudo concretizado por Silva, M. (2012, p.35), corroboram que "os celulares, assim como outras mídias, melhoram, facilitam e auxiliam o trabalho docente e é possível o uso dessas ferramentas como aliadas do aprendizado".

Um outro estudo realizado por Eid, et al. (2015) os estudantes obtiveram rendimentos significativos em relação às atividades realizadas usando aplicativos para *iPad,* os alunos gostavam de usar e se sentiam estimulados com os aplicativos, mostrando que os aplicativos disponíveis para smartphones, tablets, entre outros aparatos tecnológicos podem causar resultados positivos no desempenhos dos estudantes, despertando a curiosidade, envolvimento e interação com a disciplina. Segue a Figura 12 que mostra os resultados da questão 2.

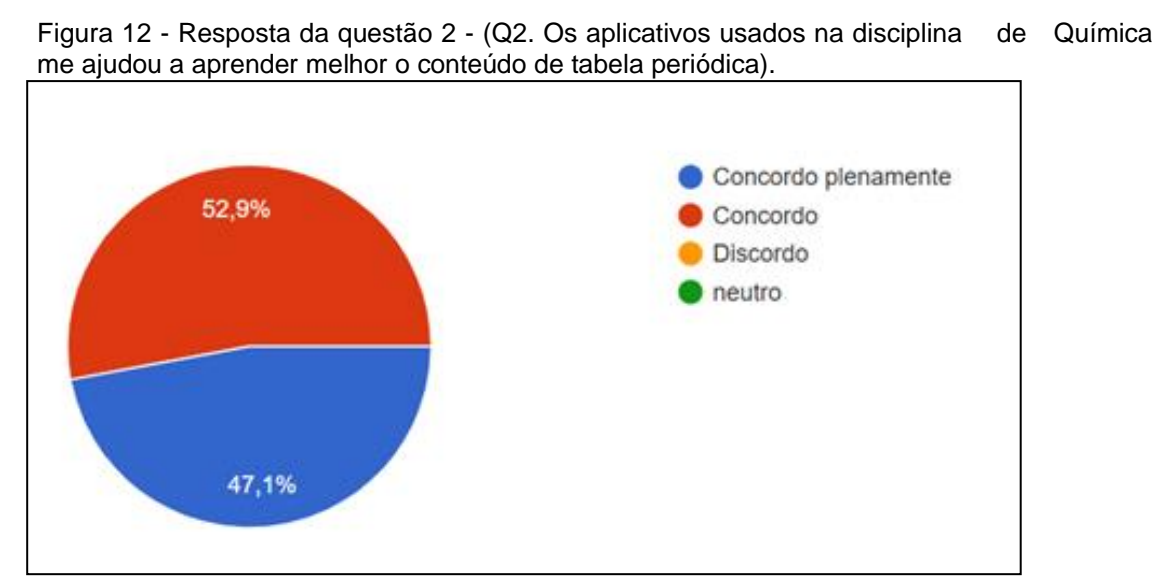

Fonte: Própria, 2018.

 Os resultados da questão 3 (Q3), apresentados na figura 13 mostram que 85,3% dos estudantes gostariam que os aplicativos fossem usados mais vezes nas aulas, notou-se que o aplicativo atrai a curiosidade e desperta um grau de interesse para ser usado mais vezes nas aulas. Por outro lado 14,7%, dos estudantes, mesmo tendo a consciência das contribuições do uso dos aplicativos para o aprendizado sobre o conteúdo de Tabela Periódica, como mostra a figura anterior, ficaram neutros ou discordaram da afirmação, demonstrando certa incoerência que pode ser explicada, pois uma minoria dos estudantes não tinha smartphone e outro ponto é a

falta de interesse pessoal para com a disciplina. São supostos fatores que podem ter influenciado em uma resposta contraditória.

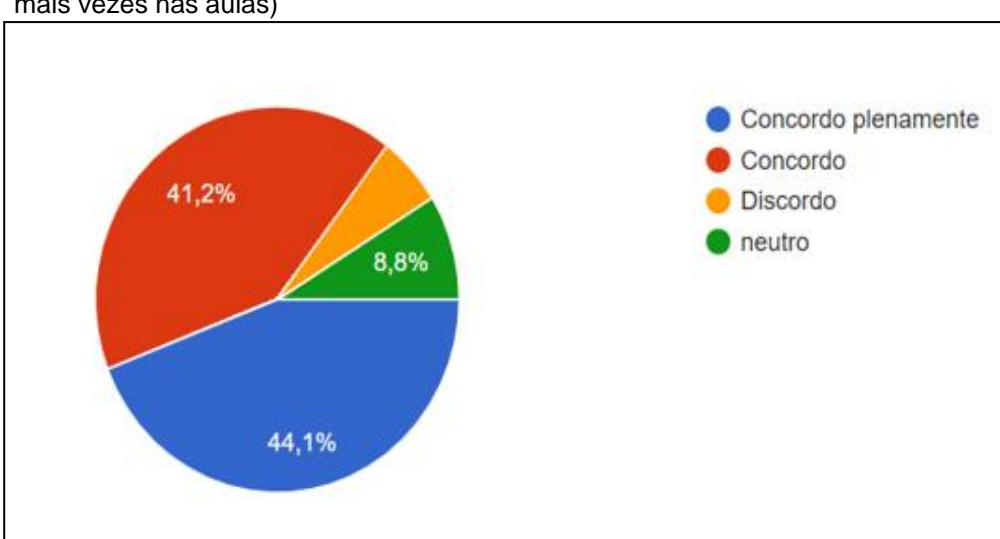

Figura 13 - Resposta da questão 3. (Q3. Gostaria que os aplicativos fossem usados mais vezes nas aulas)

Fonte: Própria, 2018.

A intensão da questão 4 (Q4) era observar se os estudantes tiveram a curiosidade por aplicativos relacionados a conteúdos de Química ou mesmo o de tabela periódica quando estavam baixando o aplicativo na Play Store. É importante ressaltar que ao baixar um aplicativo são disponibilizados na tela da Play Store outros, contribuindo assim para que busquem novos aplicativos para a aprendizagem da disciplina.

As respostas foram diversificadas 29,4% discordaram e 17,6% ficaram neutros, estes resultados podem estar associados a pouca familiarização dos alunos ao uso das TICs voltadas para o conteúdo de Química, que por vezes é realizado de modo tradicional, com base em exercícios, cálculos, fórmulas e memorização de conceitos, porém 52,9% dos estudantes concordaram que os aplicativos usados despertaram o interesse por outros aplicativos voltados para o ensino de Química, mostrando assim que a curiosidade e o interesse por aprender com o uso de aplicativos foi aguçada.

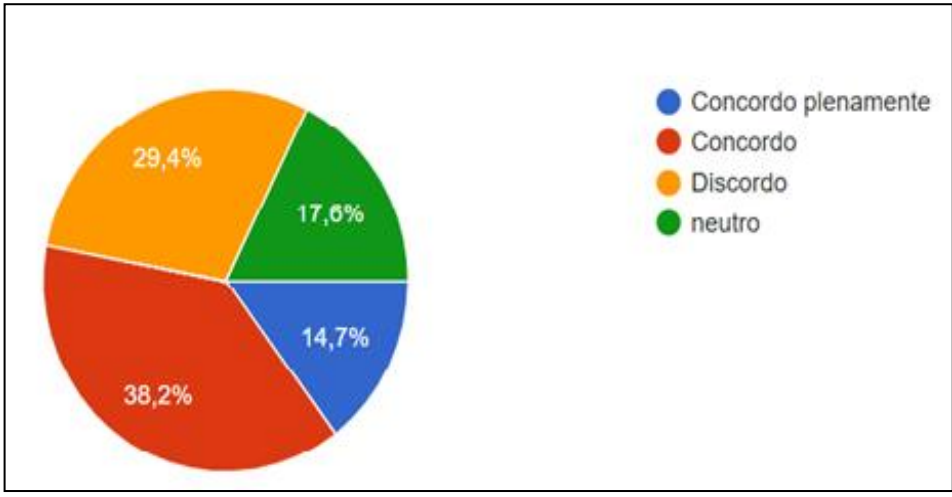

Figura 14 - Resposta da questão 4 (Q4. Quando usei os aplicativos, tive interesse por outros aplicativos voltado para o ensino de Química.)

A questão 5. Q5 – O estudante escreveu um breve comentário da sua experiência com o uso de smartphone e aplicativos no contexto escolar. Os estudantes relataram que gostariam de ter mais aulas com os aplicativos, que esse método os ajudou a compreender melhor a disciplina, que o uso dos aplicativos auxiliou no desempenho escolar, sentiram mais confiança ao usar os aplicativos, acharam praticidade ao manusear as atividades pelo celular. Durante o processo de aplicação desse produto foram observados diferentes relatos entre os estudantes visando uma abordagem bem mais suave em relação ao conteúdo explorado, como mostrado abaixo.

> Estudante 1- "Despertou o interesse para conhecer a tabela periódica, porque é mais divertido usar com o celular.

> Estudante 2- "Minha experiência com o app(s) foi ótima, tive a oportunidade de juntar estudo e meu objeto favorito (Celular), gostaria de ver mais isso hoje em dia."

> Estudante 3- "Bom, o uso de aplicativos nas atividades de Química me despertou um interesse, eu fui um pouco mais a fundo e pesquisei, e isso me ajudou... O uso de Smartphones no ensino ajuda muito no desempenho individual do aluno."

Observa-se nos relatos apresentados que é de grande importância a imersão das tecnologias móveis no conteúdo de tabela periódica, mas também em outros conteúdos de Química possibilitando um ensino mais interativo e contextualizado.

Fonte: Própria, 2018.

Com o resultado das atividades desenvolvidas em sala de aula percebe-se que os professores precisam repensar a sua prática, de forma a explorar os diversos recursos tecnológicos que são de fácil acesso e de forma gratuita, para auxilia-los no processo de avaliação, bem como, alcançar os objetivos de aprendizagem dos estudantes.

A Química ainda é odiada por muitos estudantes e eles sentem muitas dificuldades e perguntam: por que estudar Química e para quê? A tabela periódica é muito difícil! Será que vou aprender? Para sair desse contexto negativo é que o ensino de Química precisa ser motivador para os estudantes e as tecnologias podem contribuir e auxiliar nessa metodologia, sendo relevante para o conhecimento escolar quando direcionada de forma adequada pelo educador. De fato, eles precisam compreender os conteúdos de forma prática, interativa, contextualizada e experimentada. Para isso os estudantes devem entender a Química como parte essencial da sua vida, dos seres vivos e não vivos, ressaltando desse modo, a importância da mesma para todo o Universo.

## **CONSIDERAÇÕES FINAIS**

Esta pesquisa abordou as plataformas móveis para o conteúdo de tabela periódica enfatizando o uso do celular (*Smartphone*) e aplicativos no ensino de Química para auxiliar o processo de ensino e aprendizagem. No período de estudo e aplicação do projeto, as aulas ficaram mais dinâmicas, o diálogo foi mais intenso e prazeroso, laços de afetividades foram estreitados e os estudantes estiveram mais participativos. Várias reflexões foram feitas sobre a prática pedagógica, as quais podemos modificar, tornando o ensino de Química mais prazerosa. Vale ressaltar que algumas dificuldades foram enfrentadas como a questão de alguns estudantes não terem celular, a falta de maturidade para manusear o celular no momento certo, a falta de motivação, dificuldades com a disciplina, e até mesmo a questão da acessibilidade e habilidades com as tecnologias e a falta de recursos como a internet *Wifi* na escola.

Apesar de ser pouco utilizado, os aplicativos têm um grande potencial, mesmo sendo um desafio a ser enfrentado. É importante salientar que esses recursos devem ser melhor divulgados, pois muitos professores não conhecem e por isso não trabalham com esses objetos educacionais.

Há duas décadas esses recursos tecnológicos estão disponíveis e a escola não conseguiu acompanhar todos os avanços. Esse paradigma ainda carece de discussão, reflexão e aperfeiçoamento. Para os professores trabalharem os recursos tecnológicos, requer tempo, planejamento, disposição, criatividade, entre outras questões. Contudo é necessário que o professor esteja preparado para esse modelo educacional contemporâneo, sendo imprescindível a formação continuada específica, entre outras questões como, suporte físico e estruturais precisam ser revistos.

As possibilidades para o uso das plataformas móveis e os aplicativos no ensino básico são infinitas, permitindo ao professor pensar e planejar da melhor forma, adaptando a sua realidade. Nos estudos apresentados, pela base teórica e pelos resultados dos instrumentos aplicados, observa-se que o conteúdo de tabela periódica pode ser trabalhado de forma mais dinâmica e interessante através dos aplicativos disponíveis para serem utilizados nas aulas, estimulando os estudantes a verem a tabela de maneira mais compreensível, acessível e presente no cotidiano.

## **REFERÊNCIAS**

ALBERGARIA, M. B. **Caracterização das principais dificuldades de aprendizagem em Química de alunos da 1° série do ensino médio.** 2015. 14 f. Trabalho de Conclusão de Curso (Graduação em Licenciatura em Ciências Naturais), Unb, Planaltina, Brasília, 2015. Disponível em: [http://bdm.unb.br/bitstream/10483/13838/1/2015\\_MayaraBezerradeAlbergaria.pdf](http://bdm.unb.br/bitstream/10483/13838/1/2015_MayaraBezerradeAlbergaria.pdf) Acesso em: 25 fev. 2019.

ARAÚJO, S. C. M.; SILVA, R.M.G. Tecnologias digitais na formação do professor de Química mediada pela construção de Webquest. In: NERY, B. K.; ZANON, L.B. (Org.). **Tecnologias de Informação e Comunicação na Prática Docente em Química e Ciências.** Unijuí. RS. Ed. Ijuí, 2016.

BAHIA. Bahia Secretaria da Educação. **Orientações curriculares para o ensino médio área: ciências da natureza.** Salvador: Secretaria da Educação, 2015.

BRASIL. Ministério da Educação. **Base Nacional Comum Curricular:** Educação é a Base. 2018. Disponível em: http://basenacionalcomum.mec.gov.br/wpcontent/uploads/2018/02/bncc-20dez-site.pdf. Acesso em: 13 set. 2018

BRASIL. **Audiência Pública** – Reportagem Portal MEC. 2019. Disponível em: [http://portal.mec.gov.br/component/content/article/211-noticias/218175739/73751](http://portal.mec.gov.br/component/content/article/211-noticias/218175739/73751-diante-de-comissao-do-senado-ministro-indica-sete-pontos-centrais-para-melhorar-a-educacao?Itemid=164) [diante-de-comissao-do-senado-ministro-indica-sete-pontos-centrais-para-melhorar-a](http://portal.mec.gov.br/component/content/article/211-noticias/218175739/73751-diante-de-comissao-do-senado-ministro-indica-sete-pontos-centrais-para-melhorar-a-educacao?Itemid=164)[educacao?Itemid=164.](http://portal.mec.gov.br/component/content/article/211-noticias/218175739/73751-diante-de-comissao-do-senado-ministro-indica-sete-pontos-centrais-para-melhorar-a-educacao?Itemid=164) Acesso em: 24 mai. 2019.

BARROS, M. A. M. **CONCEPÇÕES, USOS, MODELOS E ESTRATÉGIAS DA UTILIZAÇÃO DE DISPOSITIVOS MÓVEIS: uma análise da Aprendizagem Móvel entre professores de Ciências em formação.** 2014. 241 f. Tese (Doutorado). Programa de Pós-graduação em Ensino das Ciências. Universidade Federal Rural de Pernambuco. Recife, 2014. Disponível em: http://marcosbarros.com.br/wpcontent/uploads/2016/08/Tese-Marcos-Barros.pdf. Acesso em: 05 abr. 2018.

BOGDAN, R. C; BIKLEN, S.K. **Investigação qualitativa em educação**: uma introdução á teoria e aos métodos. Porto Editora, 1994.

BZUNECK, J. A.; GUIMARÃES, S.E.R. Estilos de professores na promoção da motivação intrínseca: reformulação e validação de instrumento. **Psicologia: Teoria e Pesquisa**, Brasília, v. 23, n. 4, p.1-1, 2007. Disponível em: http://www.scielo.br/pdf/ptp/v23n4/07.pdf. Acesso em: 10 jun. 2018.

CAPES/PIBID. **Motivação e Ensino de Química no Ensino Médio.** 2017. Disponível em: http://www.abrapecnet.org.br/enpec/xi-enpec/anais/resumos/R0579- 1.pdf. Acesso em: 18 jun. 2018.

CARDOSO, F. A.; AMORIM, M.A. A História a um clique: as tecnologias da informação e da comunicação, os documentos em suporte não convencionais e o ensino de História. **Cadernos de História**. Belo Horizonte, v.17, n.12, p147-157, 2011.

CARVALHO, A. M. P.; GIL–PÊREZ, D. **Formação de professores de ciências**: tendências e inovações, 10 ed. São Paulo: Cortez, 2011.

DANTAS, M. M. S. **O Uso do Aparelho Celular Como Recurso Didático.** 2014. 26 f. Monografia (Especialização). Curso de Especialização Fundamentos da Educação Práticas Pedagógicas Interdisciplinares. Universidade Estadual da Paraíba, Campina Grande, Paraíba, 2014. Disponível em: http://dspace.bc.uepb.edu.br/jspui/bitstream/123456789/9073/1/PDF%20- %20MARICELI%20MORAIS%20DA%20SILVA%20DANTAS.pdf. Acesso em: 20 mar. 2018.

DORIGONI, L. G. M. & SILVA, J. C. da. **Mídia e Educação: o uso das novas tecnologias no espaço escolar**. p. 1-30, 2007. Disponível em: [http://www.diaadiaeducacao.pr.gov.br/portals/pde/arquivos/1170-2.pdf.](http://www.diaadiaeducacao.pr.gov.br/portals/pde/arquivos/1170-2.pdf) Acesso em: 22 abr. 2018

EICHLER, M. L. A produção de objetos educacionais digitais para o ensino de Química: exemplos de boas práticas. In: NERY, B. K.; ZANON, L.B. (Org.). **Tecnologias de Informação e Comunicação na Prática Docente em Química e Ciências.** Ed. Ijuí, RS. Unijuí, 2016.

EID, N.; AL-ZUHAIR, S. Evaluation of the use of *iPad* in teaching General chemistry lab to freshmen students. **Journal of Engineering Science and Technology**. Vol. 10, n. 2, p. 249 – 257, 2015.

GRESCZYSCZYN, M. C. C. **Múltiplas Representações Para o Ensino de Química Orgânica: Uso do Infográfico como Meio de Busca de Aplicativos.** 2017. 101 f. Dissertação (Mestrado Profissional em Ensino de Ciências Humanas, Sociais e da Natureza) Instituição de Ensino: Universidade Tecnológica Federal Do Paraná, Londrina, 2017. Disponível em:

[http://repositorio.utfpr.edu.br/jspui/bitstream/1/3018/1/LD\\_PPGEN\\_M\\_Gresczysczyn\\_](http://repositorio.utfpr.edu.br/jspui/bitstream/1/3018/1/LD_PPGEN_M_Gresczysczyn_Marcella%20Cristyanne%20Comar_2017.pdf) [Marcella%20Cristyanne%20Comar\\_2017.pdf.](http://repositorio.utfpr.edu.br/jspui/bitstream/1/3018/1/LD_PPGEN_M_Gresczysczyn_Marcella%20Cristyanne%20Comar_2017.pdf) Acesso em: 25 jan. 2019.

JACON, L. S. C.; MELLO, I. C. Dispositivos Móveis no Ensino de Química: a Diversidade das Linguagens nos Diálogos Entre Duas Formadoras no Desenvolvimento de um Aplicativo. In: NERY, B. K.; ZANON, L.B. (Org.). **Tecnologias de Informação e Comunicação na Prática Docente em Química e Ciências.** 2016. ed. Ijuí, Rs: Unijuí, 2016.

KOHN, K.; MORAES, C. H. O impacto das novas tecnologias na sociedade: conceitos e características da Sociedade da Informação e da Sociedade Digital. 2007. **Anais:** Intercom – Sociedade Brasileira de Estudos Interdisciplinares da Comunicação XXX Congresso Brasileiro de Ciências da Comunicação – Santos – 29 de agosto a 2 de setembro de 2007 Disponível em:

<https://www.intercom.org.br/papers/nacionais/2007/resumos/R1533-1.pdf> Acesso em: 09 nov. 2017.

MARTINS, L. P. R. **Projeto sala de aula invertida de Química: uma proposta de sequência didática sobre Equilíbrio Químico**. 2018. 69 f. Dissertação de Mestrado Programa De Pós-Graduação em Ensino de Ciências, Matemática e Tecnologias. Centro de Ciências Tecnológicas da Universidade do Estado de Santa Catarina,

Universidade de Santa Catarina, 2018. Disponível em:

https://educapes.capes.gov.br/bitstream/capes/429392/2/produto%20educacional%2 0ppgecmt\_luiza%20pires%20ribeiro%20martins.pdf. Acesso em: 03 fev. 2018.

MATEUS, A. L.; DIAS, D.A. Educação na sua mão: celulares e tablets. In: MATEUS, A.L. (Org.). **Ensino de Química mediado pelas TICs.** Ed. UFMG. 2015.

MENDES, H. M. A; CARDOSO, S.P. **Análise das Concepções prévias dos alunos do 1º ano do ensino médio da rede pública acerca do meio ambiente e saúde.** 2009. Anais: VII Enpec – Encontro Nacional de Pesquisa em Educação em Ciêncais. Florianópolis. Disponível em:

http://posgrad.fae.ufmg.br/posgrad/viienpec/pdfs/1050.pdf. Acesso em: 30 mar. 2019

MERCADO, L. P. L. **Formação Docente e Novas Tecnologias.** 1998. Anais: IV Congresso RIBIE. Brasilia p. 1-8. 1998 Disponível em: < http://lsm.dei.uc.pt/ribie/docfiles/txt200342414941210m.pdf >. Acesso em: 10 out. 2017.

MORENO, E. L.; HEIDELMANN, S.P.; Recursos Instrucionais Inovadores para o Ensino de Química. **Química Nova na Escola**, v. 39, n. 1, p.12-18, 2017.

NICHELE, A. G.; SCHLEMMER, E. Aplicativos para o ensino e aprendizagem de Química. **Renote - Revista Novas Tecnologias na Educação,** Porto Alegre, v. 12, n. 2, p.1-9, 2014. Disponível em:

<http://seer.ufrgs.br/index.php/renote/article/view/53497/33014>. Acesso em 25 ago. 2018

[PEREIRA, Lucas de Almeida.](http://www.scielo.br/cgi-bin/wxis.exe/iah/?IsisScript=iah/iah.xis&base=article%5Edlibrary&format=iso.pft&lang=i&nextAction=lnk&indexSearch=AU&exprSearch=PEREIRA,+LUCAS+DE+ALMEIDA) Os primórdios da informatização no Brasil: o "período paulista" visto pela ótica da imprensa. **História** [online]. 2014, vol.33, n.2, pp.408- 422. ISSN 1980-4369. Disponível em: http://www.scielo.br/scielo.php?pid=S0101- 90742014000200408&script=sci\_abstract&tlng=pt. Acesso em: 14 nov. 2018.

PEREIRA P. C, Pereira R. S, Alvez J. C. Ambientes virtuais e mídias de comunicação, abordando a explosão das mídias na sociedade da informação e seu impacto na aprendizagem - o uso do *WhatsApp* como plataforma de m-*learning*. Revista **Mosaico**. Jan./Jun.; 06 (1): 29-41. 2015.

[http://editora.universidadedevassouras.edu.br/index.php/RM/article/view/130.](http://editora.universidadedevassouras.edu.br/index.php/RM/article/view/130) Acesso em: 14 nov. 2018.

SILVA, A. M. Proposta para Tornar o Ensino de Química mais Atraente. **Revista de Química Industrial**. p. 1-6. 2º trimestre, 2011. Disponível em: http://www.abq.org.br/rqi/2011/731/RQI-731-pagina7-Proposta-para-Tornar-o-Ensino-de-Química-mais-Atraente.pdf. Acesso em: 11 de ago. de 2017.

SILVA, M. G. **Uso de celulares em sala de aula**. 2012. 51 f. Monografia de Curso de Pós-Graduação Lato Sensu da Universidade Federal do Amapá. Macapá, 2012. Disponível em: [<https://www2.unifap.br/midias/files/2016/04/O-USO-DO-](https://www2.unifap.br/midias/files/2016/04/O-USO-DO-APARELHO-CELULAR-EM-SALA-DE-AULA-MARLEY-GUEDES-DA-SILVA.pdf)[APARELHO-CELULAR-EM-SALA-DE-AULA-MARLEY-GUEDES-DA-SILVA.pdf>](https://www2.unifap.br/midias/files/2016/04/O-USO-DO-APARELHO-CELULAR-EM-SALA-DE-AULA-MARLEY-GUEDES-DA-SILVA.pdf). Acesso em: 26 de jan. de 2019.

STRATHERM, P. **O sonho de Mendeleiev:** A verdadeira História da Química. Rio de Janeiro: Zahar, 2000.

[TEIXEIRA, P. M. M.;](http://www.scielo.br/cgi-bin/wxis.exe/iah/?IsisScript=iah/iah.xis&base=article%5Edlibrary&format=iso.pft&lang=i&nextAction=lnk&indexSearch=AU&exprSearch=TEIXEIRA,+PAULO+MARCELO+MARINI) [NETO, J.](http://www.scielo.br/cgi-bin/wxis.exe/iah/?IsisScript=iah/iah.xis&base=article%5Edlibrary&format=iso.pft&lang=i&nextAction=lnk&indexSearch=AU&exprSearch=MEGID+NETO,+JORGE) M. Uma proposta de tipologia para pesquisas de natureza interventiva**. Ciênc. educ. (Bauru) [online].** 2017, vol.23, n.4, pp.1055- 1076. ISSN 1516-7313. Disponível em: <http://dx.doi.org/10.1590/1516- 731320170040013>. Acesso em: 26 ago. 2018.

Tezani, Thaís Cristina Rodrigues. A educação escolar no contexto das Tecnologias da Informação e da Comunicação (TIC): desafios e possibilidades para a prática pedagógica curricular. Revista Faac, v. 1, n. 1, p. 36-45, 2011. Disponível em <https://www3.faac.unesp.br/revistafaac/index.php/revista/article/view/11/5>. Acesso em: 05 abr. 2018.

TRASSI, R. C. M; CASTELLANI, A. M.; GONÇALVES, J. E.; TOLEDO, E. A. **Tabela periódica interativa: "um estímulo à compreensão".** Maringá, v. 23, n. 6, p. 1335- 1339, 2001. Disponível em: <

[https://www.researchgate.net/publication/277123660\\_Tabela\\_periodica\\_interativa\\_u](https://www.researchgate.net/publication/277123660_Tabela_periodica_interativa_um_estimulo_a_compreensao) [m\\_estimulo\\_a\\_compreensao.](https://www.researchgate.net/publication/277123660_Tabela_periodica_interativa_um_estimulo_a_compreensao) Acesso em: 25 mar. 2019

VALENTE, J. A. Blended learning e as mudanças no ensino superior: a proposta da sala de aula invertida. *Educ. rev.* **[online].** 2014, n.spe4, pp.79-97. 2014.

## **APÊNDICE A - AUTORIZAÇÃO PARA COLETA DE DADOS - NTE**

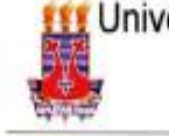

Universidade Estadual do Sudoeste da Bahia - UESB Autorizada pelo Decreto Estadual nº 7344 de 27.05.98 Campus de Jequié

## **AUTORIZAÇÃO PARA COLETA DE DADOS**

Eu, José Calais Cerqueira Neto, ocupante do cargo de diretor do 22° Núcleo Territorial de Educação (NTE 22), localizado no município de Jequié; AUTORIZO a pesquisadora Leydiane Trindade da Silva a coleta de dados do projeto de pesquisa "Aplicativos móveis para o conteúdo de tabela periódica no ensino médio" de autoria da mesma, após a aprovação do referido projeto pelo CEP/UESB.

Jequié, 08 de fevereiro de 2018.

tore a

Assinatura do d etor da instituição/Carimbo Diretor Territorial -(KTE 22 / Jequit D.O. 03/12/2015 - Call 11 273 086-6

## **APÊNDICE B - AUTORIZAÇÃO PARA COLETA DE DADOS - NTE**

Universidade Estadual do Sudoeste da Bahia - UESB Autorizada pelo Decreto Estadual nº 7344 de 27.05.98 Campus de Jequié

## **AUTORIZAÇÃO PARA COLETA DE DADOS**

Eu, Emily de Souza Santos ocupante do cargo de diretor da unidade escolar Colégio Estadual de Jequié, situada na cidade de Jequié, lotada ao 22º Núcleo Territorial de Educação (NTE 22), localizado no município de Jeguié, autorizo as pesquisadoras Levdiane Trindade da Silva. mestranda do Mestrado Profissional em Química em Rede Nacional (PROFQUI), Sulene Alves de Araújo, professora do Departamento de Química e Exatas da Universidade Estadual do Sudoeste da Bahia a realizarem a intervenção para a coleta de dados do projeto de pesquisa "Aplicativos móveis para o conteúdo de tabela periódica no ensino médio" de autoria das mesmas, após a aprovação do referido projeto pelo CEP/UESB, nesta unidade escolar.

Jequié, 07 de fevereiro de 2018.

**DIRETORA** Avi. 22.00332016 - Val. 22/02/2019

Assinatura do diretor da instituição/Carimbo

#### **APÊNDICE C - TERMO DE CONSETIMENTO LIVRE E ESCLARECIMENTO.**

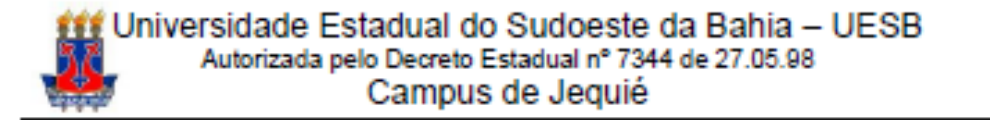

### TERMO DE CONSENTIMENTO LIVRE E ESCLARECIDO (Em conformidade com a Res. CNS 466/12)

Título do Projeto: Aplicativos Móveis Para o Conteúdo de Tabela Periódica no Ensino Médio".

Pesquisadora Responsável: Leydiane Trindade da Silva Orientadora: Sulene Alves de Araújo

#### Prezado (a) Senhor (a).

eu sou Leydiane Trindade da Silva, e estou cursando o mestrado Profissional em Química em Rede Nacional - PROFQUI, do Departamento de Química e Exatas da Universidade Estadual do Sudoeste da Bahia, Campus Universitário de Jequié- BA, estou realizando, iuntamente com a Prof<sup>a</sup> Sulene Alves de Araújo (UESB/Jequié/DQE), o projeto de pesquisa intitulado "Aplicativos Móveis Para o Conteúdo de Tabela Periódica no Ensino Médio" e na qualidade de responsável pelo projeto de estudo gostaria de convidar o (a) senhor(a) para participar de nossa pesquisa que tem por objetivo elaborar e aplicar um projeto de intervenção didática voltada para o ensino de Química, mais especificamente Tabela Periódica, mediada pelo uso dos recursos tecnológicos, aplicativos de celulares gratuitos.

Neste sentido, solicitamos sua autorização para realizarmos gravações de áudios e imagens durante esta intervenção didática. Estes materiais serão utilizados para elaboração dos dados e posterior análise e avaliação deste projeto de pesquisa. As intervenções deverão acontecer em horário normal do colégio, mediadas, registradas e observadas pelo responsável da pesquisa, Leydiane Trindade da Silva. Não pretendemos aplicar questionário ou roteiro de entrevista, pois o principal intuito da pesquisa é avaliar a potencialidade, e possibilidades, de uma sequência didática que poderá ser replicada, de modo amplo, em outros contextos de ensino de Química, colaborando deste modo para a melhoria da qualidade de ensino e a desmistificação e a integração dos recursos tecnológicos em sala de aula.

A sua participação é voluntária, e não obrigatória, ou seja, o(a) senhor(a) tem o direito de não participar, e até desistir de colaborar com esta pesquisa em qualquer etapa,

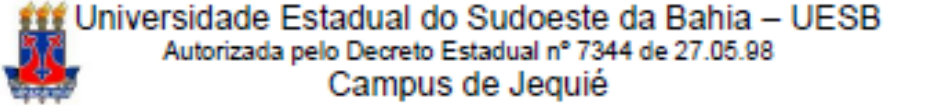

independentemente de qual etapa o estudo se encontre sem nenhuma penalidade. Além disso, o(a) senhor(a) terá todas as informações que queiram- antes, durante e depois da pesquisa. Os dados pessoais e imagens de todos os colaboradores não serão divulgados sem o devido consentimento por parte destes e de seus responsáveis.

Gostaria de salientar que não haverá gastos financeiros de sua parte. É importante ressaltar que este estudo também não irá gerar retorno financeiro aos indivíduos que se comprometerem participar como colaboradores.

A intenção da pesquisa não é provocar nenhum risco ou desconforto, sendo assim, os participantes serão identificados (as), por um nome fictício. Ressaltamos que os riscos relacionados a este trabalho de investigação dizem respeito com possíveis constrangimento por partes dos (as) colaboradores no momento da produção de áudios e imagens, comum em trabalhos que utilizem desta metodologia, uma vez que pode expor sentimentos, significâncias e subjetividades que os colaboradores não desejam de início compartilhar. Contudo, é importante salientar que todos os colaboradores serão tratados com todo o respeito, para poderem se expressar da forma que lhes convir, ou simplesmente se desligar da pesquisa se assim o desejar.

Tais medidas são pensadas no intuito de não oferecer risco a integridade moral, física, mental ou afetiva de nenhum colaborador, que terá toda a liberdade para solicitar seu desligamento a qualquer momento. Todas as informações prestadas serão utilizadas para fins de pesquisa e, conforme a sua autorização será também utilizada para fins acadêmicos com vistas a atender ao desenvolvimento da presente pesquisa. Além disso, você poderá pedir esclarecimentos sobre qualquer informação relacionada à pesquisa. Os dados coletados durante a realização da pesquisa serão guardados em mídias digitais por tempo indeterminado, sob a responsabilidade do pesquisador, Informamos que o (a) Senhor (a) terá acesso aos resultados dessa pesquisa na medida em que eles sejam publicados. Informamos que o (a) Senhor (a) terá acesso aos resultados dessa pesquisa na medida em que eles sejam publicados.

Em caso de dúvidas, antes, durante e depois da pesquisa, o (a) Senhor(a) poderá entrar em contato com o Comitê de Ética em Pesquisa da UESB, pelo telefone (73) 3528-9727, ou e-mail cepuesb.ig@gmail.com. Em qualquer momento, o pesquisador também poderá sanar qualquer dúvida sobre os conteúdos da pesquisa pelo telefone (73) 99111-2752. ou por meio do e-mail: leiydianetrindade.pce@gmail.com.

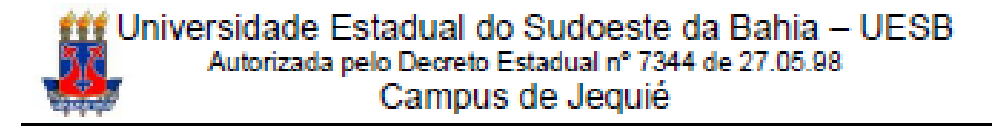

Se o (a) Senhor (a) aceitar participar desta pesquisa, é necessário que assine este convite em duas vias; uma das quais ficará com o (a) Senhor (a) e a outra será arquivada pelo pesquisador responsável por esta pesquisa. Nesta via também deve assinar um responsável pelo senhor, caso seja menor de idade. Nesse sentido, sua colaboração a partir dos relatos na perspectiva colocada anteriormente se constitui como sendo de grande relevância para o alcance do objetivo proposto. Sendo assim, caso aceite colaborar com a mesma, agradecemos a sua colaboração antecipadamente.

Eu.

, aceito

o convite para participar espontaneamente da referida pesquisa.

<u>de de de de de de la populación de la populación de la populación de la populación de la populación de la popu</u>

Assinatura do (a) participante da pesquisa

Assinatura do (a) Responsável pelo (a) participante

Leydiane Trindade da Silva Pesquisadora Responsável

Comité de Ética em Pesquisa (CEP) Universidade Estadual do Sudoeste da Bahia **CEP/UESB- COMITÉ DE ÉTICA EM PESQUISA** Rua José Moreira Sobrinho, S/N - UESB JEquit (BA) - CEP: 45206-190 Голе: (73) 3528-9727 / Е-млг.: cepuesb.jq@gmail.com

Leydiane Trindade da Silva leydianetrindade.pce@gmail.com (73) 99111-2752

## **APÊNDICE D - TERMO DE AUTORIZAÇÃO DE USO DE IMAGEM E DEPOIMENTO.**

Universidade Estadual do Sudoeste da Bahia - UESB<br>Autorizada pelo Decreto Estadual nº 7344 de 27.05.98 Campus de Jequié

# TERMO DE AUTORIZAÇÃO DE USO DE IMAGEM E<br>DEPOIMENTOS

Eu

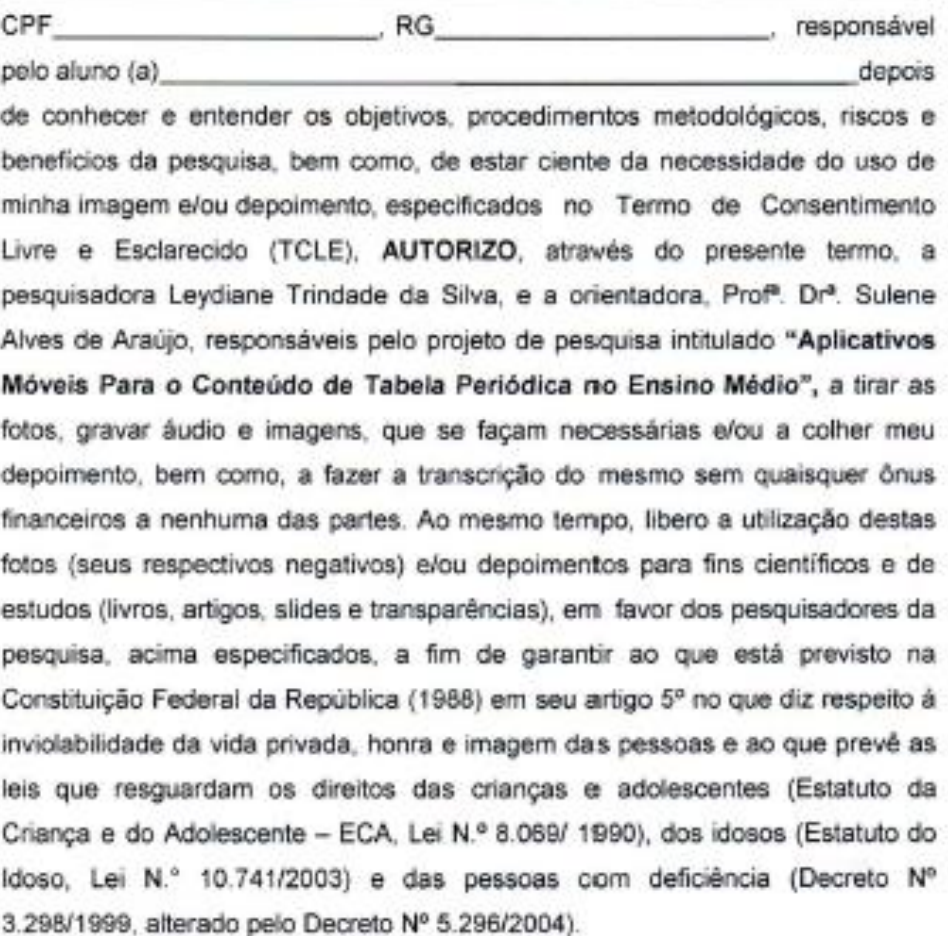

Jequié - BA, de de 2018
# **APÊNDICE E - CRONOGRAMA DE EXECUÇÃO DA PESQUISA**

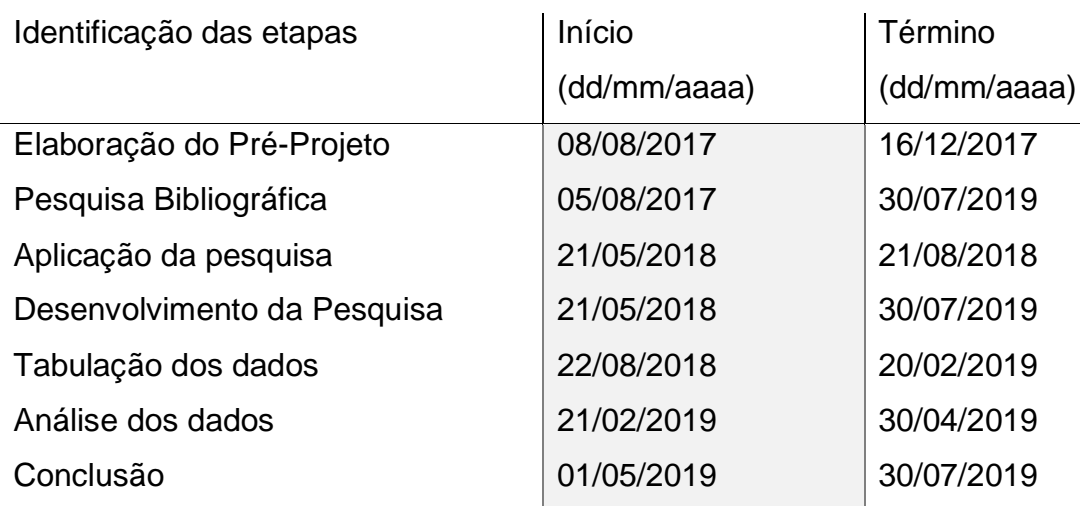

# **APÊNDICE F - PLANO DE AULA**

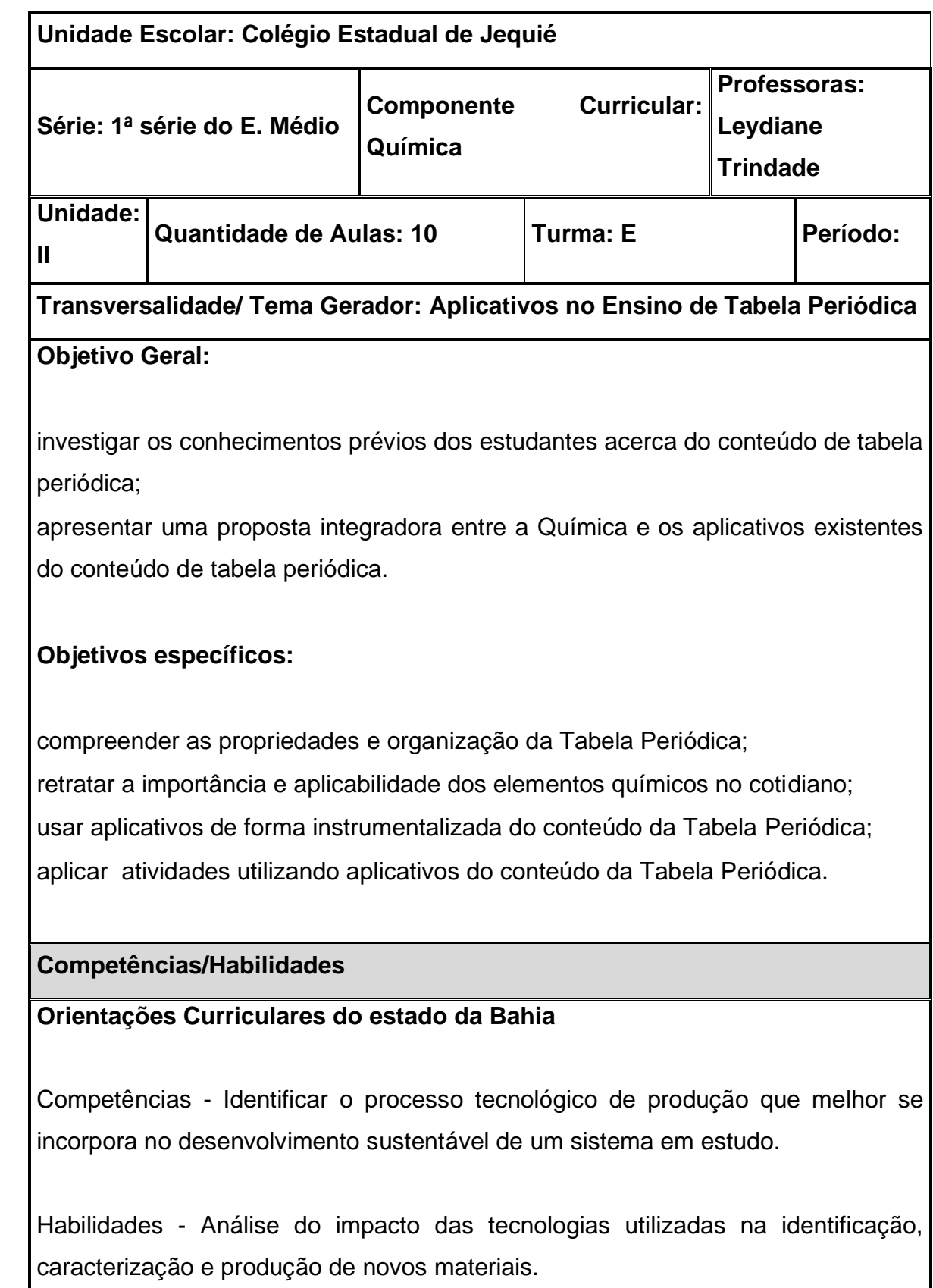

Interpretação dos códigos e símbolos utilizados pela Ciência Química na representação dos recursos naturais.

Competências - Identificar as tecnologias associadas aos processos químicos nos diversos aspectos do desenvolvimento humano.

Habilidades - Reconhecer os conhecimentos da Ciência Química nos processos tecnológicos aplicados ao desenvolvimento da humanidade.

### **BNCC (Base Nacional Comum Curricular)**

Competências 1 - Analisar fenômenos naturais e processos tecnológicos, com base nas relações entre matéria e energia para propor ações individuais e coletivas que aperfeiçoem processos produtivos, minimizem impactos socioambientais e melhorem as condições de vida em âmbito local, regional e/ou global.

Habilidades 4 - Avaliar potenciais prejuízos de diferentes materiais e produtos à saúde e ao ambiente, considerando sua composição, toxicidade e reatividade, como também o nível de exposição a eles, posicionando-se criticamente e propondo soluções individuais e/ou coletivas para o uso adequado desses materiais e produtos.

#### **Conhecimentos prévios**

Constituição da Matéria (Átomos, moléculas, propriedades da matéria, substâncias, estados físicos, transformações químicas e físicas.)

### **Conhecimentos/conteúdos**

Conteúdo: Tabela Periódica.

Conteúdo Específico: Elementos químicos, número atômico, número de massa, configuração eletrônica, propriedades da Tabela Periódica, aplicabilidade dos elemento químicos.

**Sequência de atividades / procedimentos metodológicos/conteúdos que serão abordados durante a aula**

### **1ª Aula e 2ª Aula:**

➢ Iniciar a aula verificando o conhecimento prévio do aluno em relação ao assunto proposto através de questionamentos:

Qual a importância da tabela periódica?

2) Como a tabela periódica é organizada?

Cite dois elementos da Tabela periódica e sua aplicação no cotidiano.

4) Você já usou algum aplicativo ou software para estudar Química ou outra disciplina? Qual?

➢ Aula expositiva sobre a, "A História da tabela periódica".

➢ Atividade para casa: A turma será dividida em 6 grupos – metais alcalinos, metais alcalinos terrosos, metais de transição, não metais e série dos lantanídios e actinídeos e gases nobres, onde farão uma investigação sobre o tema a ser pesquisado. Cada grupo deverá pesquisar: história dos elementos, propriedades, curiosidades, aplicabilidade dos elementos. Sugestões da pesquisa seria em livros didáticos e internet (artigos).

➢ Solicitar aos estudantes que baixem o Aplicativo escolhido para ser usado na próxima aula.

**3ª e 4ª Aula:** Os estudantes manipularão o aplicativo Educalabs de tabela periódica e com o auxílio da pesquisa que foi realizada pelo grupo irão preencher uma tabela de informações sobre cada elemento químico do seu tema.

**5ª e 6ª Aula:** Aula expositiva e participativa sobre Tabela Periódica, propriedades, grupos, tipos de elementos e suas características gerais e especificas.

**7ª e 8ª Aula:** As questões dessa atividade serão elaboradas no *Google* Formulário. Nessa atividade será usado os celulares e *notebooks*. O conteúdo das questões é sobre Tabela Periódica com uma abordagem cotidiana dos elementos químicos.

Obs. Ao final da aula será solicitada uma atividade extraclasse que será realizada no celular. Atividade de casa nº

 **9ª e 10ª aula:** Avaliação dos estudantes frente ao uso do celular e dos aplicativos nele inseridos. A proposta do questionário foi de verificar a motivação dos estudantes frente ao uso dos aplicativos, e se ocorreu algum tipo de contribuição na aprendizagem ou no interesse pela disciplina. Comentário geral do que foi a experiencia de cada estudante.

#### **Recursos necessários**

(Apresentar os recursos a serem utilizados para o desenvolvimento da aula e/ou atividade)

Data show

• Notebook

• Celular (smartphone)

• Material impresso

• Lousa

#### **Avaliação**

• (Apresentar a forma e os critérios de avaliação, destacando os aspectos significativos da aprendizagem e resultados observados)

Avaliação processual e contínua das atividades propostas durante as aulas.

#### **Referências Bibliográficas:**

• CISCATO, Carlos Alberto Mattoso et al. **Química:** Ciscato, Pereira, Chemello e Proti. São Paulo: Editora Moderna, 2016. 288 p. (1º ano do ensino médio)

• Mortimer, Eduardo Fleury **. Química: Ensino Médio,** vol. 1, 3. Ed. Saõ Paulo. Editora Scipione, 2016.

• G1 - Bauru e Marília. Jovem sofre com as consequências da contaminação por chumbo. Disponível em http://g1.globo.com/sp/bauru-marilia/tem-noticias-1edicao/videos/t/edicoes/v/jovem-sofre-com-as-consequencias-da-contaminacaopor-chumbo/6979434/. Acesso em: 30 abr. 2018.

• You Tube. Césio 137: 30 anos - Fantástico - 03/09/2017. Disponível em <https://www.youtube.com/watch?v=VUHLS1WL6FM>. Acesso em 30 abr. 2018.

# **APÊNDICE G - QUESTÕES DIAGNÓSTICA - ATIVIDADE 1**

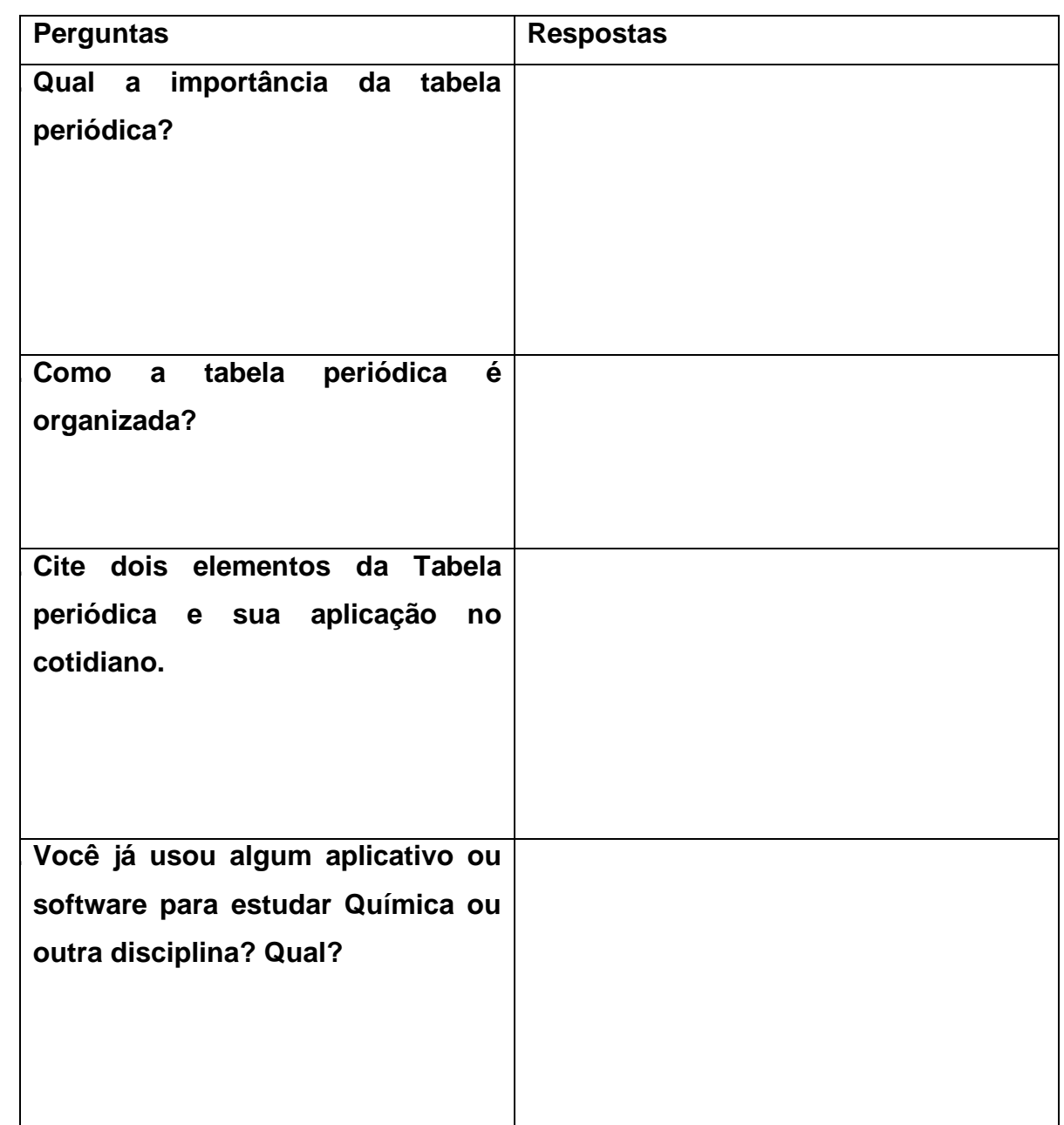

### **APÊNDICE H - TABELA DA ATIVIDADE 3**

### **Pesquisa: Tabela Periódica**

**Grupo \_\_\_\_\_\_\_\_\_\_\_\_\_\_\_\_\_**

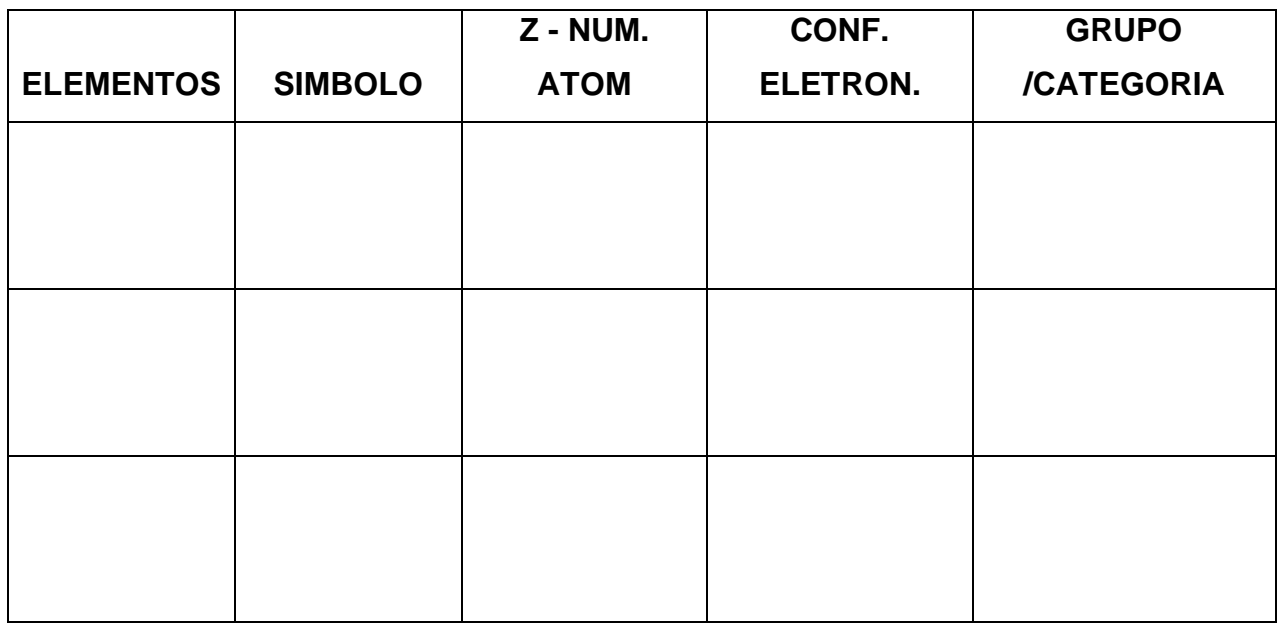

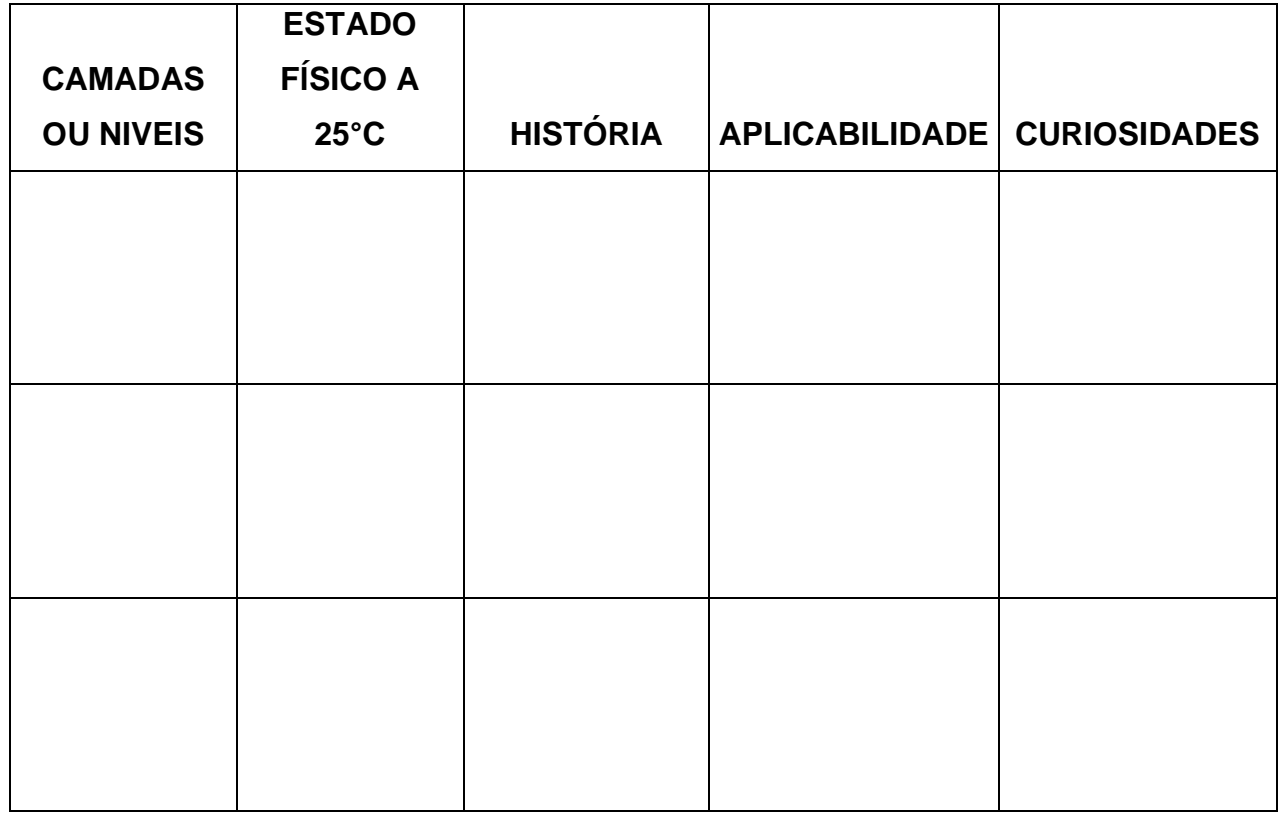

## **APÊNDICE I - FOTOS DOS ESTUDANTES REALIZANDO A ATIVIDADE 3**

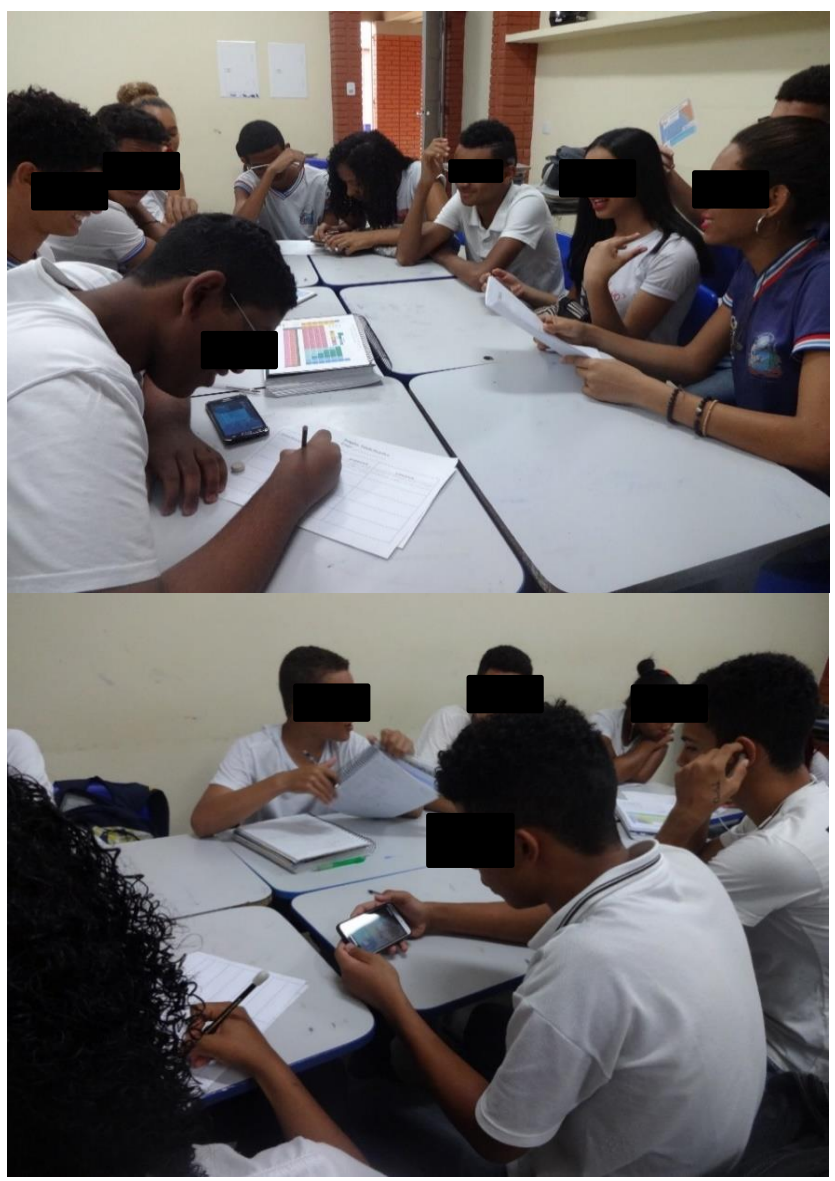

 **Fonte:** Própria, 2018

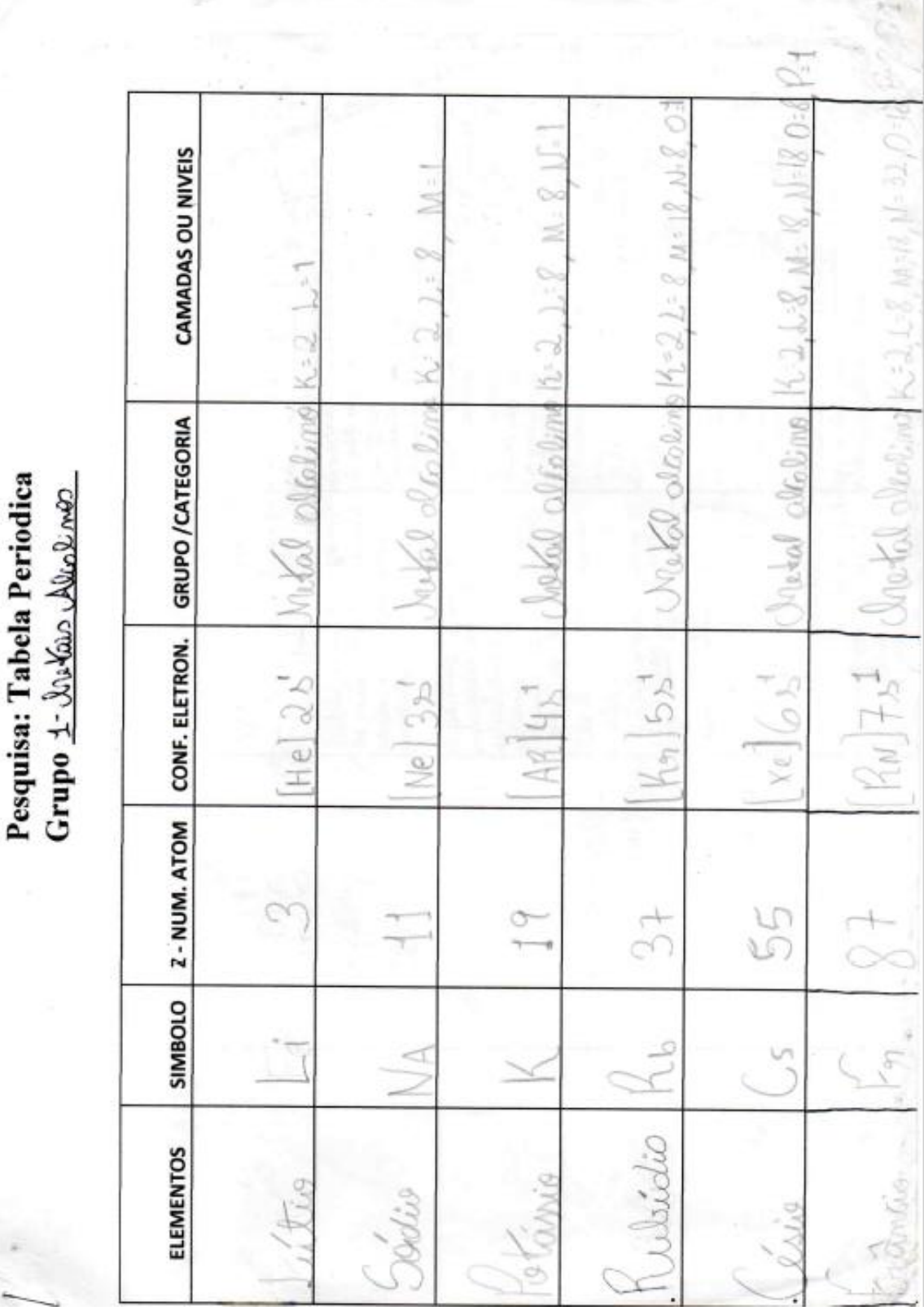

**APÊNDICE J - RESULTADOS DA ATIVIDADE 3 \_ GRUPO DOS METAIS ALCALINOS.**

**Fonte:** Própria, 2018

Pesquisa: Tabela Periodica Grupo 1 - Wutang Aralmo

ŝ

**Brazil** pari n ŧ A murno othiness de grosses atemies 3%, colonis de lamen O Sitio i um almento quinico de sem or coponente conten care incorporation avito quemvico ot ochine op a opergradouring minto matalico P. Soug restrate and sure other time proton alculares non a con puede protesses. Louisia carrier musical affamilia Condition of common attenues of milal about de 1329 Matte se de URBING 55, com pertente ao grupo i alumdonte no antuan encon OCL COPY AAA-20LO olan LAITENARD OF AANTH CAD OCA e neguvelo alternão nossilés um mutal alusline solido ma mocio, ultuoro munico atenico 32. mi dittara pla talula pendeca Allerma (A) 4.60 laembo da mumble affamulo Comers lightwood letropiquetividade à a grass **CURIOSIDADES** modululus. culines. belo bi queso atenno 3 la, de overno stenua ! **Allaws** Um Ilinevão Leaves ALA/PPS A & ONDRY in woon miliant ALL/ann winers ALGAS metas el **Advants** Advert DA TAJ PAUL on dayley ibo co 2 Rubicolico **ONUMBER** Xavilatio<sup>C</sup>  $\frac{3}{2}$ way miller amuo u protessin. avperti Matrick يان بار multimes ö luse. element  $3a \cdot 5$ . 86 à **CO** ğ ä Megaliter is exiller no *Jugustanno* Superan stabrussen Ockeuts de editions are well to de ration, adudese papel Actualities **Lawright** potenico do ortugado de Officiality to determ a **Gaber due** and more established you de institution tout Lum optiol inder Contractional experience. wayon & muster outwar **Lugado** Como منوصلهن Liniwitin. *Visualism Stemmes* enfrequence on always APLICABILIDADE one tambim pos Musicaments. Letter of the Company Let and operance du pour. perfections conversa dial. posterio **LOOLING** CLAND **Julitic light** FLL 1 ŝ **SALGE** 945 da ä **BI** Yom Aurouse **Putilished HISTORIA** 84  $0.50$  $-121$ perphasi **RENTIN**  $1803$ **Humphoru** Cordial é inthern The **MAN** 5 È IL:N ESTADO FÍSICO A 25°C

**Fonte:** Própria, 2018

### **APÊNDICE K - QUESTÕES DA ATIVIDADE 4**

### **Questões da atividade 4**

1. Um dos elementos presentes na composição do ácido sulfúrico (H2SO4) que é a substância química mais produzida no mundo pelo homem. Pertence ao grupo 16. Qual seria esse elemento?

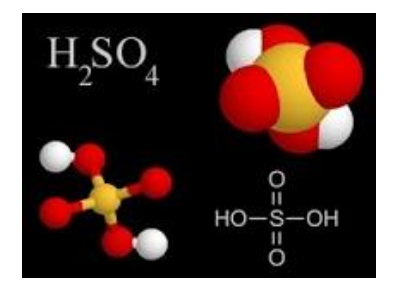

Molécula do Ácido Sulfúrico a)  $S (Z = 16)$ b) As  $(Z = 33)$ c)  $P$  ( $Z = 15$ ) d) Br( $Z = 35$ )

e) H (
$$
Z = 1
$$
)

2. É um não metal muito usado em materiais de limpeza na forma de hipoclorito de sódio (NaClO) constitui a água sanitária usado como alvejante e em tratamento de água. Qual esse elemento?

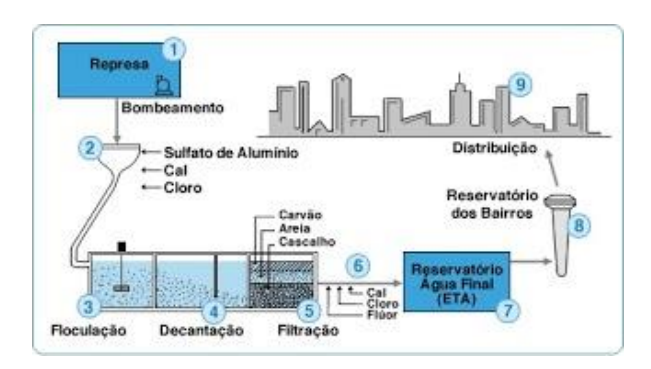

Estação de tratamento de água

- a) Oxigênio
- b) Sódio
- c) Cloro
- d) Enxofre
- e) Bromo

3. O Hidrogênio é um gás incolor, mais leve que o ar, o qual forma misturas explosivas, existe a possibilidade de ser o combustível do futuro. Possui três isótopos, prótio, deutério e o trítio. sabendo que todos tem o mesmo número atômico, qual a massa de cada um deles, respectivamente?

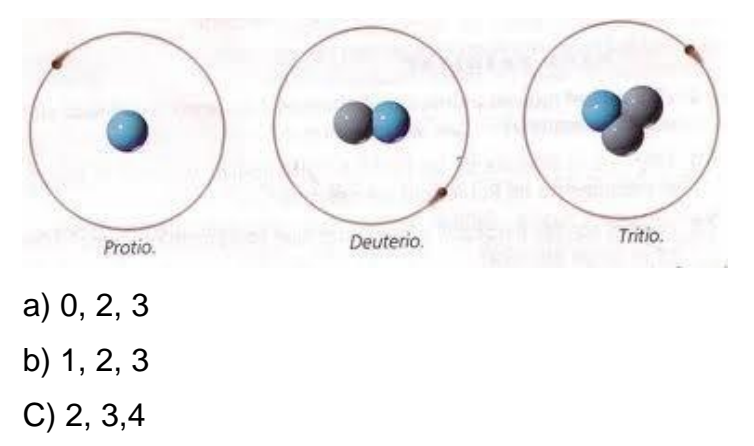

- d) 0, 1, 2
- e) 0, 2, 4

4. O Oxigênio é encontrado na atmosfera na forma do gás oxigênio (O2) e ozônio (O3), também presente na atmosfera terrestre na forma de água  $(H<sub>2</sub>O)$ . Quantos elétrons o oxigênio tem na camada de valência e qual grupo da tabela periódica ele pertence, respectivamente?

- A) 2 elétrons e grupo 16
- B) 5 elétrons e grupo 15
- C) grupo 16 e 7 elétrons
- D) 6 elétrons e grupo 16
- E) 4 elétrons e grupo 14

5. Usado há muito tempo em medicina, principalmente como laxante, é conhecido popularmente como leite de Magnésio. O elemento químico é:

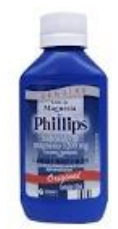

Leite de Magnésio

- a) Mn
- b) M
- c) Ml
- d) Mg
- e) Ma

6. (UFPI) Durante a formação de pepitas de ouro a elas se incorporam vários elementos, como cádmio, chumbo, telúrio e zinco. As quantidades e os tipos de impureza desses elementos na mostra de ouro, variam de acordo com a localização de onde o ouro foi extraído. Essas informações podem ser utilizadas para investigar roubo ou falsificação de objetos de ouro apresentados como antiguidade. Indique a opção que apresenta corretamente o símbolo dos elementos acima citados.

a) Ca, Cm, Te e Zn b) Cd, Pb, Te e Zn c)Cm, Sb, Tl e Sn d) Cm, Pb, Tl e Zn e) Cd, Pb, Te e Sn

7.(UnB-DF) Os acumuladores, mais comumente chamados de baterias, cuja utilização sofreu um aumento considerável com o advento dos aparelhos eletroeletrônicos, geralmente contêm substâncias simples e/ou compostas que envolvem, entre outros, os seguintes elementos químicos: zinco (Zn), mercúrio (Hg), lítio (Li), cádmio (Cd), prata (Ag) e carbono (C). Acerca das propriedades periódicas desses elementos químicos, julgue os itens abaixo.

a) Prata e cádmio pertencem a uma mesma família.

- b) Os átomos de cádmio são maiores que os de zinco.
- c) Mercúrio e zinco pertencem a um mesmo período tabela periódica.
- d) Os átomos de lítio e carbono têm valores de eletronegatividade muito próximos.

8.UFRJ . Um dos elementos químicos que tem se mostrado muito eficiente no combate ao câncer de próstata é o Selênio (Se). Com base na Tabela de Classificação Periódica dos Elementos, os símbolos de elementos com propriedades químicas semelhantes ao Selênio, são:

- a) Cl, Br, I
- b) Te, S, Po
- c) P, As, Sb
- d) As, Br, Kr

9 . (PUC-RS)Pesquisa de novos métodos para o tratamento da preservação da madeira, na tentativa de combater o desmatamento, utilizam produtos químicos à bases de cromo, cobre e arsênio. Em relação a esses elementos, pode-se afirmar que: \*

- a) São todos metais
- b) São isoeletrônicos
- c) formam cátions monovalentes
- d) pertencem ao mesmo grupo da tabela periódica
- e) apresentam o mesmo número de níveis de energia

10. Relacione as aplicações na sequência correta: \*

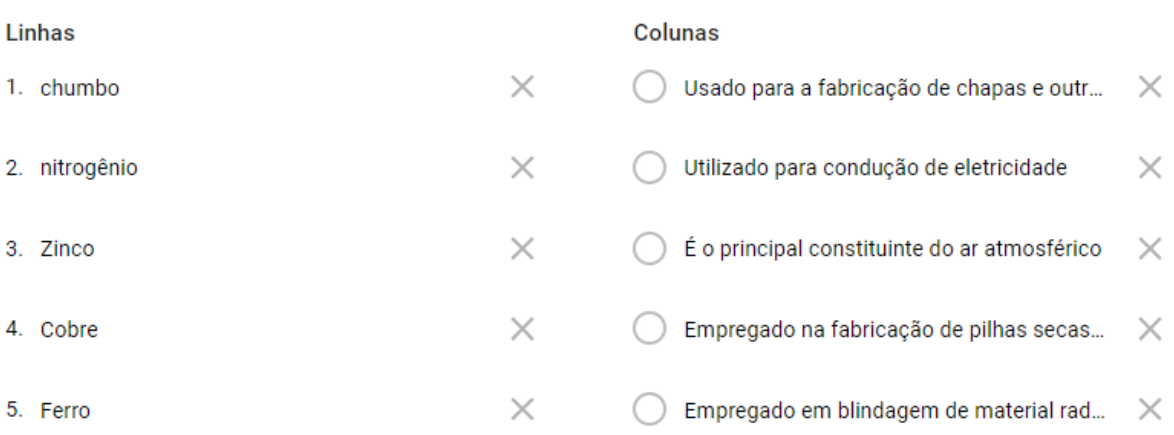

### **APÊNDICE L- QUESTÕES DA ATIVIDADE 5**

1. Assista o Vídeo (Link: [https://www.youtube.com/watch?v=VUHLS1WL6FM\)](https://www.youtube.com/watch?v=VUHLS1WL6FM) e faça um breve comentário sobre os cuidados e precauções para com os elementos químicos e descreva a diferencia entre o elemento Césio 133 que existe na tabela periódica e o Césio 137. Quais as semelhanças e diferenças desses elementos?

2. Depois de assistir a reportagem (link abaixo), descreva as propriedades do Chumbo (número atômico, massa, classificação etc.) relatando também os efeitos indesejáveis que esse elemento pode trazer para os seres humanos. Link[:http://g1.globo.com/sp/bauru-marilia/tem-noticias-](http://g1.globo.com/sp/bauru-marilia/tem-noticias-1edicao/videos/t/edicoes/v/jovem-sofre-com-as-consequencias-da-contaminacao-por-chumbo/6979434/)

[1edicao/videos/t/edicoes/v/jovem-sofre-com-as-consequencias-da-contaminacao](http://g1.globo.com/sp/bauru-marilia/tem-noticias-1edicao/videos/t/edicoes/v/jovem-sofre-com-as-consequencias-da-contaminacao-por-chumbo/6979434/)[por-chumbo/6979434/](http://g1.globo.com/sp/bauru-marilia/tem-noticias-1edicao/videos/t/edicoes/v/jovem-sofre-com-as-consequencias-da-contaminacao-por-chumbo/6979434/)

3. UFRJ - Cálcio é um dos elementos principais da estrutura óssea dos seres humanos. Uma doença muito comum em pessoas idosas, principalmente em mulheres após a menopausa provocando fraturas frequentes e encurvamento da coluna vertebral. Uma das formas utilizadas pelos médicos para estudar a osteoporose consiste em administrar aos pacientes uma dieta contendo sais de estrôncio e acompanhar a taxa de absorção do mesmo pelo organismo. O estrôncio tem a capacidade de substituir o cálcio em seus compostos. A partir da estrutura atômica dos dois elementos, explique por que o estrôncio pode ser utilizado no lugar do cálcio.

## **APÊNDICE M - ATIVIDADE 6**

## **Atividade 6 \_ Questionário sobre o uso dos aplicativos no contexto escolar**

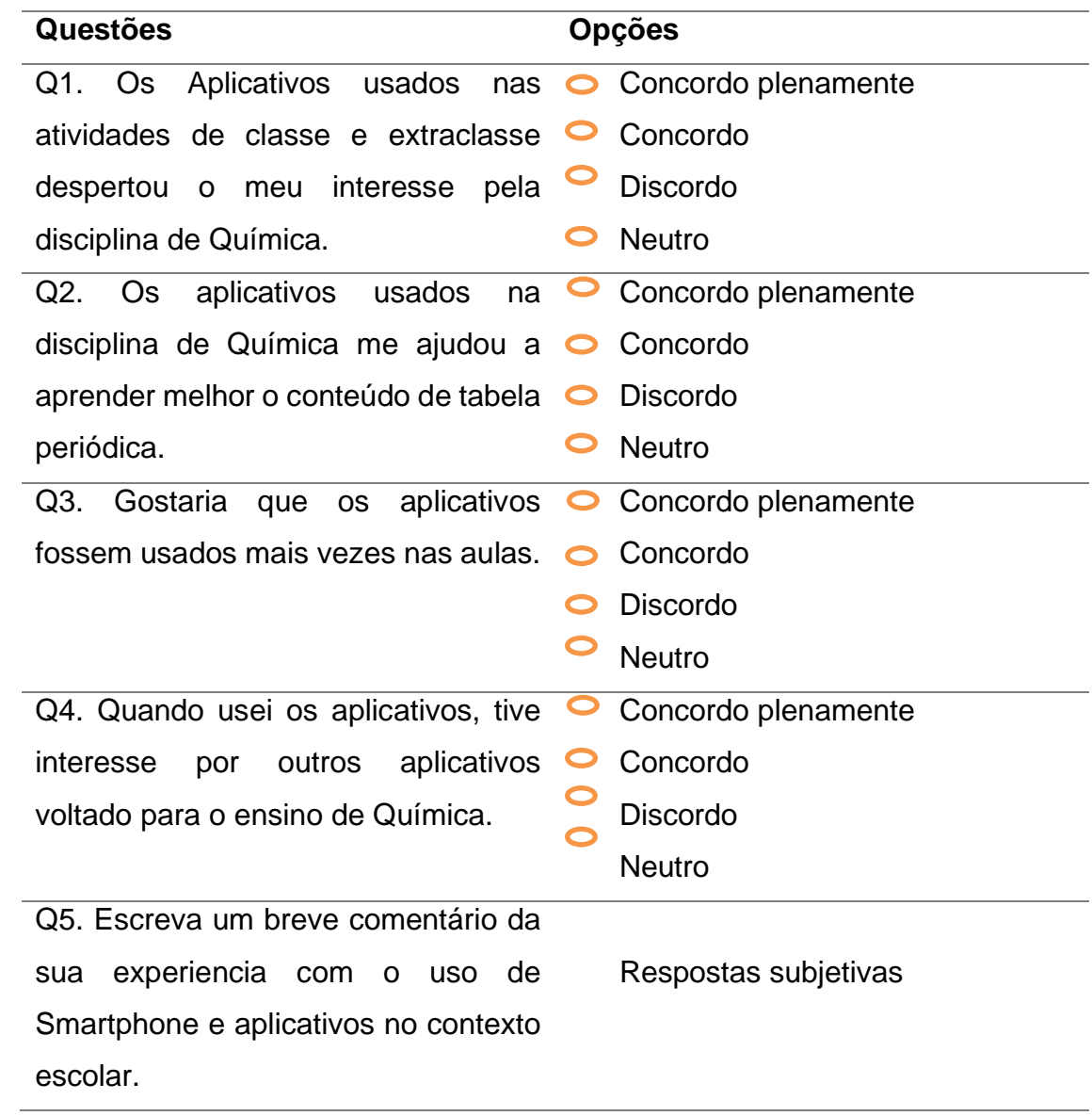

### **APÊNDICE N -** *LINKS* **DAS ATIVIDADES 4, 5 E 6.**

Atividade 4 - **"Quiz Tabela Periódica 01\_ Atividade de classe".** Disponível em: https://forms.gle/SFpSrrpUv33SxNjE6

Atividade 5 - "**Quiz Tabela Periódica 02 \_ Atividade para casa"**. Disponível em: https://forms.gle/MEAhLx5eDo6wtagC8

Atividade 6 - "**Questionário sobre o uso dos aplicativos no contexto escolar"**, Avaliação dos estudantes frente ao uso dos aplicativos e recursos tecnológicos" disponível em: https://goo.gl/forms/I4yWiC0CMCQLdOCG3.